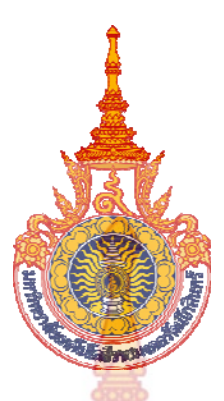

แนวทางการสำรวจข้อมูลจากร<mark>ะย</mark>ะไกลในการจำแนกพื้นที่ทิ้งร้าง **้ ู ื้ ้ เพ อเพ ิ่มประสิทธิภาพการใช้ที่ดิน กรณีศึกษา ตําบลศาลายา ื่ อําเภอพุทธมณฑล จังหวัดนครปฐม**

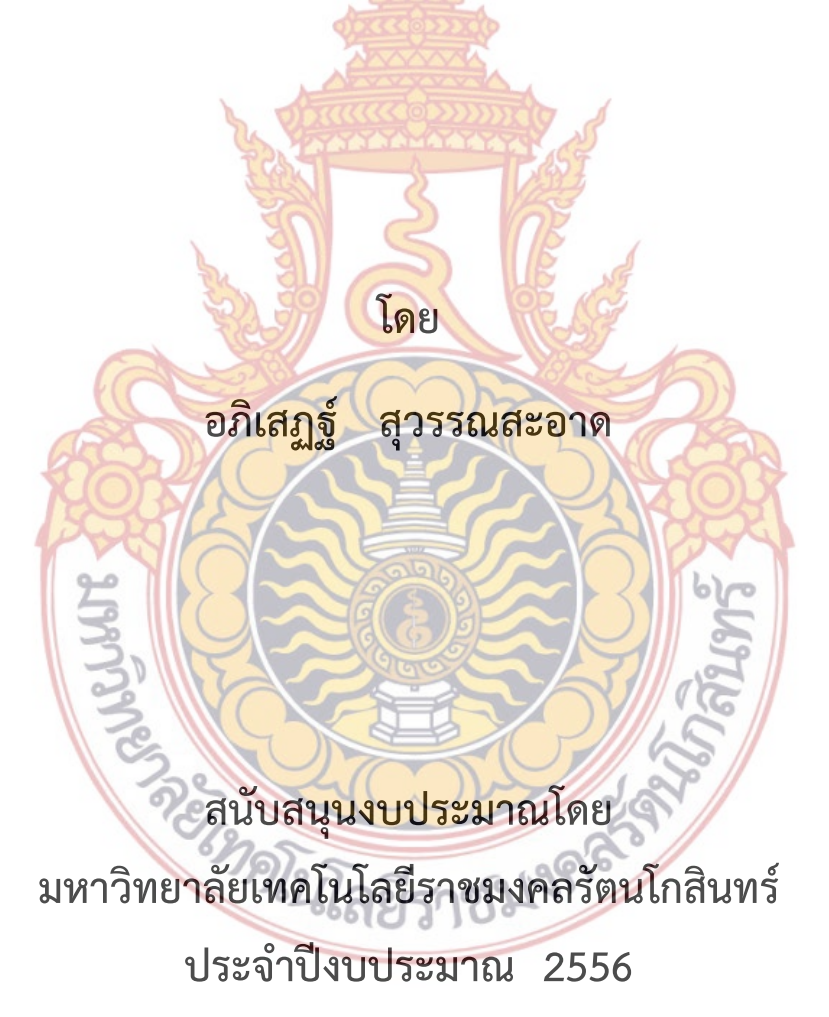

**A Remote Sensing Approach Abandoned Areas in the Classification Optimization of Land Use. A Case Study of Salaya, Phutthamonthon District, Nakhon Pathom.** 

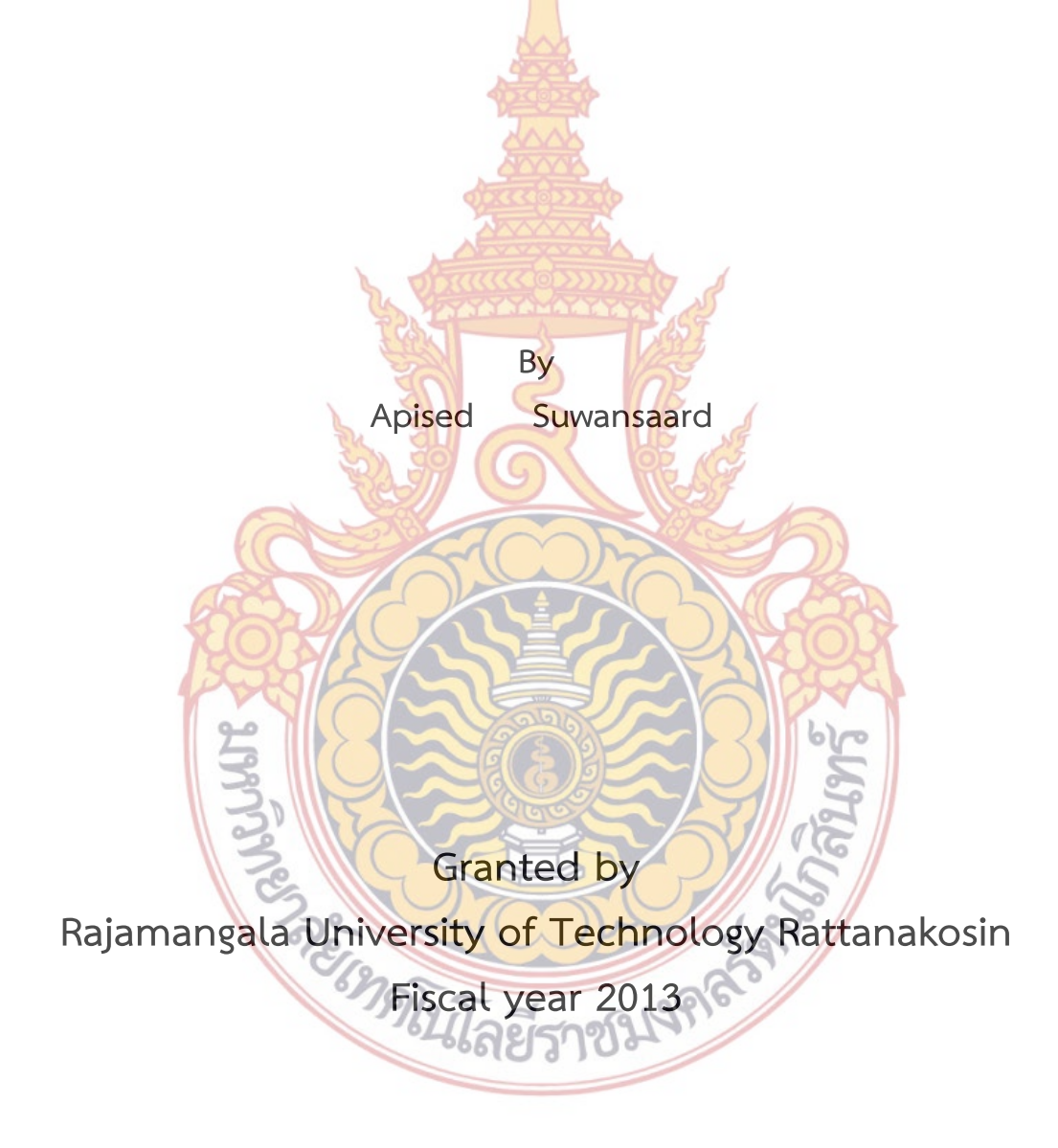

### **กิตติกรรมประกาศ**

ึงานวิจัยฉบับนี้สำเร็จได้ด้วยความ<mark>กรุ</mark>ณาของทุกๆ ฝ่ายและทุนวิจัยจากมหาวิทยาล**ั**ย เทคโนโลยีราชมงคลรัตนโกสินทร์ และคณะ<mark>วิศว</mark>กรรมศาสตร์ ในการสนับสนุนการทำผลงานวิจัยใน คร งน ั้

ขอขอบพระคุณ คณาจารย์ในค<mark>ณะวิศวก</mark>รรมศาสตร์ ทุกท่านสำหรับมิตรภาพที่ดีในการ ทํางาน ขอขอบคุณ สถาบันวิจัยและพัฒนาของมหาวิทยาลัยเทคโนโลยีราชมงคลรัตนโกสินทร์ ที่ให้ การสนับสนุน ให้คำปรึกษา ข้อขี้แนะ แ<mark>ละความช่วยเห</mark>ลือในทุกสิ่ง จนกระทั่งงานวิจัยสำเร็จ ลุล่วง**ไป** ี้ ั่ ได้ด้วยดี

**SERIES OF THE RIGHT AND READ !!** 

อภิเสฏฐ์ สุวรรณสะอาด ธันวาคม 2556

#### **บทคัดย่อ**

**รหัสโครงการ : social 034/2556**

**ชื่อโครงการ :** แนวทางการสำรวจข้อมูลจากระยะไกลใ<mark>น</mark>การจำแนกพื้นที่ทิ้งร้าง เพื่อเพิ่มประสิทธิภาพ ื้ การใช้ที่ดิน กรณีศึกษา ตําบลศาลายา อําเภอพุทธมณฑล จังหวัดนครปฐม

**ชื่อนักวิจัย :** นายอภิเสฏฐ์ สุวรรณสะอาด

การศึกษาวิจัยครั้งนี้ได้เสนอวิธีการในการต<mark>รวจห</mark>าพื้นที่ทิ้งร้างในเขตพื้นที่เกษตรกรรมของอำเภ**อพุท**ธ ั้ มณฑล จังหวัดนครปฐม ด้วยเทคนิควิธีการของการส<mark>ำรวจข้อมู</mark>ลจากระยะไกล โดยใช้ค่าดัชนีพืชพรรณผลต่างแบบ นอร์แมลไลซ์ (Normalized Difference Vegetation Index ; NDVI) ชีพลักษณ์ และข้อมูลภาพดาวเทียมหลาย ช่วงเวลา ซึ่งจากการทดลองใช้เทคนิควิธีการดังก<mark>ล่าว พบว่าในเ</mark>ขตพื้นที่ที่เป็นพื้นที่ทิ้งร้างค่าดัชนีพืชพรรณผ**ลต่าง** ื้ แบบนอร์แมลไลซ์ ที่คำนวณได้จะมีค่าต่ำ (NDVI ใก<mark>ล้เคียง 0) และมี</mark>ค่าใกล้เคียงกันในทุกช่วงเวลา แตกต่างจากพื**้นท**ี่ ื้ ที่กิจกรรมการเพาะปลูกที่ค่าดัชนีพืชพรรณผลต่างแบบนอร์แมลไลซ์คํานวณได้จะมีค่าสูง (NDVI > 0.5) ในช่วง ระยะเวลาที่พืชเจริญเติบโตเต็มที่ และเ<mark>มื่อทดส</mark>อบผลก<mark>ารจำแนกของ N</mark>DVI time series ในรูปของ Conf**usion** ื่ Matrix จากเทคนิคการวิธีการจำแนกควา<mark>มน่าจะ</mark>เป็นไ<mark>ปได้</mark>สูงสุด (Maximum likelihood classifier) ให้ค่า**ความ** ถูกต้องโดยรวม (Overall Accuracy<mark>) ร้อยละ 88.80 วิธีระย</mark>ะห่า<mark>งมาฮาลาโน</mark>บิส (Mahalanobis distance) ให้ค่า ความถูกต้องโดยรวม ร้อยละ 79.20 และวิธี Spectral Angle Mapper (SAM) ให้ค่าความถูกต้องโดยรวมร้อยละ 77.80 ยืนยันกับสมมติฐาน<mark>ในการวิจัยที่ว่า สามารถใช้ค่าดัชนีพืชพรรณผลต่างแบบนอร์แ</mark>มลไลซ์ในการตรวจหาพื้นที่ ทิ้งร้างได้ ผลจากการศึ<mark>กษาวิจัยครั้งนี้สามารถนำเทคนิควิธีการที่นำเสนอ นำไปประยุกต์ใช้ในก</mark>ารตรวจหาพื้นที่ทิ้งร้าง ั้ ี้ ในเขตเกษตรกรรมในเ<mark>ขตพื้นที่อื่นไ</mark>ด้<mark>อย่างมีประสิทธิภาพมากขึ้น</mark>

์ คำสำคัญ : สำรวจระยะไกล พื้นที่ทิ้ง<mark>ร้าง ผลต่างแบบนอร์แมลไลซ์</mark>

E-mail Address : apised.suw@rmutr.ac.th

ระยะเวลาโครงการ : 1 ตุลาคม พ.ศ. 2555 ถึง 30 กันยายน พ.ศ. 2556

#### **Abstract**

**Code of project : social 034/2556**

**Project Name :** A Remote Sensing Approach Abandoned Areas in the Classifcation Optimization of Land Use : A Case Study of Salaya, Phutthamonthon District, Nakhon Pathom.

**Resercher name :** Mr. Apised Suwansaard

This research proposes methodology to identify the Idle land found in agricultural zones of Phutthamonthon District, Nakhon Pathom using remote sensing data. The chosen remote sensing data for locating the Idle land plots is NDVI time-series imagery. It is found that the identified idle land plots have NDVI value close to zero. Its trend remains, approximately, at the same level for the whole period of the time. On the other hand, the agricultural areas possess a higher degree of NDVI variation. The NDVI values can reach to more than 0.5 during the growing season. The overall accuracy values are reported at a high level of 88.80 percent, 79.20 percent, and 77.80 percent when Maximum Likelihood Classifier, Mahalanobis Distance Classifier, and Spectral Angle Mapper Classifier are in use, respectively. The classification accuracy confirms that the proposed methodology can be used to identify the idle land of the study area. It is hope that the method proposed in this study can be applied to other similar agricultural areas.

Keywords: Remote Sensing, Approach Abandoned Areas, Normalized Difference Vegetation Index

E-mail Address : apised.suw@rmutr.ac.th

Period of project : 1 October 2012 - 30 Semtember 2013

# **สารบัญ**

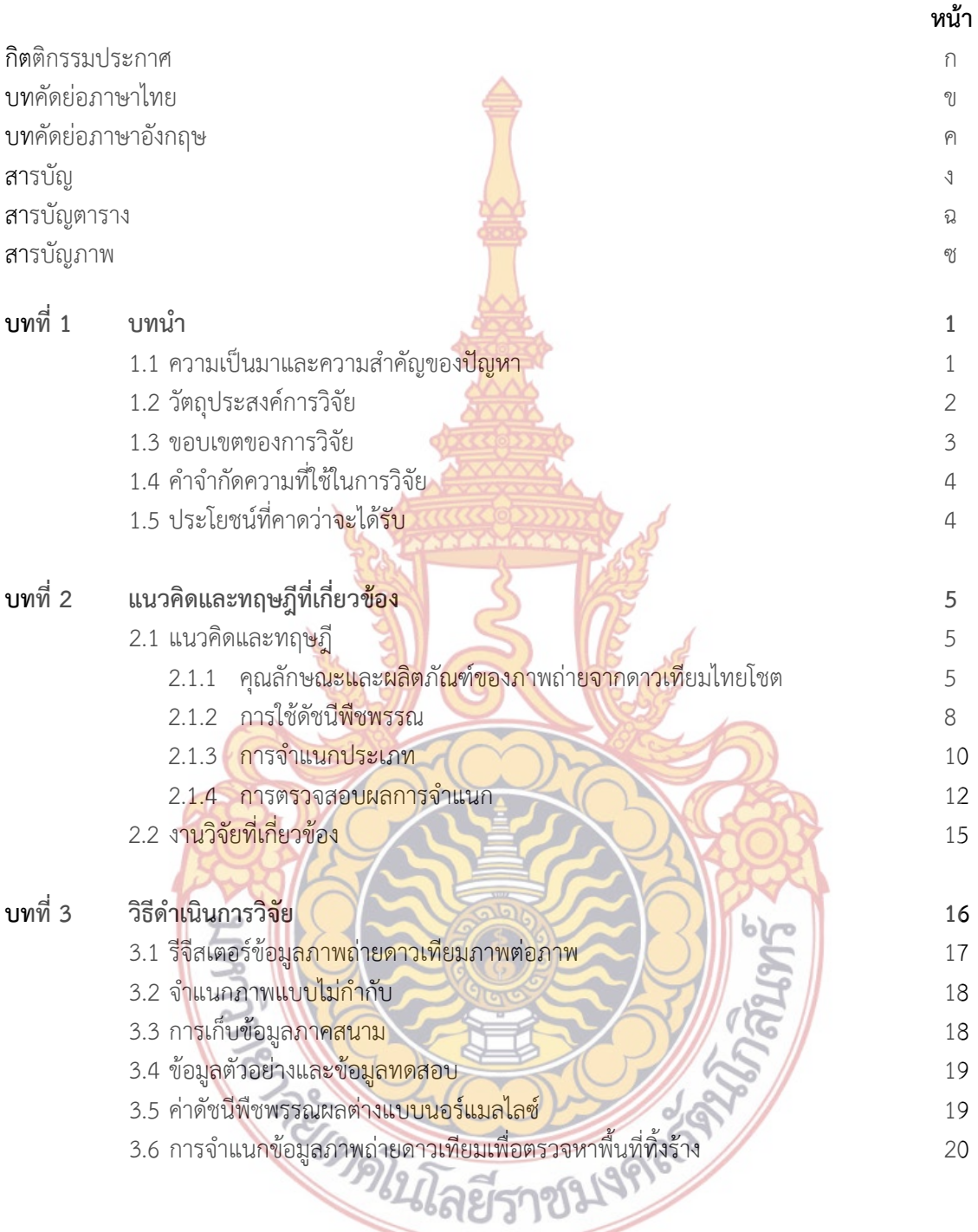

 $\overline{\phantom{a}}$ 

# **สารบัญ (ต่อ)**

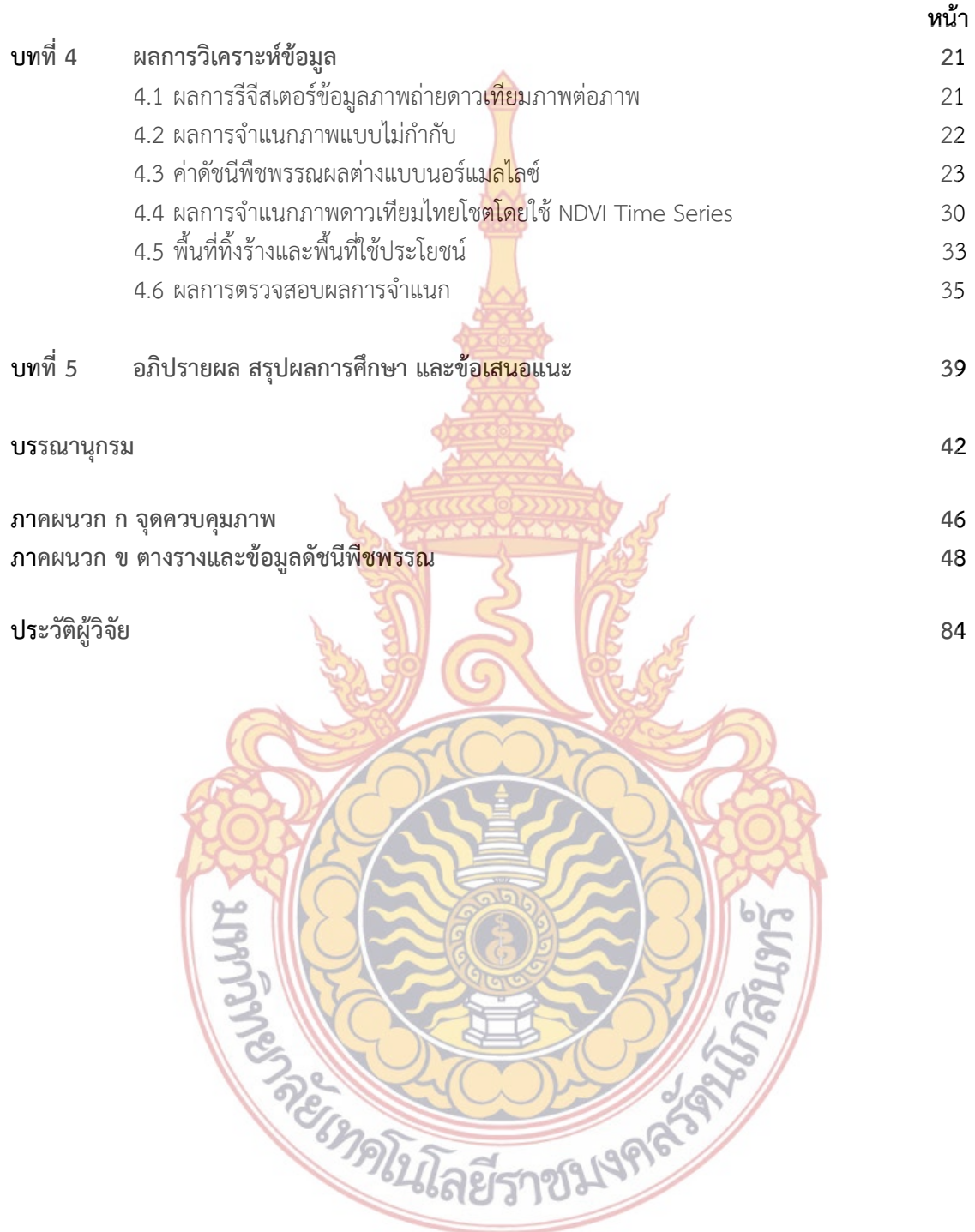

# **สารบัญตาราง**

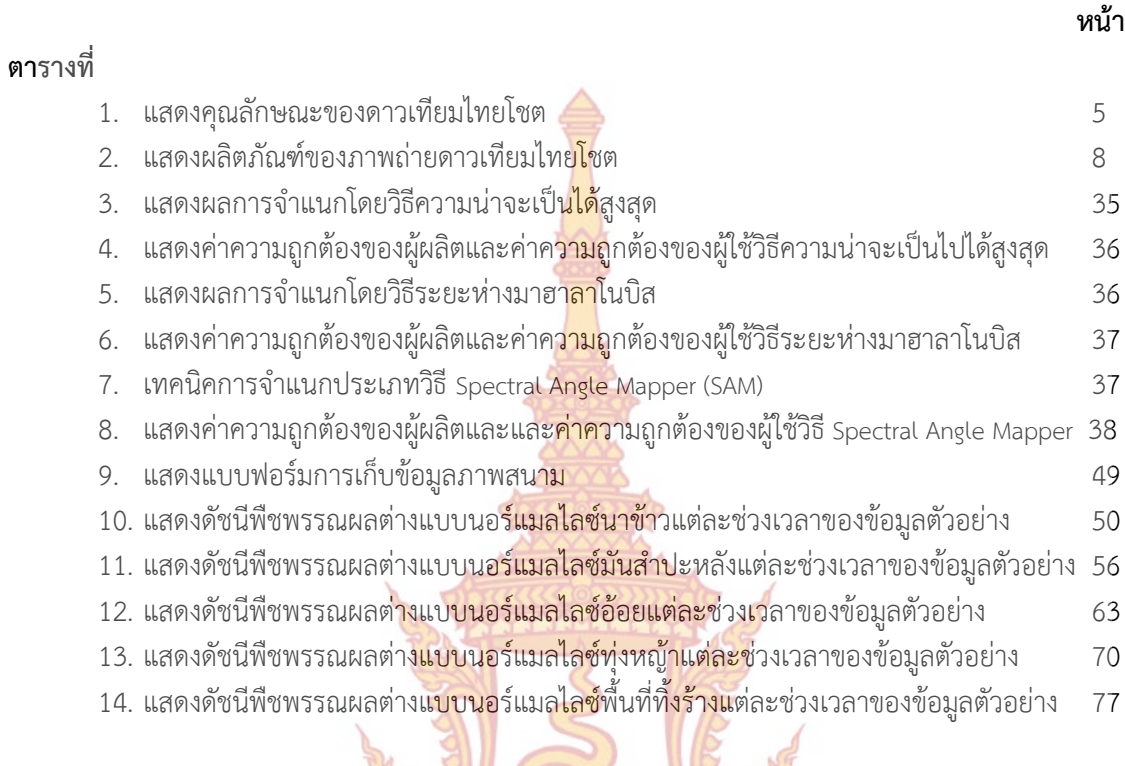

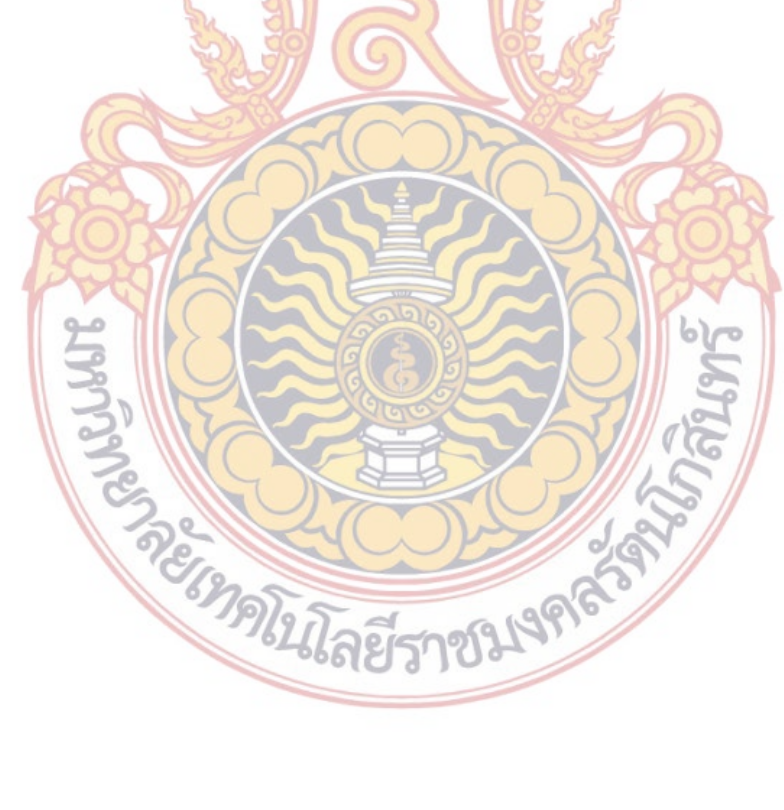

# **สารบัญภาพ**

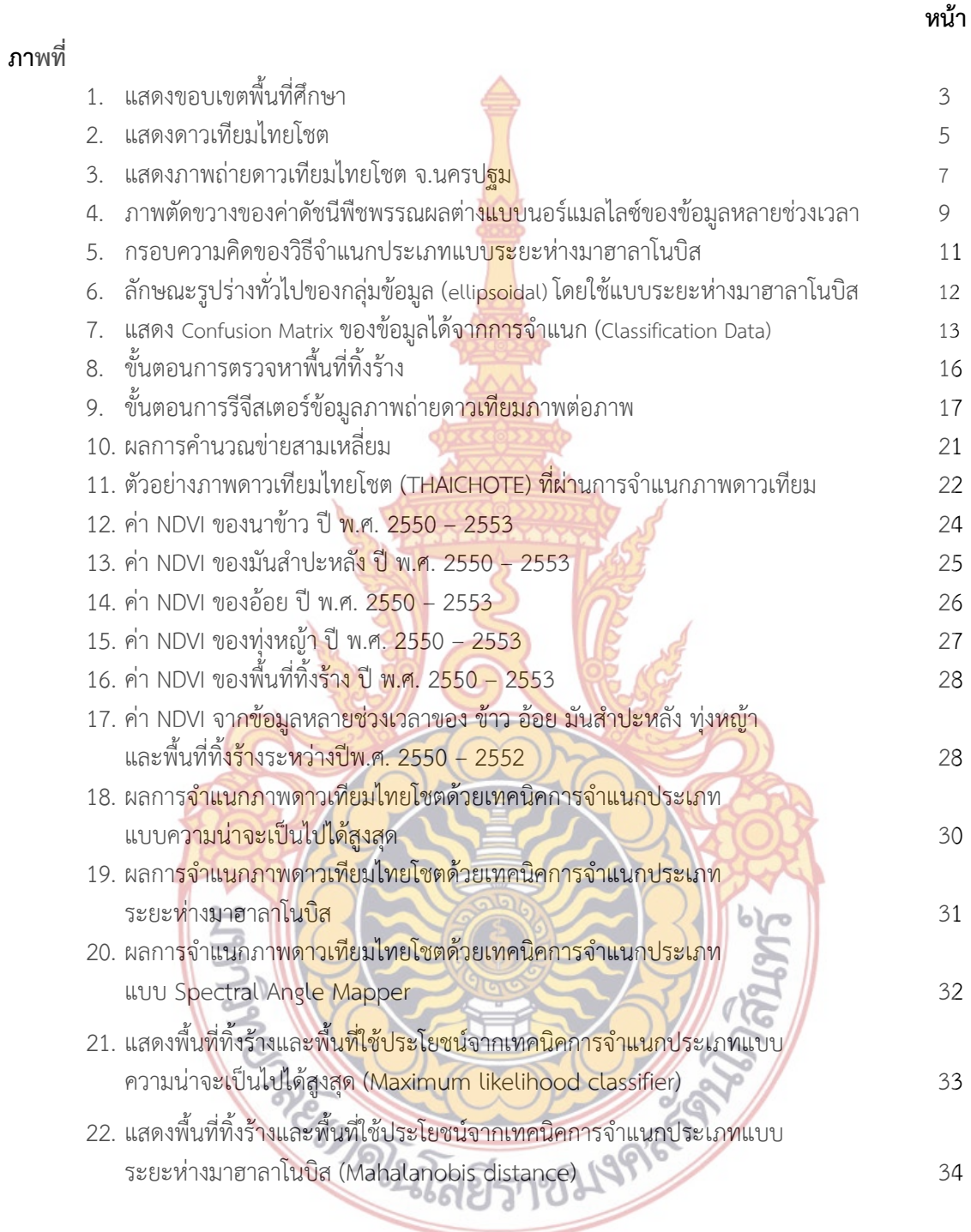

## **สารบัญภาพ (ต่อ)**

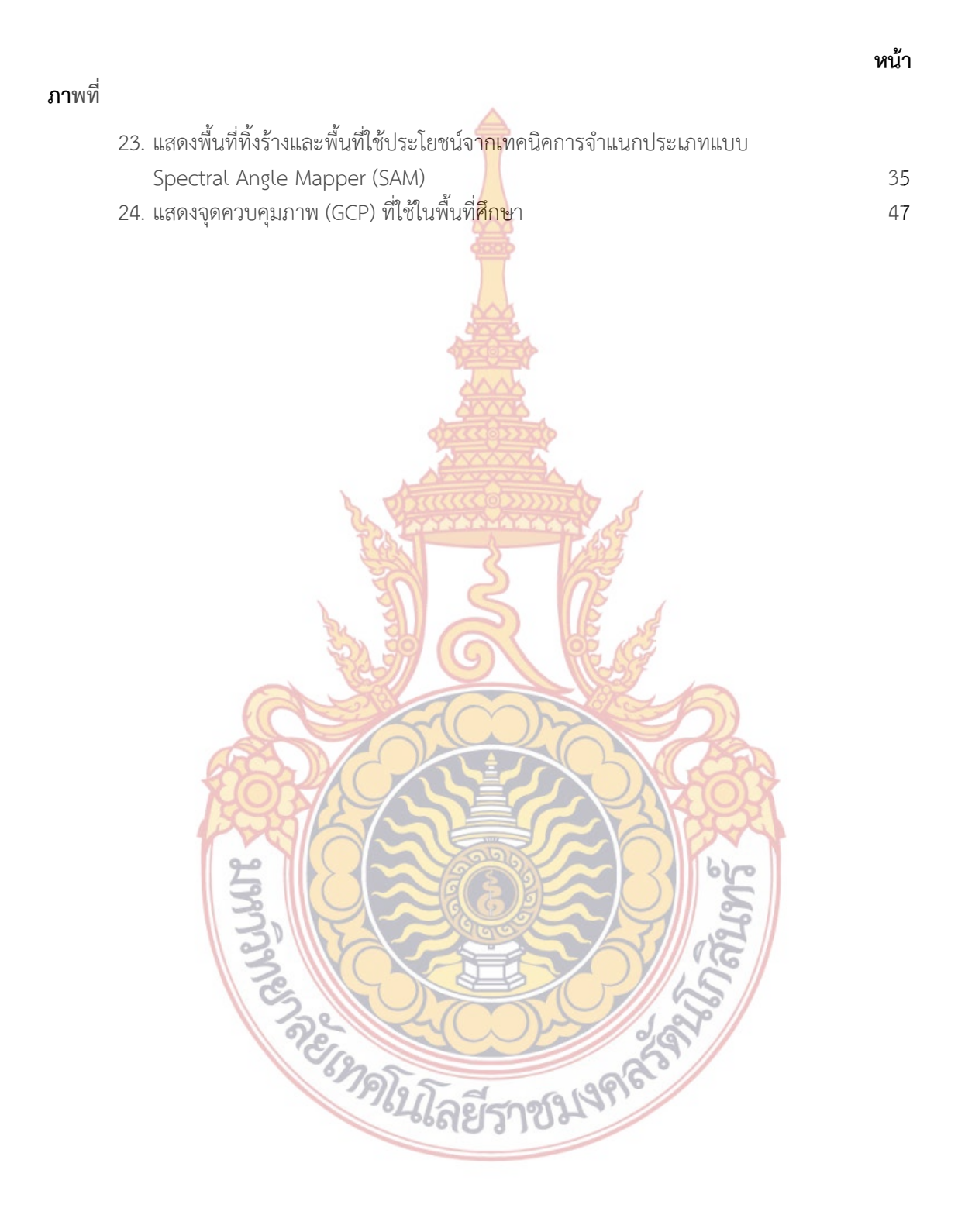

**บทท ี่ 1 บทนํา**

#### **1.1 ความเป็นมาและความสําคัญของปัญหา**

พื้นที่ทิ้งร้างของประเทศไทยในป<mark>ี พ</mark>.ศ.2552 มีที่ดินทิ้งร้าง จำนวน 10,520,538 **ไ**ร่ (สำนักนโยบายและแผนการใช้ที่ดิน <mark>กรม</mark>พัฒนาที่ดิน, 2553) ครอบคลุมพื้นที่ในภา**ค** ตะวันออกเฉียงเหนือ 4,285,197 ไร่ ภาคเหนือ 2,064,636 ไร่ ภาคกลาง 1,339,800 ไร่ ภาค ตะวันออก 1,012,235 ไร่และภาคใต้ 1,81<mark>8,670 ไร่</mark> ซึ่งสาเหตุของการทิ้งร้าง ได้แก่ ดินขาดความอุ**ดม** ิ้ สมบูรณ์และมีปัญหา เช่น ดินเปรี้ยว ดินเค็<mark>ม ดินตื้น</mark> ดินทราย เป็นพื้นที่ประสบปัญหาภัยธรรมชาติอยู่ ื้ เป็นประจำปัญหาจากสภาพพื้นที่และสิ<mark>่งแวดล้อม เช่น</mark> พื้นที่น้ำท่วม ฯลฯ มีการชะล้างพังทลายข**อง** ื้ ิ่ ดินสูง ขาดแหล่งน้ำในการประกอบอา<mark>ชีพเกษตรกรรม</mark> และราคาผลผลิตตกต่ำ หรือสาเหตุจากสภา**พ** ้ เศรษฐกิจ เช่น ปัญหาความ<mark>ยากจน หนี้สิน และปัญหาด้าน</mark>การผลิตที่มีต้นทุนสูง ขาดแคลนแรงงาน และเป็นที่ดินของรัฐ เช่น พื้น<mark>ที่ป่า ที่สาธารณะประโยชน์ ที่ราชพั</mark>สดุ พื้นที่สองข้างทางหลวง ทางรถไฟ ี่ เป็นต้น โดยจะส่งผลกระทบใน<mark>ทางลบ</mark>ทั้งด้า<mark>นท</mark>รัพยา<mark>กร สิ่งแ</mark>วดล้อม เศรษฐกิจ และสังคมโดยรวม สำหรับการแก้ปัญหาพื้นที่ทิ้งร้าง <mark>กรมพั</mark>ฒน<mark>าที่ดิน</mark> ได้จัด<mark>ทำโค</mark>รงการส่งเสริมและสาธิตการพัฒนาพื้นที่ ื้ ื้ ทิ้งร้างเพื่อเพิ่มประสิทธิภา<mark>พการใช้ที่ดินขึ้น เพื่อปรั</mark>บปรุ<mark>งพื้น</mark>ฟูท<mark>รัพ</mark>ยากรที่ดินที่ถูกทิ้งร้างให้กลับมาใช้ ื่ ิ้ ประโยชน์ได้ เช่น โครงการ<mark>พัฒนาที่ดิ</mark>นทิ้<mark>งร้างเพื่อเปลี่ยนแปลงพื้น</mark>ที่ทิ้งร้างให้เกิดประโยชน์ในจังห**วัด** ิ้ ต่าง ๆ โครงการ<mark>ส่งเสริมและสาธิตการพัฒนาพื้นที่ทิ้งร้างในจังหวัดชลบุรี และ</mark>ปราจีนบุรี การส่งเสริม ื้ การปลูกปา<mark>ล์มและการฟื้นฟูนาร้างในภาคใต้ โครงการพัฒนาที่ดินทิ้งร้างเพื่อเพิ่มประสิทธิภาพการใช้</mark> ิ้ ื่ ้ที่ดินบ้านค<mark>ลองเม่นในจังหวัดจันทบรี</mark> เป็นต้น

เทคโนโลยีการรับรู้ระยะไกล (Remote Sensing) เป็นเทคโนโลยีที่สามารถ จําแนก แยกแยะ รวมทั้งวิเค<mark>ร</mark>าะห์เพื่อ<mark>บ่งบอกลักษณะของข้อมูลเชิงพื้นที่ในบริเวณกว้</mark>างและให้ข้อมูลที่ทันสมัยซึ่งเป็น ์<br>๎ ื้ แหล่งข้อมูลที่สําคัญ (สํานักพัฒนาเทคโนโลยีอวกาศและภูมิสารสนเทศ**,** 2552) ซึ่งสามารถนํามา ประยุกต์ใช้เพื่อศึกษาการเ<mark>ปลี่ยนแปลงในด้านต่าง ๆ เช่น ด้านป่าไม้ใ</mark>นเรื่องการตัดไม้ทำลายป่า การ ื่ ขยายตัวของ<mark>เมือง การเปลี่ยนแปลงการใช้ที่ดินในพื้นที่เกษตรกรร</mark>ม รวมไปถึงการประยุกต์ใช้เพื่อ ี่ ์ติดตามการเปลี่ยนแปลงของพืช โดยการ<mark>แปลงค่าจากข้อมูลภาพถ่ายดาวเ</mark>ทียมมาอยู่ในรูปของค่าดัชนี พืชพรรณ ซึ่งปัจจุบันมีค่าดัชนีพืชพรรณที่<mark>นิยมใช้อยู่หล</mark>ายตัว ค่าดัชนีพืชพรรณผลต่างแบบนอร์แมล ไลซ์ (Normalized Difference Vegetation Index (NDVI)) (Rouse et al., 1974) เป็นค่าดัชนีพืช พรรณค่าหนึ่งที่นิยมนำมาประยุกต์ใช้อย่างกว้างขวาง (Jensen, 2007) นอกจากนี้การนำข้อมูลภาพ ึ่ ี้ ดาวเทียมหลายช่วงเวลานํามาใช้ร่วมกับค่าดัชนีพืชพรรณแบบนอร์แมลไลซ์และลักษณะของชีพ ลักษณ์ สามารถนำมาประยุกต์ใช้กับการจำแนกพืชผลทางการเกษตรได้เช่นกัน

สำหรับประเทศไทยการศึกษาวิจัยที่เกี่ยวกับพื้นที่ทิ้งร้าง มีรายงานการสำรวจจำแนกและแนว ื้ ทางการใช้ประโยชน์พื้นที่ทิ้งร้างในประเทศไทย (สมศักด ิ์ปิติธีรภาพ, 2552) โดยใช้ภาพดาวเทียม Landsat Thematic Mapper ที่เป็นภาพสีผสมเท็จ (False color composite) 3 ช่วงคล นคือ 4R-ื่ 5G-3B และมีการวิเคราะห์ข้อมูลด้วย<mark>วิธี</mark> Unsupervised Classification และ Supervised Classification ซึ่งอาศัยการแปลตีความข้อมูลภาพดาวเทียมในระบบคอมพิวเตอร์และออก ภาคสนามเพื่อตรวจสอบข้อมูลพื้นที่ทิ้งร้าง <mark>ซึ่ง</mark>วิธีการ ณ ปัจจุบันในการสำรวจจำแนกพื้นที่ทิ้งร้า**ง** ื่ ื้ ื้ อาศัยการแปลตีความข้อมูลภาพดาวเทียม<mark>แบ</mark>บดั้งเดิมที่ขึ้นอยู่กับทักษะและประสบการณ์ของ ั้ ผู้ดำเนินการแปลและวิเคราะห์ข้อมูลเพื่อจำ<mark>แนก</mark>พื้นที่ทิ้งร้าง และการออกภาคสนามเพื่อเก็บข้อมู**ล** ื่ ื้ ื่ สำรวจข้อเท็จจริงซึ่งต้องใช้ค่าใช้จ่ายจำนว<mark>นมา</mark>กในการเก็บข้อมูล เช่น ค่าใช้จ่ายสำหรับบุคลากร ึ่ เครื่องมืออุปกรณ์ ยานพาหนะ และอื่นๆ เป็<mark>นต้น น</mark>อกจากนี้ในการออกภาคสนามเพื่อเก็บข้อมูลแต่**ละ** ื่ ื่ ครั้งมีระยะเวลานาน ที่ขึ้นอยู่กับจำนวนข้อ<mark>มูลมากน้</mark>อยที่ต้องการเก็บ ความสะดวกในการเข้าถึงพื้น**ท**ี่ ั้ ื้ สภาพอากาศ และปัจจัยแวดล้อมอื่นๆ ที่ไม่<mark>สามารถ</mark>คาดการณ์ล่วงหน้าได้ อีกทั้งวิธีการดังกล่าวไม่ได**้มี** ื่ ั้ การติดตามการเปลี่ยนแปลงการใช้ที่ดิ<mark>นอย่างต่อเนื่อ</mark>งว่าเป็นพื้นที่ที่ถูกปล่อยทิ้งร้างไว้โดยไม่ได้**ใช้** ื่ ื้ ิ้ ประโยชน์นานมากกว่า 1 ปีหรือไม่

ดังนั้น ในงานวิจัยนี<mark>้จึงขอเสนอวิธีการในการตรว</mark>จหาพื้นที่ทิ้งร้างที่ไม่ใช้ทักษะและ ้ประสบการณ์ของผู้ดำเนินการ <mark>ด้วยเท</mark>คนิควิธี<mark>กา</mark>รของก<mark>ารสำ</mark>รวจข้อมูลจากระยะไกลและการจำแนก จากค่าดัชนีพืชพรรณผลต่างแบบนอร์แมลไลซ์ (Normalized Difference Vegetation Index: NDVI) ชีพลักษณ์ (Phenological Cycles) และข้อมูลภาพดาวเทียมหลายช่วงเวลา (Multitemporal satellite images)

### **1.2 วัตถุประสงค์ของการวิจัย**

กา<mark>รตรวจหาพื้นที่ทิ้งร้างในเขตพื้นที่เกษตรกรรม จังหวัดนครปฐม ด้วยเท</mark>คนิควิธีการสำรวจ ื้ ี่ ข้อมูลจาก<mark>ระยะไกล</mark>

#### **1.3 ขอบเขตของการวิจัย**

1.3.1 ขอบเขตเน อหาที่ศึกษา ื้

งานวิจัยครั้งนี้อาศัยข้อมูลภาพถ่ายจากดาวเทียมไทยโชต (THAICHOTE) ระบบภาพสีผสม ั้ ֺ֪֪֪ׅ֪֪֦֧֪֪֦֧֪֪֦֖֧֦֪֦֖֧֦֪֪֪֦֧֦֖֧֦֖֖֖֖֝֟֟֟֟֟֟֟֟֟֟֟֟֟֟֟֟֟֟֟֟֟֟֟֟֟֟֟֓֞֟֟֟֟֟֟֟֟֟֟֓֞֟֝֬֝֬֝֬֝֬֝֬֝֬֝֬ ความละเอียดสูง (Pansharpened) ความละเอียดภาพ 2 เม ตรผลิต ภัณ ฑ์ช นิ ด Basic ระดับ Level 2A บันทึกเมื่อวันที่ 31 กรกฎาคม พ.ศ. 2551 จำนวน 1 ซีน ครอบคลุมพื้นที่จังหวั**ด** ื่ ื้ นครปฐม (ละติจูด 14.18 องศาถึง 13.65 องศา และลองจิจูด 99.82 องศาถึง 100.34 องศา) ครอบคลุมพ นที่ศึกษาประมาณ 2,142.34 ตารางกิโลเมตรื้

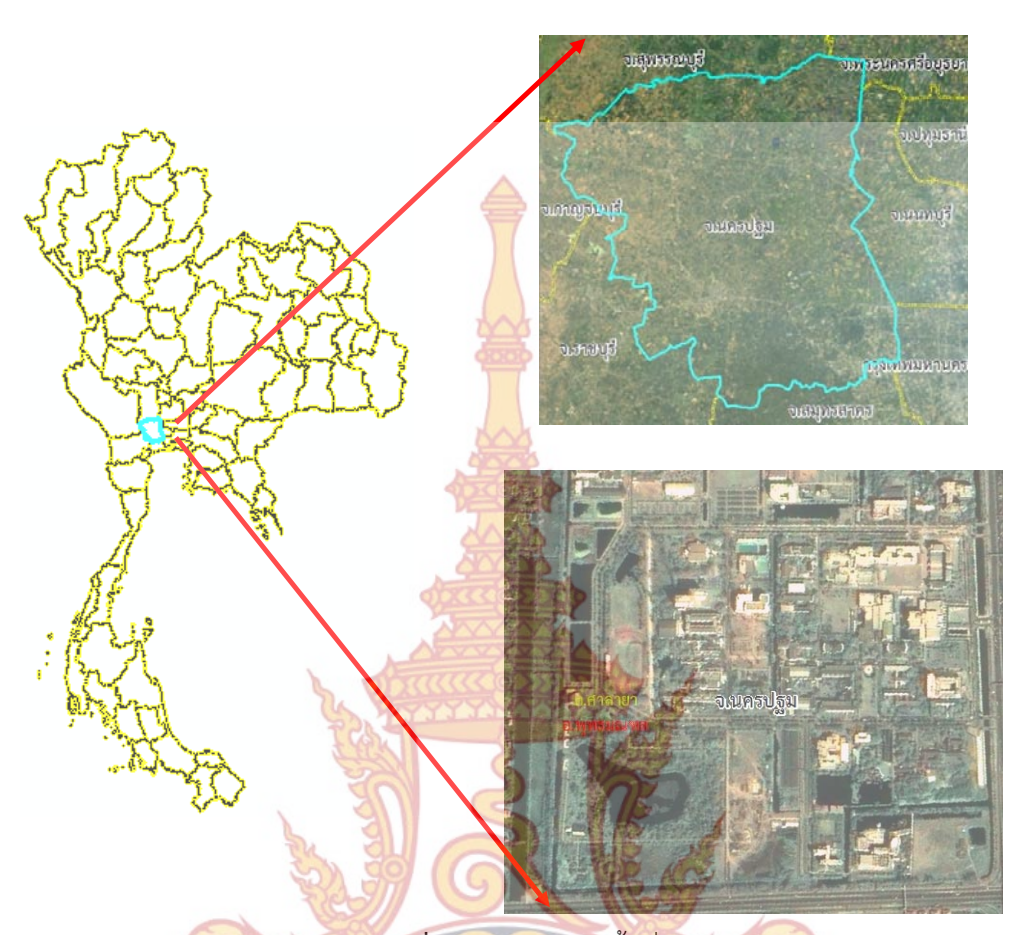

**ภาพท ี่ 1** แสดงขอบเขตพ นที่ศึกษา ื้

- 1.3.2 ขอบเขตเน<mark>ื้อหาท</mark>ี่ศึกษา ์<br>เ
	- ใ<mark>น</mark>งานวิจัยครั้ง<mark>นี้สามารถกำหนดขอบเขตของการศึกษาวิจัยแ</mark>บ่งเป็น 3 ส่ว<mark>น</mark>ใหญ่ดังนี้ ์<br>┆ ֺ֝֟֓֝֬֝֟֩*֟*
	- 1) การศึกษาค่า Normalized Difference Vegetation Index (NDVI) ในการตรวจหา พื้นที่ทิ้งร้างใ<mark>นเขตพื้นที่เกษตรกรรม</mark> ี่

 $\sim$ 10

- 2) การศึกษาตรวจหาพื้<mark>นที่ทิ้งร้างในเขตพื้นที่เกษตรกรรม</mark>จังหวัดนครปฐม ื้
- 3) การศึกษาการจำแนกพื้<mark>นที่ทิ้งร้างโดยวิธี NDV</mark>I Time Series ื้
- 1.3.3 เคร องมือท ี่ใช้ในการวิจัย ื่
	- 1) เคร องคอมพิวเตอร์ความเร็ว 4 Gb HDD 80 Gb ื่
	- 2) ข้อมูลภาพถ่ายจากดาวเทียมไทยโชต (THAICHOTE) ผลิตภัณฑ์แบบ Pan-Sharpened ในระดับ 2A โดยรวมข้อมูลที่ตามองเห็นจาก 4 ช่วงคลื่น (น้ำเงิน เขียว แดง อินฟราเรด ี่ ใกล้) เข้ากับข้อมูลเชิงพื้นที่ของช่วงคลื่นขาว-ดำ ผลิตภัณฑ์แบบ Pan-Sharpened ขนาด ื้ ี่ ื่ ภาพขนาด 22 กม. x 22 กม.
- 3) ภาพถ่ายทางอากาศออร์โธสี ปี พ.ศ. 2545 เพื่อเป็นอ้างอิงพิกัดไปสู่ภาพถ่ายจาก ดาวเทียม THAICHOTE ที่ยังมีความบิดเบี้ยวเชิงเรขาคณิต ี้
- 4) โปรแกรมประมวลผลภาพ ArcGIS 9.2 สําหรับการรีจิสเตอร์ภาพ
- 5) โปรแกรม ERDAS IMAGINE 9.2 สำหรับการประมวลผลภาพ การจำแนกภาพดาวเทียม และการตรวจสอบผลการจําแนก
- 6) เครื่องรับสัญญาณดาวเทียม <mark>GPS</mark> ชนิดแบบพกพา เป็นเครื่องมือสำหรับใช้ค้น**ห**า ื่ ้ตำแหน่งและเก็บข้อมูลภาคสนา<mark>ม</mark>

#### **1.4 คําจํากัดความท ี่ใช้ในการวิจัย**

พื้นที่ทิ้งร้าง หมายถึง พื้นที่ที่ถูก<mark>ปล่อยทิ้งไ</mark>ว้โดยไม่ได้เข้าทำประโยชน์ต่อเนื่องกันตั้งแต่ 1 **ปี** ื่ ์<br>๎ ขึ้นไป ในพื้นที่เกษตรกรรม (สำนักบริหารแ<mark>ละพัฒน</mark>าการใช้ที่ดิน, 2553: ออนไลน์)  $\overline{\phantom{a}}$ 

### **1.5 ประโยชน์ที่คาดว่าจะได้รับ**

1) ค้นพบตำแหน่งของพื้นที่<mark>ทิ้งร้างในจังหวัดนครปฐม</mark> เพื่อใช้เป็นข้อมูลพื้นฐานสำคัญ เพื่อการ ื้ ื้ ื่ จัดการและพัฒนาพื้นที่ทิ้<mark>งร้างให้เกิดประโยชน์และใช้ที่ดินอ</mark>ย่างมีประสิทธิภาพมากขึ้น ื้ 2) เทคนิควิธีการที่นำเสนอ<mark>นั้นสาม</mark>ารถนำ<mark>ไป</mark>ประยุ<mark>กต์ใช้ส</mark>ำรวจหาพื้นที่ทิ้งร้างในพื้นที่อื่น ๆ ั้ ื้

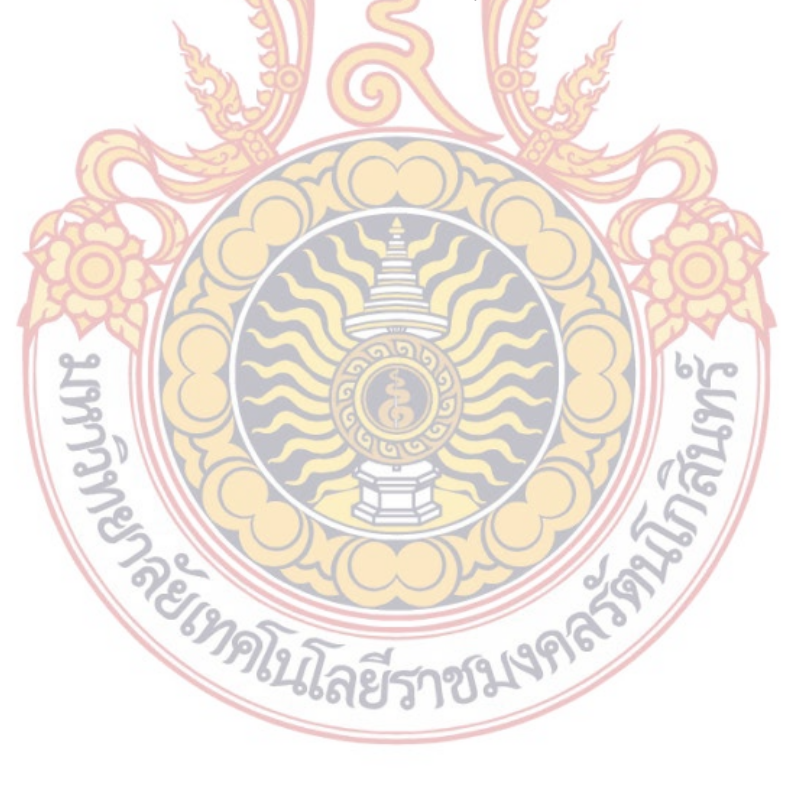

#### **บทท ี่ 2 แนวคิดและทฤษฎีที่เก ยวข้อง ี่**

ในบทนี้จะกล่าวถึงแนวคิดและทฤษ<mark>ฎีที่เ</mark>กี่ยวกับการตรวจหาพื้นที่ทิ้งร้างในเขตเกษตรกร**รม** ี่ ื้ ได้แก่ ค่าดัชนีพืชพรรณผลต่างแบบนอร์<mark>แมล</mark>ไลซ์ ค่าชีพลักษณ์ การใช้ข้อมูลหลายช่วงเวลา การจําแนกข้อมูลภาพดาวเทียม การตรวจสอบผลการจําแนก และงานวิจัยที่เกี่ยวข้อง

#### **2.1 แนวคิดและทฤษฎี**

### **2.1.1 คุณลักษณะและผลิตภัณฑ์ของภาพถ่ายจากดาวเทียมไทยโชต (THAICHOTE)**

ปัจจุบันมีข้อมูลจากดาวเทียมมากมายให้ผู้ใช้ได้เลือกตามวัตถุประสงค์ที่แตกต่างกัน ดังนั้น ผู้ใช้จึงต้องทราบวัตถุประสงค์ว่าต้องกา<mark>รนำข้อมูลภา</mark>พไปใช้ประยุกต์ด้านใด การทราบรายละเอีย**ด** ์ต่างๆ ของข้อมูลภาพทำให้ผู้<mark>ใช้สามารถนำข้อมูลไปใช้ได้ตรง</mark>ตามวัตถุประสงค์อย่างมีประสิทธิ สำหรับ คุณลักษณะและผลิตภัณฑ์ขอ<mark>งภาพดาวเทียมไทยโชต (THAICH</mark>OTE) แสดงดังตารางที่ 1. และตารา**ง** ที่ 2.

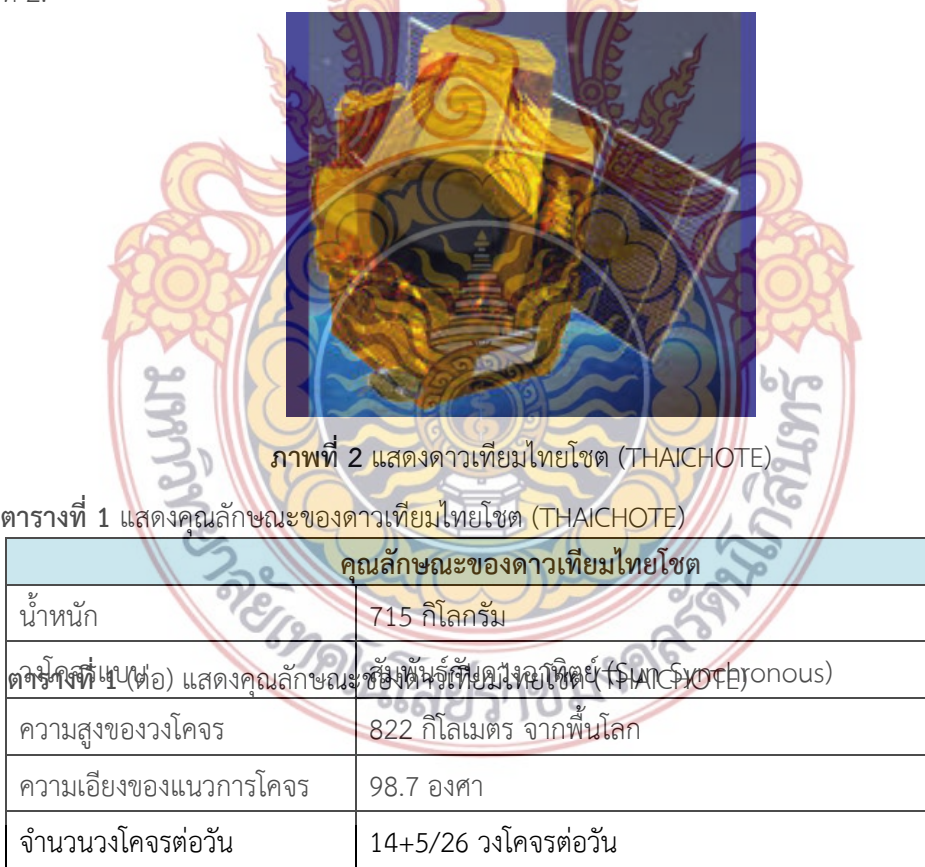

เวลาท้องถ นท ี่โคจรผ่าน 10:00 น.

ิ่

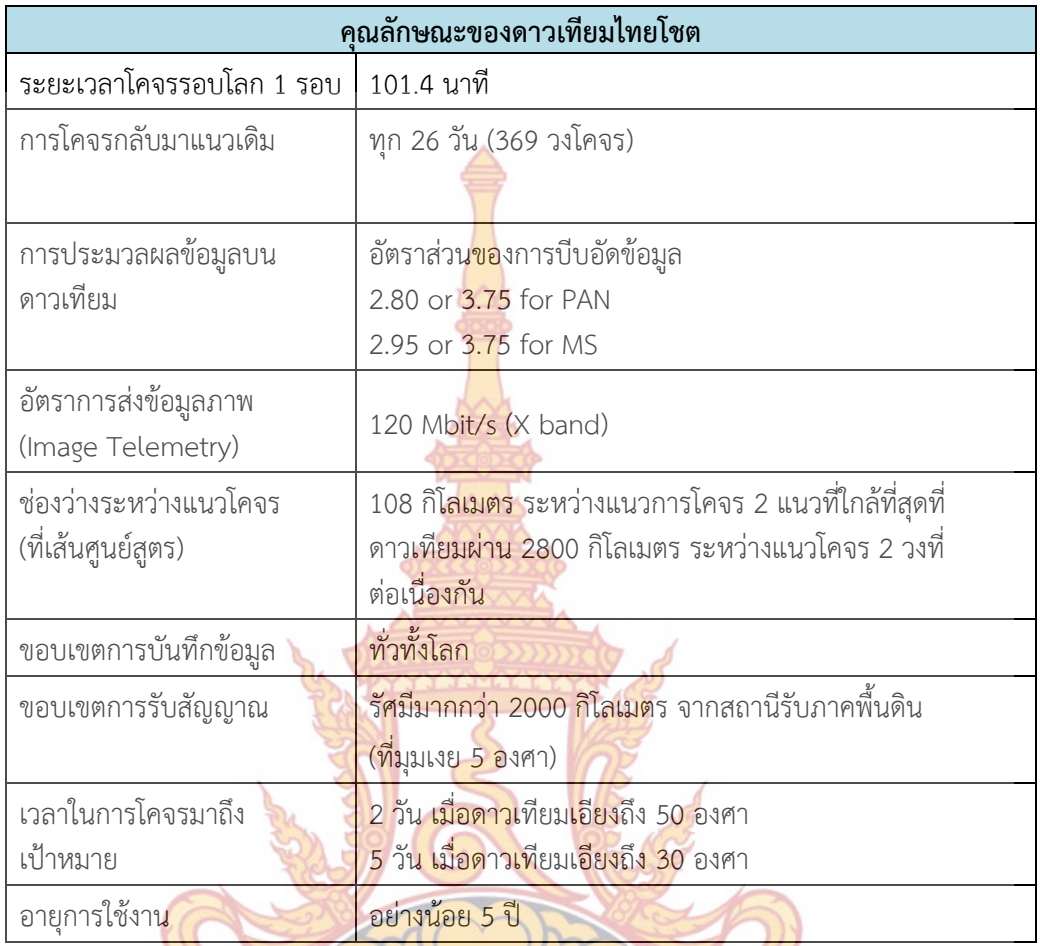

จา<mark>กตารางที่ 1 แสดงคุณลักษณะของดาวเทียมไทยโชต (Thaichote) หรื</mark>อ ดาวเทียมธีอ**อส** (THEOS) ด<mark>าวเทียมสำรวจทรัพยากรดวงแรกของไทยได้ทะยานขึ้นสู่อวกาศ ใน</mark>วันพุธที่ 1 ตุลาคม ึ้ 2551 ซึ่งเ<mark>ป็นความร่วมมือระห</mark>ว่างรัฐบาลไทยและรั<mark>ฐบาลฝรั่งเศส เมื่อปี 2551 โดย</mark>มีสำนักงานพัฒนา เทคโนโลยีอวกาศและภูมิสารสนเทศ (องค์การมหาชน) หรือ สทอภ. และกระทรวงวิทยาศาสตร์และ เทคโนโลยี (วท.) ดําเนินงานรับผิดชอบร่วมกับบริษัทเอียดส์แอสเตรียม (EADS Astrium) ประเทศ ฝรั่ งเศส

ดาวเทียมไทยโชตเป็นดาวเทียมขนาดเล็ก (Small Satellite) น้ําหนัก ประมาณ 750 กิโลกรัม (น้ำหนักรวมกล้องถ่ายภาพ และเชื้อเพลิงขับดัน) รูปทรงรูปกล่องหกเหลี่ยมสูงประมาณ 2.4 ื้ ี่ เมตร กว้างประมาณ 2 เมตร (เมื่อพับแผงเซลแสงอาทิตย์) วงโคจรสัมพันธ์กับดวงอาทิตย์ที่ความสูง 822 กิโลเมตร, มีทิศทางการโคจรจากเหนือลงใต้ทํามุมเอียง 98 องศา กับระนาบเส้นศูนย์สูตร และ จะผ่านเส้นศูนย์สูตรที่เวลาประมาณ 10:00 น. รอบการโคจร 1 รอบ ใช้เวลาประมาณ 101.4 นาที ซึ่ง ใน 1 วันจะดาวเทียมจะมีรอบการโคจรทั้งสิ้น 14 +5/26 รอบ Payload กล้องบันทึกภาพขาว-ดำ (Panchromatic : PAN) และกล้องถ่ายภาพสีหลายช่วงคลื่น (Multispectral : MS) ซึ่งสามารถ ถ่ายภาพในช่วงคลื่นแสงที่ตามองเห็น (Blue, Green, Red) และช่วงคลื่นอินฟราเรดใกล้ (NIR) ื่  $\mathcal{L}^{\mathcal{L}}$ ื่ รายละเอียดภาพที่มุมเอียงไม่เกิน 30 องศาจากแนวดิ่ง PAN (ขาวดํา) 2 เมตร และ MS ( สี) 15 เมตร ความกว้างแนวบันทึกภาพ (Swath Width) PAN 22 กิโลเมตร, MS 90 กิโลเมตร อายุการใช้งาน อย่างน้อย 5 ปี

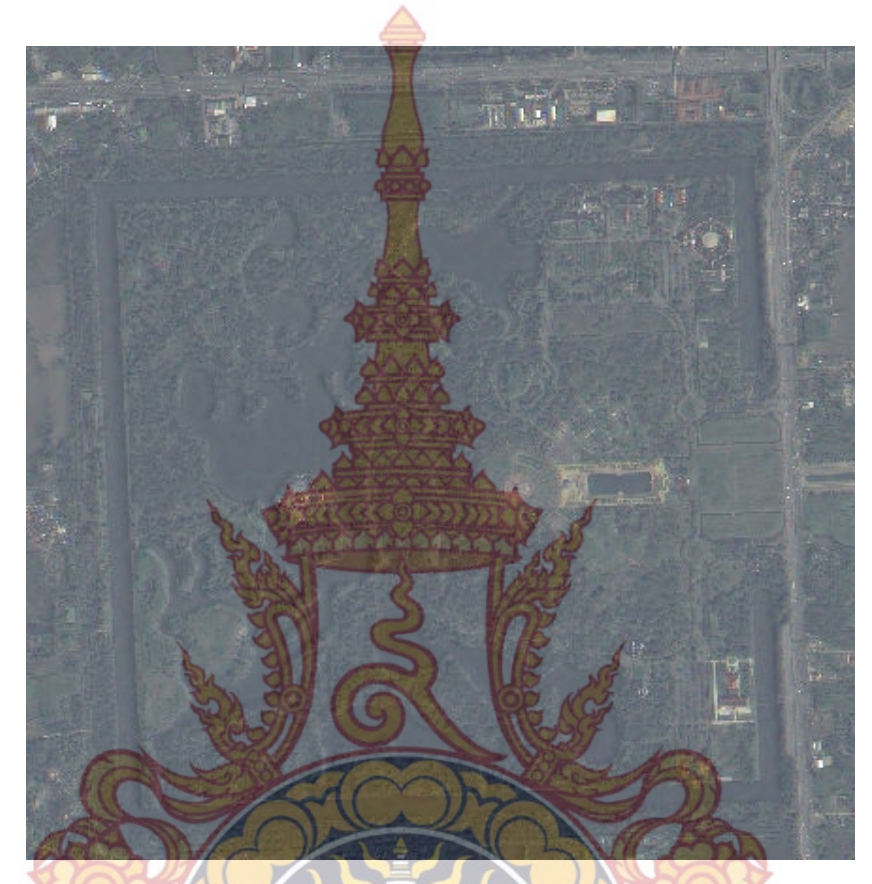

**ภาพท ี่ 3** แสดงภาพถ่ายดาวเทียมไทยโชต (Thaichote) จ.นครปฐม

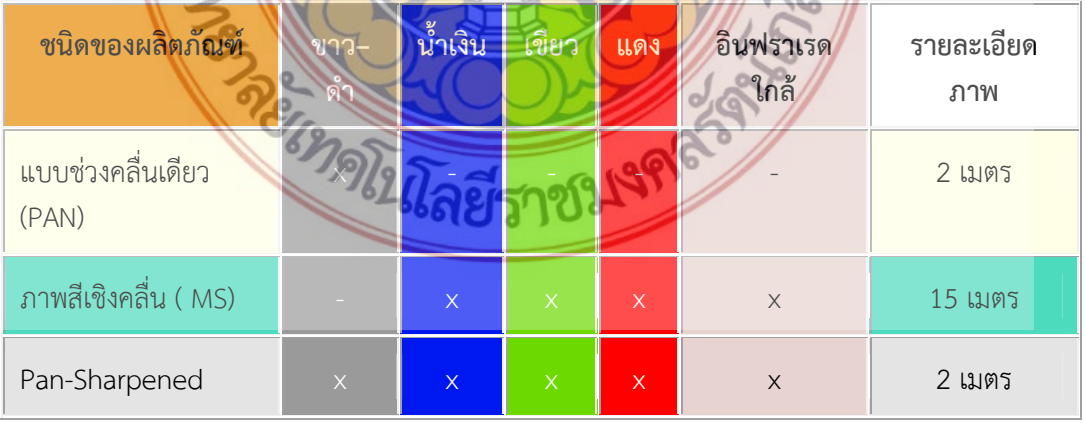

**ตารางท ี่ 2** แสดงผลิตภัณฑ์ของภาพถ่ายดาวเทียมไทยโชต (Thaichote)

จากตารางท ี่ 2 แสดงผลิตภัณฑ์ของภาพถ่ายดาวเทียมไทยโชต (Thaichote) ที่ใช้ในงานวิจัย คร งน ี้ใช้ผลิตภัณฑ์ชนิด Pan-Sharpened ระดับ Level 2A ข้อมูลภาพระดับ 2A ที่ได้มีการการ ั้ ปรับแก้เชิงคลื่น ปรับระดับการตอบสนองสัมพัทธ์ของตัวตรวจวัด (Detector equalization) และ กำจัดความผิดพลาดเชิงคลื่น ช่วงคลื่น PAN แ<mark>ล</mark>ะช่วงคลื่นสีแดงของระบบ MS ซึ่งเรียกว่า "ช่วงคลื่**น** ื่ ้อ้างอิง" และได้รับการแก้ไขความผิดพลาด<mark>เชิง</mark>เรขาคณิตของแต่ละช่วงคลื่น (Registed) และการ ปรับแก้ความบิดเบือนเชิงภูมิศาสตร์ (Geoc<mark>ode</mark>d) ทำให้มีความถูกต้องในการกำหนดตำแหน่งดีกว่า 300 เมตร RMS นั่นคือได้รับการจัดข้อมูลใหม่<mark>บน</mark>ระบบพิกัดเชิงแผนที่ (Carthographic grid)

#### **2.1.2 การใช้ดัชนีพืชพรรณ (Vegetation Index)**

การแปลตีความพื้นผิวที่มีพืชปกคลุ<mark>มได้น</mark>ำดัชนีพืชพรรณ (Vegetation Index) มาช่วยในการ ื้ จำแนกเพื่อเพิ่มความถูกต้อง ดัชนีพื<mark>ชพรรณเป็นตัว</mark>ชี้ถึงพื้นที่ที่มีพืชปกคลุม พื้นที่ที่พืชปกคลุม ิ่ ื้ หนาแน่นจะมีความแตกต่างจากพื้นที่ที่<mark>พืชปกคลุมอยู</mark>่น้อยและมีความแตกต่างจากพื้นที่ที่ไม่มีพืชปก ื้ ื้ คลุม

ดัชนีพืชพรรณที่เล<mark>ือกใช้เรียกว่า Normalize Diffe</mark>rence Vegetation Index เป็นการ คำนวณโดยค่าการสะท้อนแสง<mark>ในรูปตั</mark>วเลข (<mark>Dig</mark>ital N<mark>umber</mark>) ของพืชในช่วงคลื่นที่เกี่ยวข้องกับ**พืช** ื่ ี่ ี่ พรรณมาคำนวณ ผ่าน เครื่องห<mark>มายท</mark>างคณ**ิตศ**าสตร์ <mark>ในที่นี้</mark>คือการเข้าสัดส่วนซึ่งกันและกัน แล้วให้ ื่ ึ่ ผลลัพธ์ในการจำแนกบริเ<mark>วณที่มีปริมาณพืชปกคลุ</mark>ม กั<mark>บบริ</mark>เวณ<mark>ที่ไ</mark>ม่มีพืชพรรณปกคลุม ซึ่งใช้ติดตาม การเพิ่มขึ้นหรือลดลงของพื<mark>ชพรรณ NDVI ใช้ความแตกต่างของช่</mark>วงคลื่นตามองเห็นในช่วงคลื่นสีแ**ดง** ิ่ ึ้ ื่ ื่ พืชหรือคลอโรฟิ<mark>ลล์ในใบพืช จะดูดกลืนพลังงานช่วงคลื่นสีแดง ในทางตรงกันข้</mark>ามในแถบคลื่นช่วงคลื่น ื่ ใต้แดงใกล้ (Ne<mark>ar Infrared) ใบและกิ่งก้านพืชจะสะท้อน ชาวงคลื่นใต้แดง</mark>ใกล้ได้ดี แตกต่างจาก พื้นที่ที่ไม่มีพื<mark>ช หรือพื้นที่อื่นๆ (ดิน น้ำ) ในกรณีของดาวเทียม LANDSAT TM คือ</mark> ช่วงคลื่นที่ 3 และ ื้ ื่ ช่วงคลื่นที่ <mark>4</mark> ื่

หลักการคํานวณดัชนีพืชพรรณโดยวิธี Normalize Difference Vegetation Index เป็นการ เข้าสัด ส่ว<mark>น</mark>ระหว่างสอง<mark>ช่วงคลื่น เป็นการปรับให้มีลักษณะการกระจ</mark>ายแบบปกติ คือ นำช่วงคลื่นใต้ แดงใกล้หรืออินฟาเรดใกล<mark>้มาลบด้วยช่วงคลื่นแสงสีแดง แล้วหารด้</mark>วยผลบวกขอ<mark>ง</mark>ช่วงคลื่นอินฟาเรด ื่ ื่ ใกล้และช่วงค<mark>ล</mark>ื่นแสงสีแดง ดังนี้ ื่ ี้

 $(NIR + R)$  $(NIR - R)$  $NIR + R$  $NDVI = \frac{(NIR - R)}{NIR}$  $+$  $=\frac{(NIR -$ เมื่อ NIR คือ ค่าการสะท้อนแสงในช่วงคล นอินฟาเรดใกล้ ื่ (Near Infrared) (Band 4) สําหรับข้อมูลภาพดาวเทียมไทยโชต (Thaichote) R คือ ค่าการสะท้อนแสงในช่วงคล นแสงสีแดง (Red) (Band 3) ื่ สําหรับข้อมูลภาพดาวเทียมไทยโชต (Thaichote)

(1)

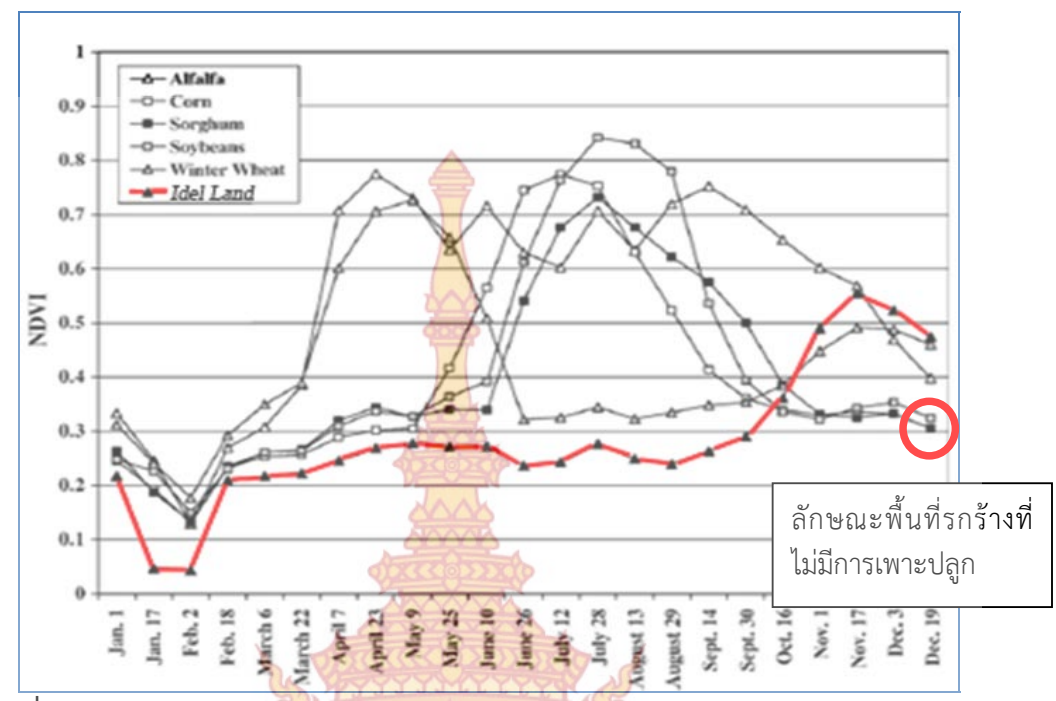

**ภาพท ี่ 4** ภาพตัดขวางของค่าดัชนีพืชพรรณผลต่างแบบนอร์แมลไลซ์ (NDVI) ของข้อมูลหลาย ช่วงเวลาในเขตพื้นที่ Kansas <mark>ซึ่งมีพื</mark>ชเก<mark>ษตร</mark>กรรม<mark>ที่สำคั</mark>ญได้แก่ alfalfa (n = 243), ข้าวโพ**ด**  $(n = 609)$ , ข้าวฟ่าง (n = 354), ถั่วเหลือง (n = 454), winter wheat (n = 446), และ พื้นที่ทิ้งร้าง  $(n = 73)$ 

#### **2.1.3 การจําแนกประเภท (Classification)**

การจําแนกประเภทข้อมูล หมายถึงการแบ่งจุดภาพที่มีคุณสมบัติการสะท้อนแสงคล้ายกัน ออกเป็นกลุ่<mark>มหรือเป็นระดับซึ่งเรียกว่าชนิดหรือประเภท (Class) เพื่อจะแบ่งแยกวั</mark>ตถุต่างๆ ที่แสดงใน ึ่ ภาพออกจ<mark>ากกัน ในการจำแนกประเภทข้อมูลนี้ ผู้ปฏิบัติจะต้องใช้กฎของการตัดส</mark>ินใจหรือความรู้ทาง สถิติเข้าช่วย (สํานักงานคณะกรรมการวิจัยแห่งชาติ, 2540)

ส<mark>ำหรับเทคนิควิธีการที่ใช้ในการจำแนกพื้นที่ทิ้งร้างในงาน</mark>ศึกษาวิจัยในครั้งนี้ ได้แก่ การ ื้ ้จำแนกประเภทแบบค<mark>วามน่าจะเป็นไปได้สูงสุด (Maximum like</mark>lihood classifier) การจำแนก ประเภทแบบระยะห่างมาฮาลาโนบิส (Mahalanobis distance) และการจําแนกประเภทแบบ Spectral angle Mapper (S<mark>AM) ซึ่งแต่ละวิธีการจะให้ผลความถูกต้</mark>องในการจำแนกที่แตกต่างกัน

**1) เทคนิคการจําแนกประเภทแบบความน่าจะเป็นไปได้สูงสุด (Maximum likelihood classifier)** 

เป็นการจําแนกประเภทโดยพิจารณาค่าของทิศทางค่าเฉลี่ย (Mean Vector) และความ แปรปรวนร่วม (Covariance Matrix) ของข้อมูลแต่ละประเภท โดยจะใช้ความน่าจะเป็นในการ จําแนกว่าจุดภาพ (pixel) นั้น ๆ ว่าถูกจัดให้อยู่ในกลุ่มหรือประเภทใด และจุดภาพจะจัดให้อยู่ในกลุ่ม ที่มีค่าความน่าจะเป็นสูงสุด (Tso and Mather, 2001) อาศัยคุณสมบัติของวัตถุที่แตกต่างกันจะ สามารถสะท้อนช่วงคลื่นได้แตกต่างกัน และวัตถุชนิดเดียวกันการสะท้อนช่วงคลื่นจะคล้ายคลึงกัน ซึ่ง ื่ เทคนิคการจำแนกประเภทวิธีการนี้อยู่บนพื้นฐานของ Bayesian probability ดังสมการ ֺ<u>֡</u> ื้

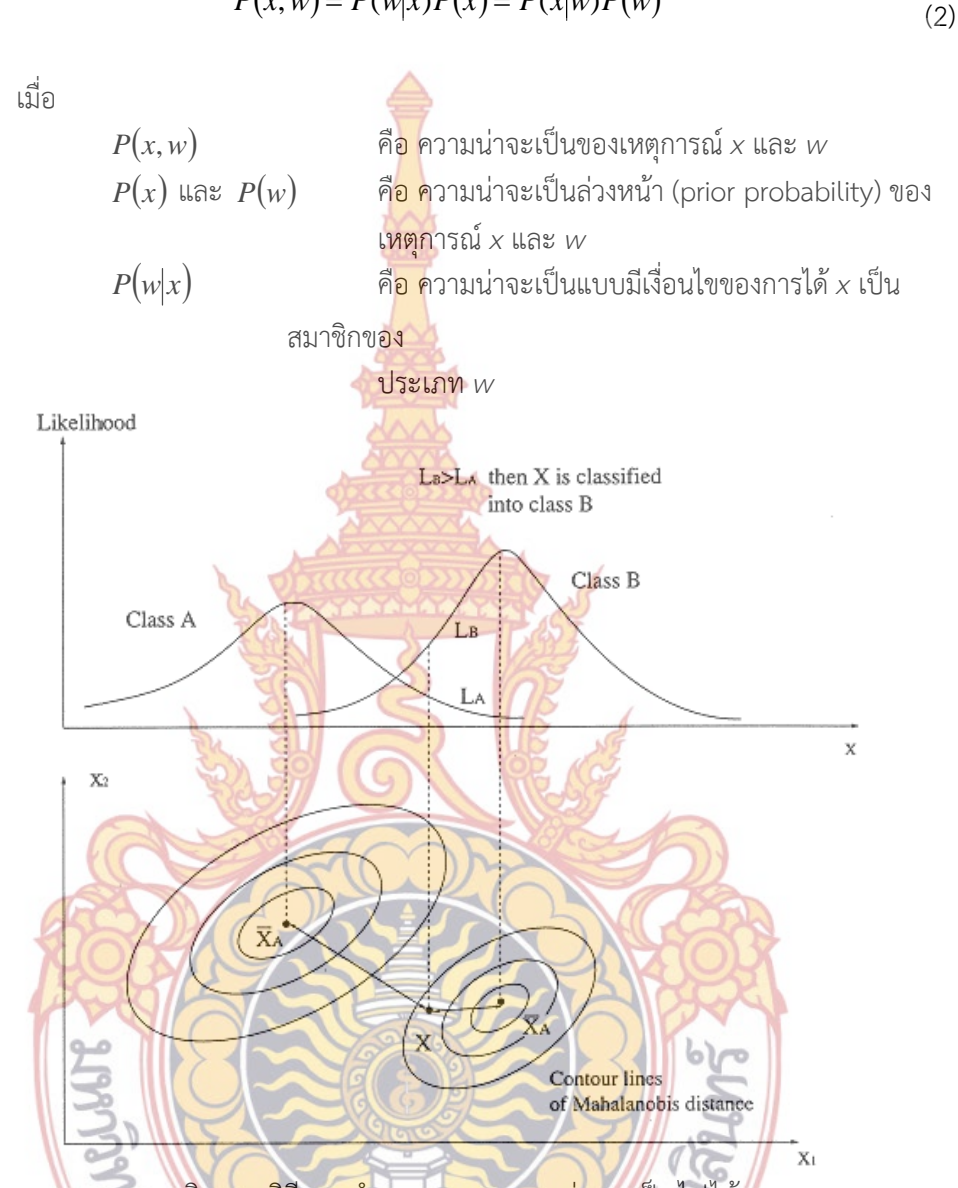

 $P(x, w) = P(w|x)P(x) = P(x|w)P(w)$ 

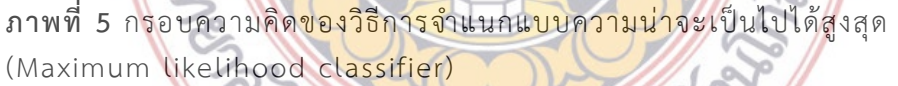

**2) เทคนิคการจําแนกประเภทแบบระยะห่างมาฮาลาโนบิส (Mahalanobis distance)**  เป็นวิธีการคํานวณระยะห่างระหว่างจุดภาพและจุดศูนย์กลางของกลุ่ม กล่าวคือเป็นการวัด ระยะทางระหว่างจุดภาพที่ต้องการทราบกับจุดศูนย์กลางของ Feature Space ซึ่งจะใช้ค่าของ ทิศทางเฉลี่ย (Mean Vector) และเมตริกซ์ความแปรปรวนร่วม (Covariance matrix) ในการ คํานวณ (Tso and Mather , 2001) จากสมการในการจําแนกประเภทแบบความน่าจะเป็นไปได้ สูงสุด ( Maximum likelihood classifier) ในกรณีที่ทุก ๆ กลุ่ม (class) มีค่าความแปรปรวนร่วม (covariance) เท่ากัน เช่น  $\Sigma_i$  =  $\Sigma$  สำหรับทุก ๆ *i* (Richards and Jia,1999) เกิดเป็นสมการในการ จําแนก แบบระยะห่างมาฮาลาโนบิส (Mahalanobis distance) ดังน

$$
D_M = (X_i - \mu_j)^T \cdot C_j^{-1} \cdot (X_i - \mu_j) \tag{6}
$$

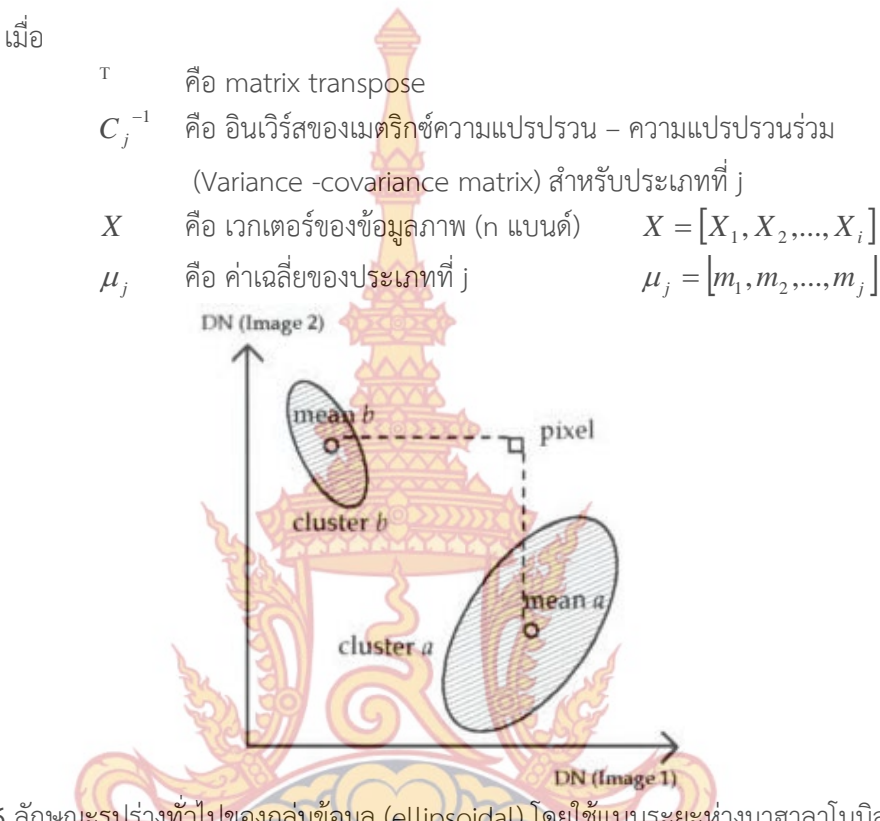

**ภาพท 6ี่** ลักษณะรูปร่างท ั่วไปของกลุ่มข้อมูล (ellipsoidal) โดยใช้แบบระยะห่างมาฮาลาโนบิส (Mahalanobis distance) (Tso and Mather, 2001)

้จ<mark>ุดภาพที่ต้องการทราบจะถูกจัด</mark>ให้อยู<mark>่กลุ่มใดนั้นได้จากระยะทางที่ใกล้</mark>ที่สุดจากจุดภาพที่ ้ต้องการท<mark>ราบไปยังจุดศูนย์กล</mark>างข<mark>องกลุ่ม จากตัวอย่างจากรูปที่ 8 ระยะระหว่างจ</mark>ากจุดภาพ (pixel) ไปยังจุดศูนย์กลาง (mean *a*) ของกลุ่ม *a* (cluster *a*) และระยะจากจุดภาพ (pixel) ไปยังจุด ศูนย์กลาง (mean *b*) ของกลุ่ม *b* (cluster *b*) เม ื่อใช้ระยะห่างมาหาลาโนบิสในการวัดจุดภาพจะถูก จัดให้อยู่ในกลุ่มของ *a* ซึ่งมีระยะห่างที่สั้นกว่า

#### **2.1.4 การตรวจสอบผลการจําแนก (Classification Accuracy Assessment)**

ในการศึกษาวิจัยครั้งนี้ใช้การตรวจสอบผลการจำแนกด้วยวิธี Classification Error ั้ Matrix (Congalton and Green, 1999) โดยแสดงเป็นตาราง Error Matrix เพ ื่อเปรียบเทียบผลท ี่ได้ จากการจำแนก (Classification Data) ซึ่งเป็นค่าที่ได้จากภาพดาวเทียม กับค่าข้อมูลที่ได้จากการ ึ่ สํารวจจากพ นท จริง (Reference Data) ดังรูปที่ ื้ ี่

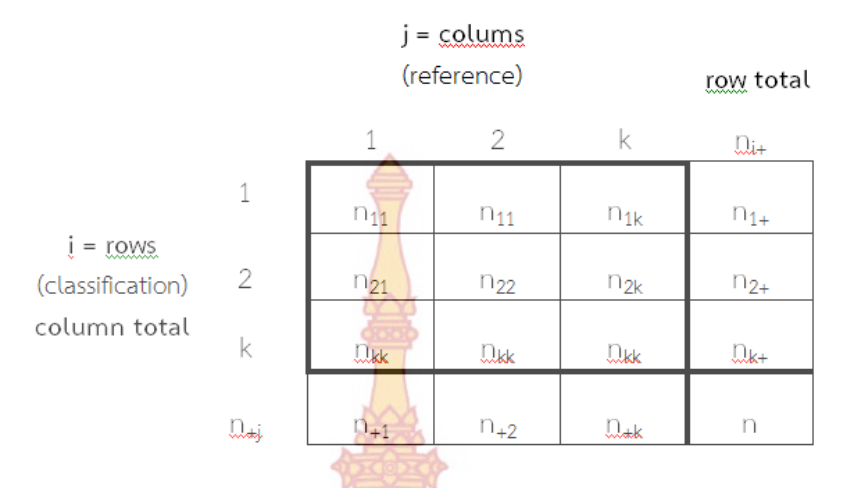

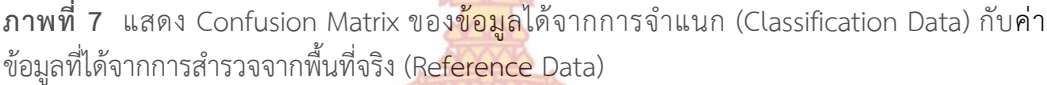

- ู้เมื่อ n<sub>ii</sub> คือ จำนวนจุดภาพ<mark>ที่จำแนกได้ถ</mark>ูกต้อง
	- n<sub>i+</sub> คือ จำนวนจุ<mark>ดภาพที่จำแนกทั้งหม</mark>ดของชั้นข้อมูลชนิดหนึ่ง ๆ ที่มาจากการ ั้ ั้ จําแนก
		- n<sub>+j</sub> คือ จำน<mark>วนจุดภาพที่จำแนกทั้งหมดขอ</mark>งชั้นข้อมูลชนิดหนึ่ง ๆ ที่มาจากการ ั้ ั้ สำรว<mark>จจากพื้</mark>นที่จร<mark>ิง</mark> ื้ ี่

 $\frac{1}{n} * \sum_{i=1}^k n_{ii}$ 

- k คือ <mark>จ</mark>ำนวนชั้<mark>นข้อมูลทั้งหมด</mark> ั้ ั้
- n คือ จ<mark>ำนวนจุดภาพทั้งหม</mark>ด ั้

การตรว<mark>จสอบผลการจำแนกที่ใช้ในการศึกษาครั้งนี้ แบ่งออกเป็น</mark> ั้ ี้

1) <mark>ค่าความถูกต้องโดยรว</mark>ม (Overall accuracy) <mark>เป็นค่าที่แสดงให้เห็</mark>นถึงความถูกต้อง ทั้งหมด ค<mark>ำนวณได้จากผลรวมของจำนวนจุดภาพที่จำแนกได้ถูกต้องหารด้วยจำน</mark>วนจุดภาพทั้งหมด ั้ และคํานวณออกมาเป็นเปอร์เซ็นต์

 $\frac{1}{n} * \sum_{i=1}^{k}$ 

2) ค่าความถูกต้องของผู้ผลิต (Producer's accuracy หรือ Omission error) เป็นค่าที่ แสดงถึงความผิดพลาดของข้อมู<mark>ลที่สนใจที่ถูกจำแนกไปเป็น</mark>ข้อมูลประเภทอื่น ๆ คำนวณได้จาก จำนวนจุดภาพที่จำแนกได้ถูกต้องทั้งหมดในแนวตั้งของชั้นข้อมูลชนิดหนึ่ง ๆ หารด้วยจำนวนจุดภาพ ั้ ทั้งหมดของชั้นข้อมูลนั้น ซึ่งได้จากการสำรวจจากพื้นที่จริง และคำนวณออกมาเป็น เปอร์เซ็นต์ ั้ ื้ ี่

$$
Producter's accuracy = \frac{n_{ij}}{n_{+j}}
$$

3) ค่าความถูกต้องของผู้ใช้ (User's accuracy หรือ Commission error) เป็นค่าท ี่แสดงให้ เห็นถึงความผิดพลาดของข้อมูลประเภทอื่นที่ถูกจำแนกมาเป็นข้อมูลที่สนใจ คำนวณได้จากจำนวน จุดภาพที่จำแนกได้ถูกต้องทั้งหมดในแนวนอนของชั้นข้อมูลชนิดหนึ่ง ๆ หารด้วยจำนวนจุดภาพ ทั้งหมดของช นข้อมูลนั้น ที่มาจากการจําแนก และคํานวณออกมาเป็นเปอร์เซ็นต์ ั้

User's accuracy

\n
$$
= \frac{n_{ij}}{n_{i+1}}
$$

การตรวจสอบผลการจําแนก มีความจําเป็นอย่างยิ่ง เพราะการจะนําผลลัพธ์ที่ได้ไปใช้ ประโยชน์ในการทำงานให้มีประสิทธิภาพต่อ<mark>ไป จ</mark>ะต้องทราบว่าผลลัพธ์มีความถูกต้องและน่าเชื่อถือ ื่ มากน้อยเพียงใด

#### **2.2 งานวิจัยท เก ยวข้อง ี่ ี่**

2.2.1 งานวิจัยที่ศึกษาเกี่ยวกับก<mark>ารสำรวจจำแ</mark>นกและแนวทางการใช้ประโยชน์พื้นที่ทิ้งร้าง **ี่ ใน ประเทศไทย**

สมศักดิ์ ปิติธีรภาพ <mark>(2552) โดยสถาบันวิจัยพัฒน</mark>าเพื<mark>่อ</mark>ป้องกันการเป็นทะเลทรายและการ เตือนภัย วิธีการศึกษาที่ใช้ใน<mark>การวิจัยคือใช้ภาพดาวเทียม La</mark>ndsat 5 ระบบ TM ที่เป็นภาพสีผ**สม** เท็จ (False color composit<mark>e) 3 ช่วงคลื่น</mark>คือ 4<mark>R-5G</mark>-3B มีการวิเคราะห์ข้อมูลด้วยวิธี ื่ Unsupervised Classification และ Supervised Classification ซึ่งอาศัยการแปลตีความ ข้อมูลภาพดาวเทียมในระบ<mark>บคอมพิวเ</mark>ตอ<mark>ร์ และออ</mark>กภาค<mark>สนามเพื่อ</mark>ตรวจสอบข้อมูลพื้นที่ร้างซึ่งจำแนก ื่ ื้ ึ่ ด้วยคอมพิวเตอร์<mark>ว่ามีความถูกต้องกับสภาพในปัจจุบันหรือไม่ ซึ่ง</mark>จากผลการสำรวจพบว่าพื้นที่ทิ้งร้า**ง** ื้ ี แบ่งออกเป็น 6 <mark>ประเภท ได้แก่ นาร้าง ไร่ร้าง ทุ่งหญ้า ป่าละเมาะ ที่ลุ่ม แล<mark>ะเห</mark>มืองแร่ร้าง</mark>

2.2.2 <mark>งานวิจัยที่ศึกษาเกี่ยวกับการประยุกต์ใช้ค่าดัชนีพืชพรรณผลต่างแบ</mark>บนอร์แมลไลซ์ใน **ี่ การศึกษาการเปลี่ยนแปลงของพืช**

 Vaiphasa et al., (2007) ประยุกต์ใช้ค่าดัชนีพืชพรรณผลต่างแบบนอร์แมลไลซ์จากข้อมูล หลายช่วงเ<mark>วลาของภาพ<mark>ดาวเที</mark>ยม LANDSAT ในวันที่<mark>19 เมษายน ปีค</mark>.ศ 1995, วันที่8 เมษายน ปีค.ศ</mark> 1997 และวันที่ 27 เมษ<mark>ายน ปี</mark>ค.ศ <mark>1998 มาประยุกต์ใช้ในการติดต</mark>ามการเปลี่ยนแปลงของพื้นที่ป่า ี ชายเลนจากการถูกบุกรุก<mark>ของบ่อนากุ้ง บริเวณแหลมตะลุมพุก อ.ป</mark>ากพนัง จ.น<mark>ค</mark>รศรีธรรมราช ซึ่งใน บริเวณพื้นที่ที่เป็นป่าชายเลนค่าดัชนีพืชพรรณผลต่างแบบนอร์แมลไลซ์จะมีค่าอยู่ระหว่าง 0.0 – 0.3 ในบริเวณพื้นที่ที่ป่าชายเลนหนา<mark>แน่นค่าดัชนีพืชพรรณผลต่าง</mark>แบบนอร์แมลไลซ์มีค่าอยู่ระหว่าง 0.3 – ื้ 0.7 และในส่วนพื้นที่ที่ไม่ใช่ป่าชายเลน เช่<mark>น พื้นที่ที่เป็นบ่อ</mark>นากุ้ง ถนน พบว่าค่าดัชนีพืชพรรณผลต่าง ื้ แบบนอร์แมลไลซ์มีค่าติดลบ ซึ่งผลการวิจัยพบว่าปริมาณพื้นที่ป่าชายเลนมีจำนวนลดลงจากการถูก ื้ บุกรุกของพื้นที่บ่อนากุ้ง

**2.2.3 งานวิจัยที่ศึกษาเก ยวกับการประยุกต์ใช้ลักษณะชีพลักษณ์ของพืชเกษตรกรรม ี่**

Jensen (2006) ศึกษาลักษณะชีพลักษณ์ของพืชเกษตรกรรมใน the Imperial Valley, CA มีพืชเกษตรกรรมที่เพาะปลูกเป็นจำนวนมาก คือ ต้นบีท ฝ้าย และ alfafa ซึ่งพืชแต่ละชนิดมีลักษณะ

ของชีพลักษณ์ที่แตกต่างกัน ความเป็นไปได้ในการระบุชนิดของพืชแต่ละชนิดจากข้อมูลภาพดาวเทียม LANDSAT (MSS) จะต้องได้ข้อมูลภาพในช่วงเวลาที่ค่าการสะท้อนพลังงานของพืชแต่ละชนิดแตกต่าง กันมาก ซึ่งจะมีผลต่อความถูกต้องในการจําแนก การเลือกใช้ภาพดาวเทียมโดยเลือกช่วงเวลาที่พืชมี ์ ค่าการสะท้อนพลังงานแตกต่างกันมากที่สุด<mark>ประ</mark>เมินจากปฏิทินการเกษตรลักษณะชีพลักษ<sub>ณ์</sub> ูแต่ละชนิด ซึ่งผลการจำแนกสามารถนำไปใช้<mark>คา</mark>ดการณ์จำนวนผลผลิตทางการเกษตรแต่ล พื้นท ี่ได้

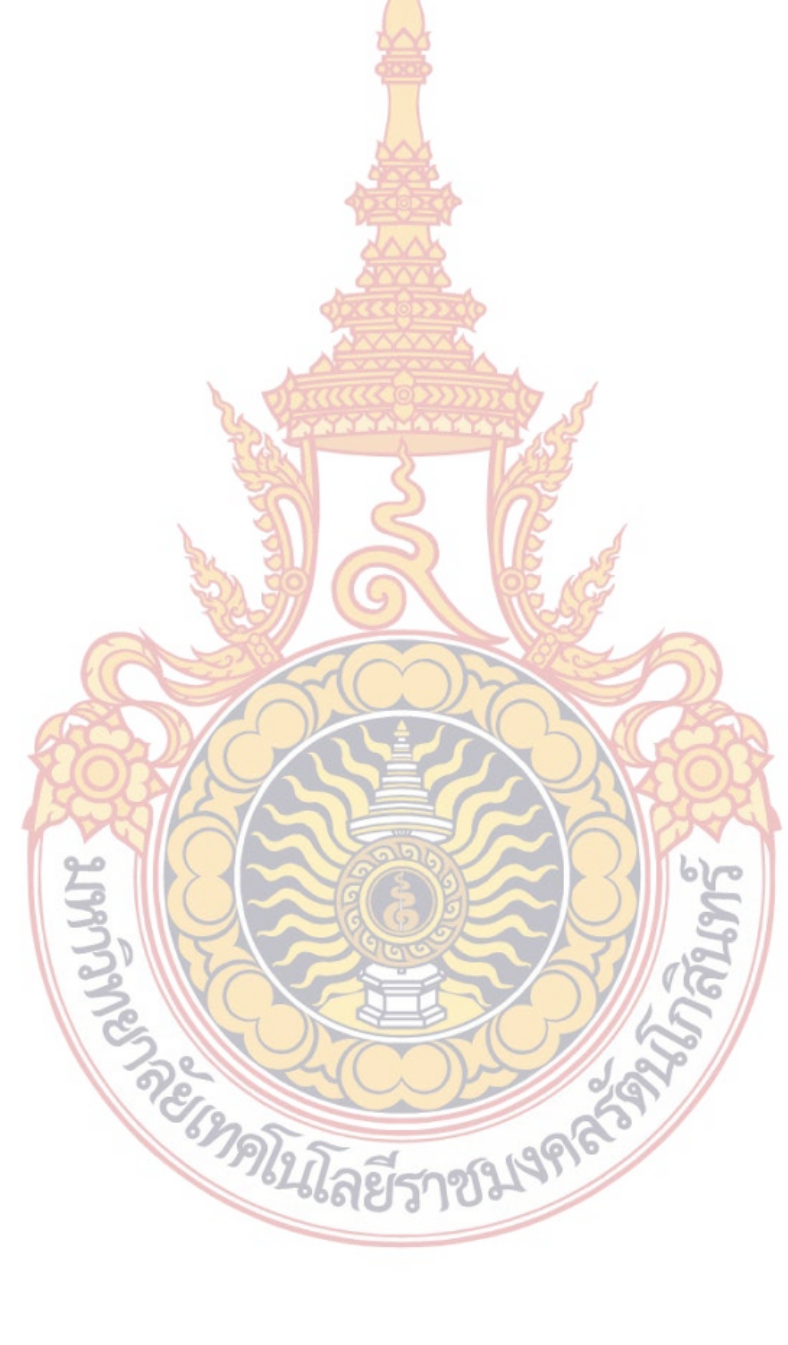

## **บทท ี่ 3 วิธีดําเนินการวิจัย**

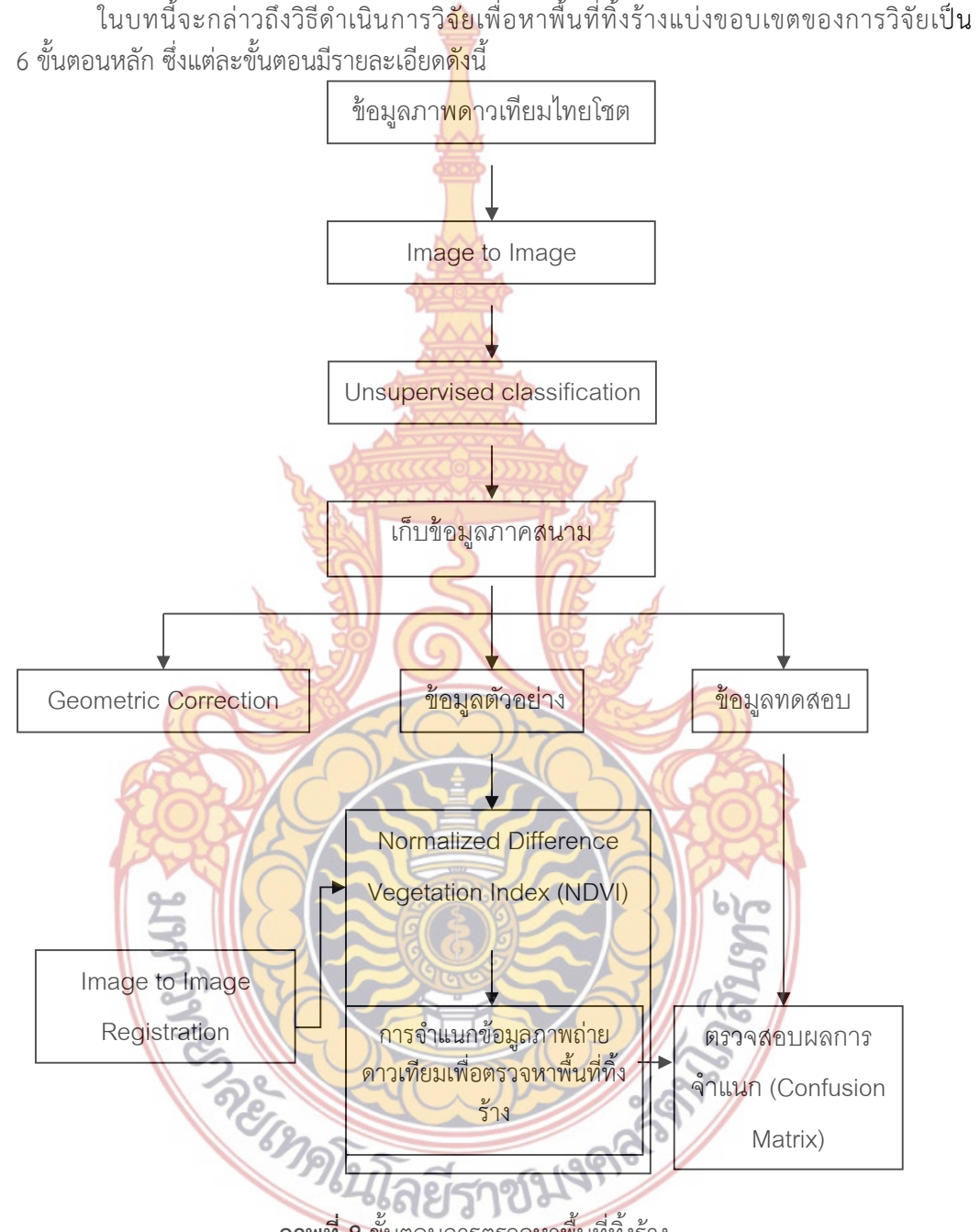

**ภาพท ี่ 8** ขั้นตอนการตรวจหาพ นที่ทิ้งร้างื้

**3.1 รีจีสเตอร์ข้อมูลภาพถ่ายดาวเทียมภาพต่อภาพ (Image to Image Registration)** 

เนื่องจากการตรวจหาพื้นที่ทิ้งร้างในการวิจัยครั้งนี้ใช้ข้อมูลหลายช่วงเวลา จึงต้องทำการ ื่ ื้ ั้ รีจิสเตอร์ข้อมูลภาพถ่ายดาวเทียมให้อยู่ในระบบพิกัดเดียวกัน (ในระบบอ้างอิง UTM Zone 47N,

#### WGS 1984) และมีความถูกต้องของตำแหน่งจุดภาพที่ตรงกันเพื่อให้ได้ผลลัพธ์ที่ถูกต้อง โดยค่าความ ี่ คลาดเคล อนกําลังสองเฉลี่ย (RMSE) ของการแปลงค่าพิกัดควรมีค่าระหว่าง 0.25-0.50 จุดภาพ ื่

สำหรับภาพดาวเทียมที่ใช้เป็นภาพดาวเทียมอ้างอิง คือภาพถ่ายทางอากาศปี 2545 โดยนำ จุดควบคุมภาพที่ได้จากการเก็บข้อมูลภาคสน<mark>าม</mark>มาปรับพิกัดให้เข้ากับภาพที่ใช้อ้างอิง จากนั้นปรับ**แก้** ค่าพิกัดภาพดาวเทียมที่เหลือให้เข้ากับภาพด<mark>าว</mark>เทียมอ้างอิง สำหรับงานวิจัยนี้ ใช้วิธีการปรับแก้แบบ ไม่ใช้ค่าพารามิเตอร์ (Nonparametric Co<mark>rrec</mark>tion) โดยในแต่ละพื้นที่ศึกษาใช้จุดควบคุมภาพ**ท**ี่ ื้ กระจายอยู่ทั่วภาพจำนวน 12 จุด โดยเลือ<mark>กจาก</mark>สิ่งปลูกสร้างที่ถาวร เช่น แยกถนนสายหลัก หรือ ี่ จุดตัดของถนน ที่สามารถสังเกตเห็นได้ชัดเจ<mark>นจ</mark>ากภาพถ่ายดาวเทียม สมการที่ใช้ในการปรับแก้ **คือ** สมการโพลิโนเมียลกําลังสอง และในการคํานวณค่าความสว่างใหม่จะคํานวณด้วยการประมาณค่าจาก ตำแหน่งที่ใกล้ที่สุด (Nearest Neighb<mark>or Resam</mark>pling Method) เพื่อรักษาค่าความสว่างให้ ใกล้เคียงกับข้อมูลภาพถ่ายดาวเทียมก่อนก<mark>ารปรับแ</mark>ก้มากที่สุด

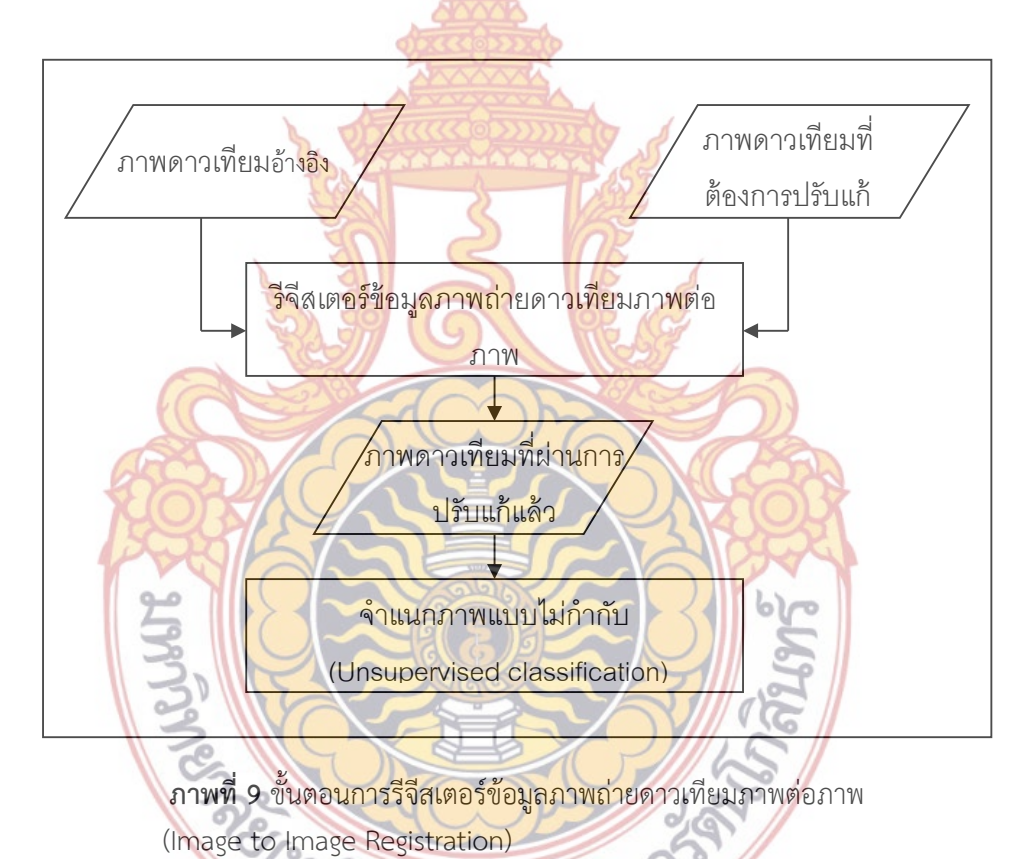

# **3.2 จําแนกภาพแบบไม่กํากับ (Unsupervised classification)**

เป็นข นตอนการจัดกลุ่มข้อมูลที่มีลักษณะคล้ายคลึงกันเข้าด้วยกัน ในการจัดกลุ่มข้อมูล ั้ (Cluster) โดยกำหนดกลุ่มจำนวนข้อมูลทั้งหมดจำนวน 10 กลุ่มข้อมูล เนื่องจากจำนวนชั้นข้อมูลหลัก ์<br>∶้ ์<br>๎ ๆ ในพื้นที่ศึกษามีจำนวน 5 กลุ่มข้อมูล ในการศึกษาวิจัยครั้งนี้เลือกใช้วิธีการจำแนกแบบไม่กำกับ ั้ ֺ<u>֚</u> แบบ k-mean ผลท ี่ได้จากการประมวลผลภาพถ่ายดาวเทียมไทยโชต (THAICHOTE) โดยกลุ่มข้อมูล

ที่ได้จากการประมวลผลในขั้นตอนนี้จะนำไปใช้ประโยชน์เพื่อประกอบในการเลือกตำแหน่งของข้อมูล ֝֝֝֝֝֝֝**֚** ตัวอย่าง (Training Area) และข้อมูลทดสอบ (Testing Area) สําหรับการจําแนกแบบกํากับ (Supervised classification) และเพื่อสำหรับเลือกพื้นที่ที่จะเก็บข้อมูลตัวอย่างให้มีลักษณะข้อมูลที่ ื่ ื้ ใกล้เคียงกันและครอบคลุมพื้นที่กว้างพอทั่วพื้<mark>นท</mark>ี่ศึกษา ื้ ี่ ั่ ื้

#### **3.3 การเก็บข้อมูลภาคสนาม**

การเก็บข้อมูลภาคสนามในการศึก<mark>ษาวิ</mark>จัยครั้งนี้จะประกอบไปด้วย ข้อมูลจุดควบคุมภาพ ั้ ์ ดาวเทียมจำนวน 12 จุด ข้อมูลตัวอย่าง และข้<mark>อมู</mark>ลทดสอบ

สำหรับภาพถ่ายดาวเทียมที่ใช้ประ<mark>กอบใ</mark>นการเก็บข้อมูลภาคสนามจะใช้ภาพถ่ายดาวเทีย**ม** ไทยโชต (THAICHOTE) ที่รับสัญญาณในช่วงระยะเวลาปลายปีในการออกภาคสนามเก็บข้อมูล เนื่องจากเป็นช่วงระยะเวลาที่พืชเกษตรที่<mark>สำคัญ</mark> ได้แก่ นาข้าว อ้อย มันสำปะหลัง อยู่ในช่วงข**อง** ฤดูกาลเพาะปลูก พืชมีการเจริญเติบโต**เต็มที่ จะทำให้เ**ห็นความแตกต่างได้อย่างชัดเจนระหว่างพื้นที่ที่ ื้ มีการเพาะปลูก กับพื้นที่ที่ไม่มีกิจกรรม<mark>การเพาะปลูกห</mark>รือบริเวณที่เป็นพื้นที่ทิ้งร้าง หรือบริเวณพื้นที่**ท**ี่ ื้ ื้ ื้ เป็นทุ่งหญ้า บริเวณพื้นที่ที่เป็นพื้น<mark>ดิน เป็นต้น</mark> ื้ ื้

หลังจากที่ได้ทำก<mark>ารจำแนกภาพดาวเทียมไทย</mark>โชต (THAICHOTE) แบบไม่กำกั**บ** (Unsupervised classification<mark>) แบบ</mark> k-me<mark>an</mark> เพื่อ<mark>ใช้ใน</mark>การเลือกตำแหน่งในการเก็บข้อมูล ภาคสนามแล้ว ในการศึกษาวิจัย<mark>ครั้งนี้</mark>ใช้<mark>วิธีการสุ</mark>่มตัว<mark>อย่าง</mark>แบบ Stratified random sampling **ใน** ั้ การเก็บข้อมูลตัวอย่างและ<mark>ข้อมูลทดสอบ เพื่อใช้เป็น</mark>ตัวแ<mark>ทนของชั้น</mark>ข้อมูลนั้น ๆ และให้จุดกระจาย**ทั่ว** ั้ พื้นที่ศึกษา

สำหรั<mark>บการเข้าถึงพื้นที่จะใช้เครื่องมือรังวัดสัญญาณดาวเทีย</mark>ม G<mark>PS</mark> ชนิดพกพา ซึ่งสามารถ ื้ ื่ บอกตำแหน<mark>่งในระดับความถูกต้อง 15 เมตร เก็บข้อมูลตัวอย่างที่เป็นตัวแทนของชั้นข้อมูล ได้แก่ นา</mark> ั้ ข้าว อ้อย มั<mark>นสำปะหลัง ทุ่งหญ้า และพื้นที่ทิ้งร้าง ในพื้นที่ศึกษา เพื่อระบุการใช้ที่ดินในพื้นที่ศึกษาจริง</mark> ื้ ให้กับกลุ่มข้อมูล (Cluster) ที่ได้จากการจำแนกแ<mark>บบคร่าว ๆ จากการจำแ</mark>นกแบบไม่กำกับ ตาม แบบฟอร์มการเก็บข้อมูลภาคสนาม

ใ<mark>น</mark>การเลือกต<mark>ำแหน่งการเก็บข้อมูลตัวอย่างจะเลือกจากจุ</mark>ดที่เข้าถึงได้ง่าย แต่เนื่องจาก ลักษณะขอ<mark>งพื้นที่ศึกษามีลักษณะเป็นพื้นที่เกษตรกรรมเป็นส่วนใหญ่</mark> มีถนนเข้าถึ<mark>ง</mark> และในบางบริเวณ ื้ ื้ มีการเพาะปลูกพืชชนิดหนึ่ง <mark>ๆ เป็นบริเวณก</mark>ว้าง <mark>ดังนั้นการเข้าถึงพื้น</mark>ที่จึงเข้าถึงได้ง่าย จึงทำให้ทำการ ั้ ื้ เก็บข้อมูลตัวอย่างและข้อมูลทดสอบได้เป็นจํานวนมาก

#### **3.4 ข้อมูลตัวอย่าง (Training Area) และข้อมูลทดสอบ (Testing Area)**

ในการศึกษาวิจัยในครั้งนี้ ผู้วิจัยได้ทำการเลือกวิธีการเก็บข้อมูลตัวอย่างและข้อมูลทดสอบ โดยการสำรวจข้อเท็จจริงในสนาม เนื่องจากการสังเกตด้วยสายตาจากพื้นที่ศึกษาจริงมีคว<mark>าม</mark> ื่ ้<br>ื้ น่าเชื่อถือในความถูกต้องมากกว่าการเก็บข้อมูลโดยวิธีอื่น โดยการเก็บข้อมูลจะต้องมีจำนวนข้อมูล**ท**ี่ ื่ เพียงพอตามหลักสถิติที่ใช้ในการจําแนกภาพดาวเทียม และเพ ื่อให้ข้อมูลมีความหลากหลายและเป็น ตัวแทนข้อมูลทั้งหมดในพื้นที่ศึกษา จึงทำการเลือกตำแหน่งการเก็บข้อมูลตัวอย่างให้มีการกระจายตัว ์<br>๎ ทั่วพื้นที่ศึกษา และไม่เป็นข้อมูลที่ได้มาจากพื้นที่ตำแหน่งเดียว และมีจำนวนข้อมูลตัวอย่างแต่ละ ื้ ื้

ประเภทควรมีมากกว่า 30 จุดภาพขึ้นไป เพื่อให้มีตัวแทนทางสถิติที่มีลักษณะการกระจายแบบปกติ (Congalton and Green, 1999) ในการวิจัยครั้งนี้ผู้วิจัยได้นำข้อมูลมากำหนดชนิดของชั้นข้อมูล ั้ ั้ (Class) แบ่งเป็น 5 ชั้นข้อมูล ได้แก่ ข้าว อ้อย และมันสำปะหลัง ทุ่งหญ้า และพื้นที่ทิ้งร้าง ชั้นข้อมู**ล** ื้ ละ 200 ตัวอย่าง จากนั้นแบ่งข้อมูลออกเป็นส<mark>อง</mark>ชุดชุดละ 100 ตัวอย่าง คือ ข้อมูลตัวอย่าง (Training ั้ Area) 100 ตัวอย่าง และข้อมูลทดสอบ (Testing Area) 100 ตัวอย่าง แบบ split half โดยทำแบบ data rotation โดยในแต่ละพื้นที่จะถูกแบ่งเป็<mark>นจุ</mark>ดภาพที่มีทั้งข้อมูลตัวอย่างและข้อมูลทดสอบ ื้ ี่

จากนั้นนำแต่ละจุดภาพของข้อมูล<mark>ตัวอ</mark>ย่างมาใช้ในการจำแนกข้อมูลแบบกำกับของภา**พ** ั้ ดาวเทียมไทยโชต (THAICHOTE) หลายช่ว<mark>งเว</mark>ลา สำหรับข้อมูล NDVI Time series จำนวน 12 ี แบนด์ (1 ช่วงเวลา คือ 1 แบนด์) โดยในก<mark>ารจำ</mark>แนกประเภทแบบกำกับ จะใช้เทคนิคการจำแนก ประเภท 3 แบบ ได้แก่ เทคนิคการจำแ<mark>นกประเภ</mark>ทแบบความน่าจะเป็นไปได้สูงสุด (Maximum likelihood classifier) เทคนิคการจําแนกประเภทแบบระยะห่างมาฮาลาโนบิส (Mahalanobis distance) และเทคนิคการจำแนกประเ<mark>ภทแบบ Spec</mark>tral Angle Mapper (SAM)

#### **3.5 ค่าดัชนีพืชพรรณผลต่างแบบนอร์แมลไลซ์ (Normalized Difference Vegetation Index :NDVI)**

ค่าดัชนีพืชพรรณผล<mark>ต่างแบ</mark>บนอร์<mark>แม</mark>ลไลซ์ <mark>ได้จาก</mark>การคำนวณค่าการสะท้อนแสงจาก ข้อมูลภาพดาวเทียมไทยโชต (TH<mark>AICH</mark>OTE) <mark>ในช่</mark>วงคลื่<mark>นแสง</mark>สีแดง (Red) (แบนด์ 3) และช่วงคลื่นอ**ิน** ื่ ื่ ฟาเรดใกล้ (Near Infrare<mark>d) (แบนด์ 4</mark>) <mark>ภาพดังสม</mark>การที่ <mark>1 ซึ่งในกา</mark>รศึกษาครั้งนี้ใช้ฟังก์ชั่น NDVI จาก ั้ ชุดคำสั่ง Transfrom **/** ND<mark>VI ของโป</mark>รแก<mark>รมประมวลผลภาพ และ</mark>ผลที่ได้จากการคำนวณค่าดัชนีพืช พรรณผลต่างแบ<mark>บนอร์แมลไลซ์ของพื้นที</mark>่ ื้

#### **3.6 การจําแนกข้อมูลภาพถ่ายดาวเทียมเพ อตรวจหาพนท ื้ ี่ทิ้งร้าง ื่**

ใน<mark>การศึกษาวิจัยครั้งนี้เลือกวิธีการจำแนกภาพดาวเทียมเพื่อตรวจหาพื้น</mark>ที่ทิ้งร้างโดยใช้ค่า ั้ ี้ ื่ **ี** NDVI Time Series ที่ได้จากการคํานวณจากภาพดาวเทียมไทยโชต (THAICHOTE) ซึ่งเทคนิควิธีที่ใช้ ในการจำแ<mark>น</mark>กข้อมูลแบบ<mark>กำกับ</mark>สำหรับการวิจัยในครั้งนี้คือ เทคนิคการจำแนกประเภทแบบความน่าจะ เป็นไปได้สูงสุด (Maxim<mark>um lik</mark>eli<mark>hood classifier) เทคนิ</mark>คก<mark>ารจำแ</mark>นกประเภทแบบระยะห่างมาฮา ลาโนบิส (Mahalanobis distance) และเทคนิคการจําแนกประเภทแบบ Spectral Angle Mapper (SAM) จากนั้นตรวจสอบผล<mark>การจำแนกด้วยตาราง Confusion Matr</mark>ix ั้

REGIMENT OF THE COLLEGE

## **บทท ี่ 4 ผลการวิเคราะห์ข้อมูล**

ในบทนี้จะกล่าวถึงผลการศึกษาที่ได้จากการรีจิสเตอร์ข้อมูลภาพถ่ายดาวเทียม การตรวจหา พื้นที่ทิ้งร้าง โดยในการใช้ค่าดัชนีพืชพรรณ<mark>ผล</mark>ต่างแบบนอร์แมลไลซ์ (Normalized Difference Vegetation Index (NDVI)) ค่าชีพลักษณ์ แ<mark>ละ</mark>การใช้ข้อมูลภาพดาวเทียมไทยโชต (THAICHOTE) หลายช่วงเวลา รวมไปถึงผลการจำแนกพื้นที่<mark>ทิ้งรั่ว</mark>ง และการตรวจสอบผลการจำแนก ื้

#### **4.1 ผลการรีจีสเตอร์ข้อมูลภาพถ่ายดาวเทียมภาพต่อภาพ**

จากผลการคำนวณข่ายสามเหลี่ย<mark>มทำใ</mark>ห้ทราบค่า RMSE ของการปรับแก้ แสดงค่าคว**าม** ถูกต้องของการรังวัดเป็นตัวบ่งชี้ความแม่น<mark>ยำหรือคุณ</mark>ภาพของการปรับแก้ มีค่าปรับแก้ 0.199, 0.218 ี้ และ 0.204 เมตร

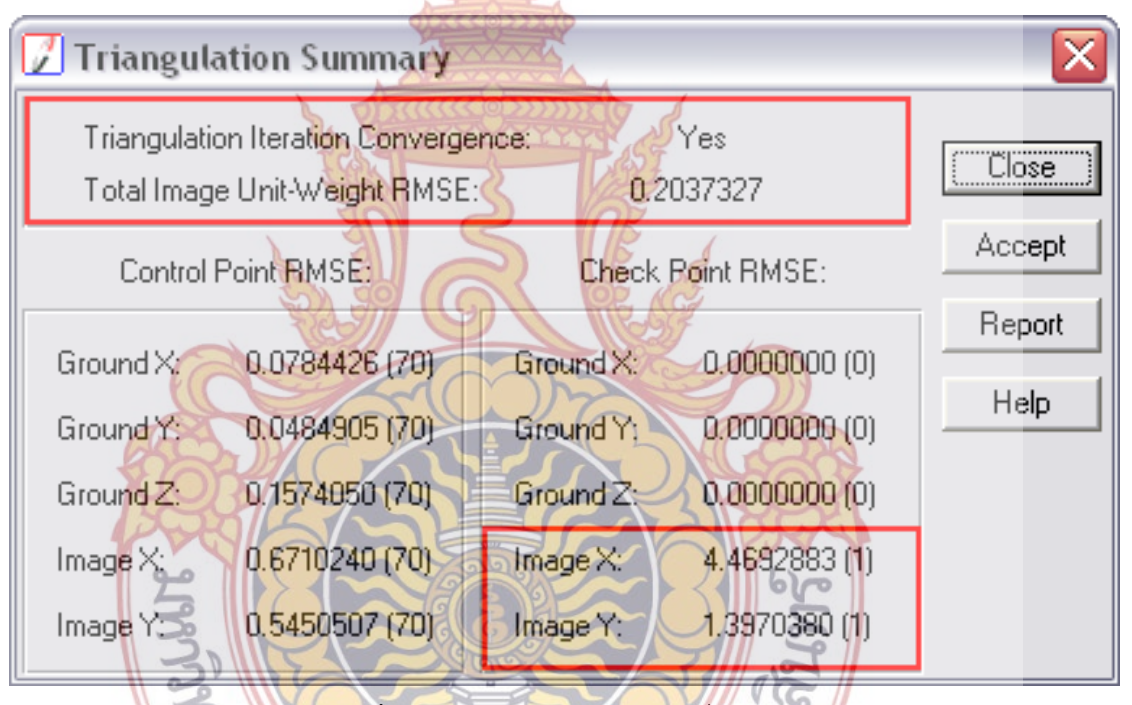

**ภาพท ี่ 10** ผลการคํานวณข่ายสามเหล ยม ี่

#### **4.2 ผลการจําแนกภาพแบบไม่กํากับ (Unsupervised classification)**

โดยการจัดกลุ่มข้อมูลที่มีลักษณะคล้ายคลึงกันเข้าด้วยกัน โดยใช้ซอฟแวร์ ERDAS IMAGINE 9.2 ในการจัดกลุ่มข้อมูล (Cluster) โดยกำหนดกลุ่มจำนวนข้อมูลทั้งหมดจำนวน 10 กลุ่มข้อมู**ล** ั้ เนื่องจากจำนวนชั้นข้อมูลหลัก ๆ ในพื้นที่ศึกษามีจำนวน 5 กลุ่มข้อมูล ในการศึกษาวิจัยครั้งนี้เลือก**ใช้** ื่ ั้ ั้ ֺ֖֧֦֖֖֖֦֖֧֦֖֧֦֖֧֦֖֧֦֧֦֖֧֦֧֦֧֦֧֧֦֧֦֖֧֝֟֟֟֟֟֟֟֟֟֟֟֟֟֟֬֟֓֟֓֟֬֟֩֕֓֟֩֕֓֞֟֩֕֓֞֟֩֕֓֞֟֟֩֬֓֝֬֓֝֬֝֬֝֬֝֬ วิธีการจำแนกแบบไม่กำกับแบบ k-mean ผลที่ได้จากการประมวลผลภาพถ่ายดาวเทียมดาวเทีย<mark>ม</mark> ไทยโชต (THAICHOTE) แสดงดัง ภาพท ี่ 11

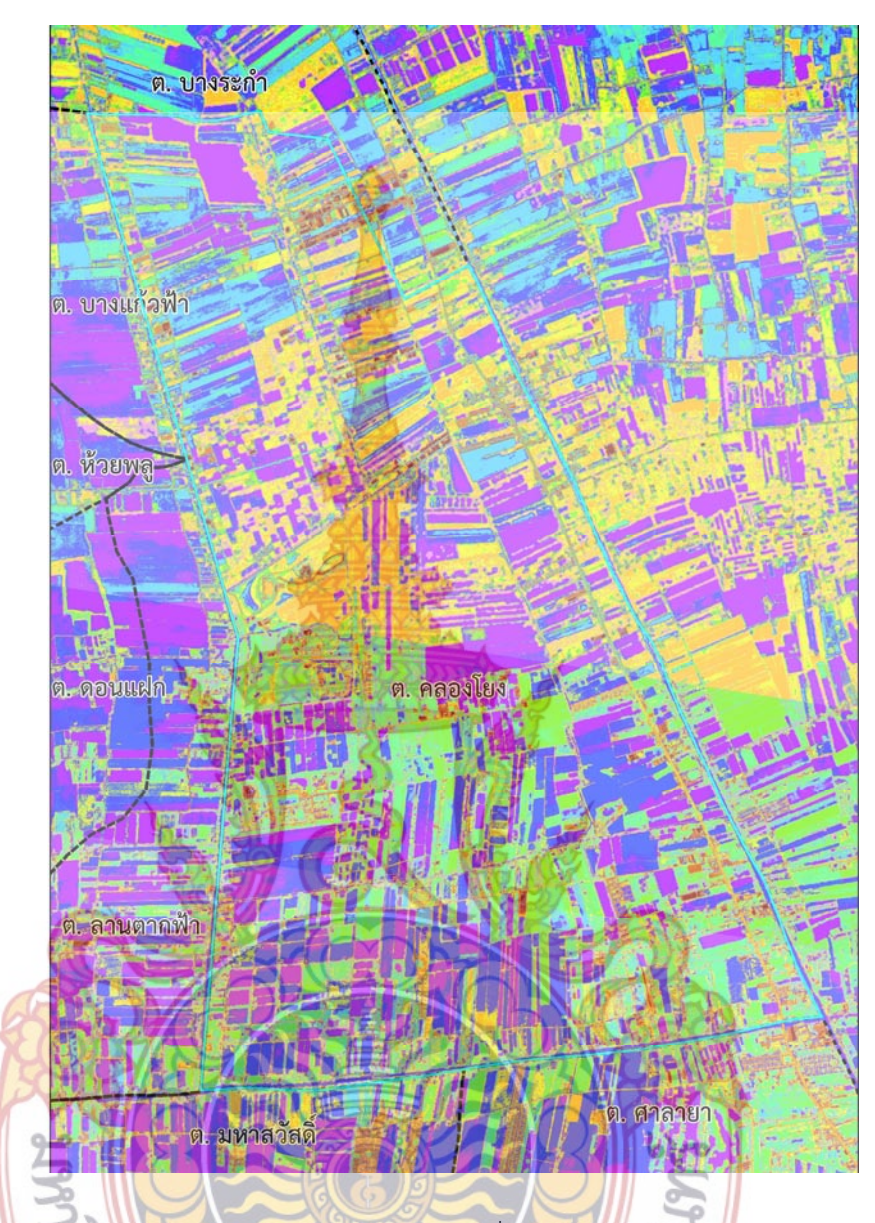

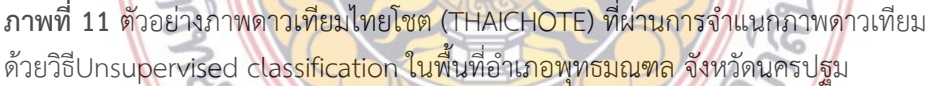

หลังจากที่ได้ทำก<mark>ารจำแนกภาพดาวเทียมไทยโช</mark>ต (THAICHOTE) แบบไม่กำกับ (Unsupervised classification) แบบ k-<mark>mean เพื่อใช้ใ</mark>นการเลือกตำแหน่งในการเก็บข้อมูล ภาคสนาม ในการศึกษาวิจัยครั้งนี้ใช้วิธีการสุ่มตัวอย่างแบบ Stratified random sampling ในการ ั้ เก็บข้อมูลตัวอย่างและข้อมูลทดสอบ เพื่อใช้เป็นตัวแทนของชั้นข้อมูลนั้น ๆ และให้จุดกระจาย**ทั่ว** ั้ พื้นที่ศึกษา ในการศึกษาวิจัยในครั้งนี้ ผู้วิจัยได้ทำการเลือกวิธีการเก็บข้อมูลตัวอย่างและข้อมูลทดสอบ โดยการสำรวจข้อเท็จจริงในสนาม เนื่องจากการสังเกตด้วยสายตาจากพื้นที่ศึกษาจริงมีคว<mark>าม</mark> ้<br>ื้ น่าเชื่อถือในความถูกต้องมากกว่าการเก็บข้อมูลโดยวิธีอื่นผู้วิจัยได้นำข้อมูลมากำหนดชนิดของชั้น ื่ ข้อมูล (Class) แบ่งเป็น 5 ชั้นข้อมูล ได้แก่ ข้าว อ้อย และมันสำปะหลัง ทุ่งหญ้า และพื้นที่ทิ้งร้าง ชั้น ื้ ข้อมูลละ 200 ตัวอย่าง จากนั้นแบ่งข้อมูลออกเป็นสองชุดชุดละ 100 ตัวอย่าง คือ ข้อมูลตัวอย่าง ั้ (Training Area) 100 ตัวอย่าง และข้อมูลทดสอบ (Testing Area) 100 ตัวอย่าง แบบ split half โดยทำแบบ data rotation โดยในแต่ละพื้นที่จะถูกแบ่งเป็นจุดภาพที่มีทั้งข้อมูลตัวอย่างและข้อมูล ื้ ี่ ทดสอบ

**4.3 ค่าดัชนีพืชพรรณผลต่างแบบนอร์แมลไลซ์ (Normalized Difference Vegetation Index; NDVI) ค่าชีพลักษณ์และข้อมูลภาพดาวเทียมไทยโชต (THAICHOTE) หลายช่วงเวลา**

พื้นที่ส่วนใหญ่ของจังหวัดนครปฐม<mark>ถูกใ</mark>ช้เพื่อการเกษตรกรรมทั้งด้านพืช ด้านปศุสัตว์ และ ื่ ั้ ด้านประมง ประมาณร้อยละ 62.56 ของพื้นที่<mark>ทั้ง</mark>หมด หรือประมาณ 847,920 ไร่ ส่วนใหญ่เกษตรกร ื้ นิยมปลูกพืชเชิงเดี่ยว พืชที่ปลูกได้แก่ ข้าว ไ<mark>ม้ผล</mark> พืชไร่ พืชผัก ไม้ดอกไม้ประดับ สำหรับพืชเศรษฐก**ิจ** ี่ ี่ ที่สำคัญและมีการเพาะปลูกเป็นจำนวน<mark>มาก ได้แก่</mark> ข้าว อ้อย มันสำปะหลัง ซึ่งพืชแต่ละชนิดจ**ะมี** ปฏิทินการเพาะปลูก ระยะเวลาการเจริญเติ<mark>บโต แล</mark>ะระยะเวลาการเก็บเกี่ยวที่แตกต่างกันในรอบ 1 **ป**ี ี่  $\overline{\phantom{a}}$ ในการศึกษาครั้งนี้ใช้ข้อมูลภาพดาวเ<mark>ทียมไทยโ</mark>ชต (THAICHOTE) ที่บันทึกภาพในช่วงเวลา ั้ ปี พ.ศ. 2550 – 2552 ดังแสดงในตารา<mark>งที่ 5.1 และเ</mark>มื่อนำค่า NDVI ของนาข้าวในแต่ละช่วงเวลา**ม**า ื่ Plot กราฟจะได้ผลดังภาพที่ 12 ดัง<mark>นี้</mark>

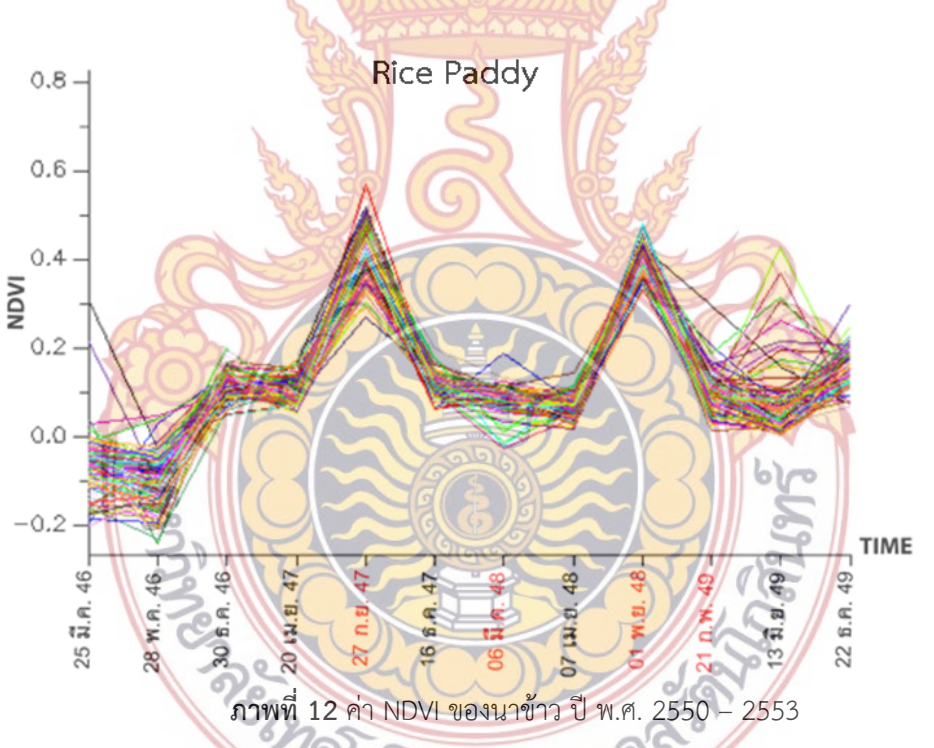

จากลักษณะของกราฟที่ปรากฏดังภาพท ี่ 12. พบว่า ลักษณะของค่า NDVI ของนาข้าวจะ แปรผันไปตามฤดูการเพาะปลูกในแต่ละช่วงปี โดยค่า NDVI จะเริ่มเพิ่มสูงขึ้นในช่วงฤดูกาลเพาะปลูก ิ่ ิ่ และสูงที่สุดในช่วงที่เริ่มฤดูการเก็บเกี่ยว ซึ่งเป็นช่วงเวลาที่ข้าวมีการเจริญเติบโตเต็มที่พร้อมสำหรับ ิ่ ี่ ี่ เก็บเก ยว สอดคล้องกับปฏิทินการเกษตรของข้าวของจังหวัดนครปฐมที่มีการเก็บเก ยวผลผลิตสูงสุด ี่ ี่ ในช่วงปลายปีของทุกปีซึ่งค่า NDVI จะมีค่าต่ํา (ใกล้เคียง 0) ในช่วงประมาณต้นปีของปีถัดไป (06 มีนาคม 2552 ,21 กุมภาพันธ์ 2553) และค่า NDVI ในระหว่างฤดูกาลเพาะปลูกคือในช่วงประมาณ

กลางปีของทุกปี (27 กันยายน 2551, 01 พฤศจิกายน 2552 ก่อนการเก็บเก ยวสูงสุดในเดือน ธันวาคม) ค่า NDVI จะมีค่าสูง (NDVI >0.5) ดังแสดงในภาพที่ 12

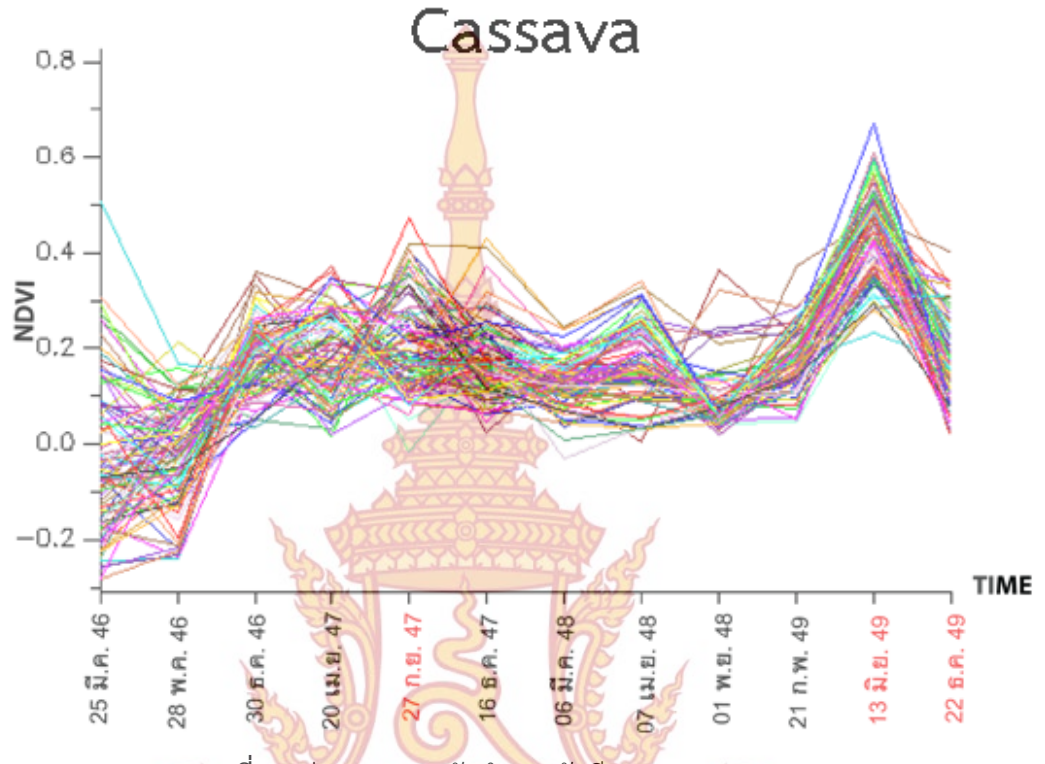

**ภาพท ี่ 13** ค่า NDVI ของมันสําปะหลัง ปีพ.ศ. 2550 – 2553

้สำ<mark>หรับมันสำปะหลังจากปฏิทินการเกษตรของจังหวัดนครปฐม มีฤ</mark>ดูเพาะปลูกในช่วง ระยะเวลา<mark>กลางปีของทุกปี (ประมาณเดือนพฤษภาคม ถึงสิงหาคม) และมีฤ</mark>ดูเก็บเกี่ยวในช่วง ระยะเวลา<mark>ปลายปีของทุกปีโดยเดือนที่มีการเก็บเกี่ยวสูงสุดคือเดือนพฤศจิกายน ลัก</mark>ษณะของค่า NDVI ี่ ที่ปรากฏดังภาพที่ 13. <mark>ของมันสำปะหลังระหว่างปี พ.ศ. 2550 – 2553</mark> พบว่า ค่า NDVI จะมีค่า**สูง** (NDVI > 0.5) ในช่วงระ<mark>ยะเวลาของการเจริญเติบโตของมันสำปะหลั</mark>งคือประมาณกลางปีของทุกปี (13 มิถุนา<mark>ยน 2553, 27 กันยายน 2551) และค่า NDVI จะมีค่าต่ำ (ใ</mark>กล้เคียง 0<mark>)</mark> ในช่วงระยะเวลา ของการเก็บเกี่ยวผลผลิตคื<mark>อประมาณปลายปีของทุกปี (01 พฤศจิ</mark>กายน 2552, 22 ธันวาคม 255**3**) ี่ ดังแสดงในภาพที่ 135 2 2 2 2 2 2 2 3 2 3 3 3

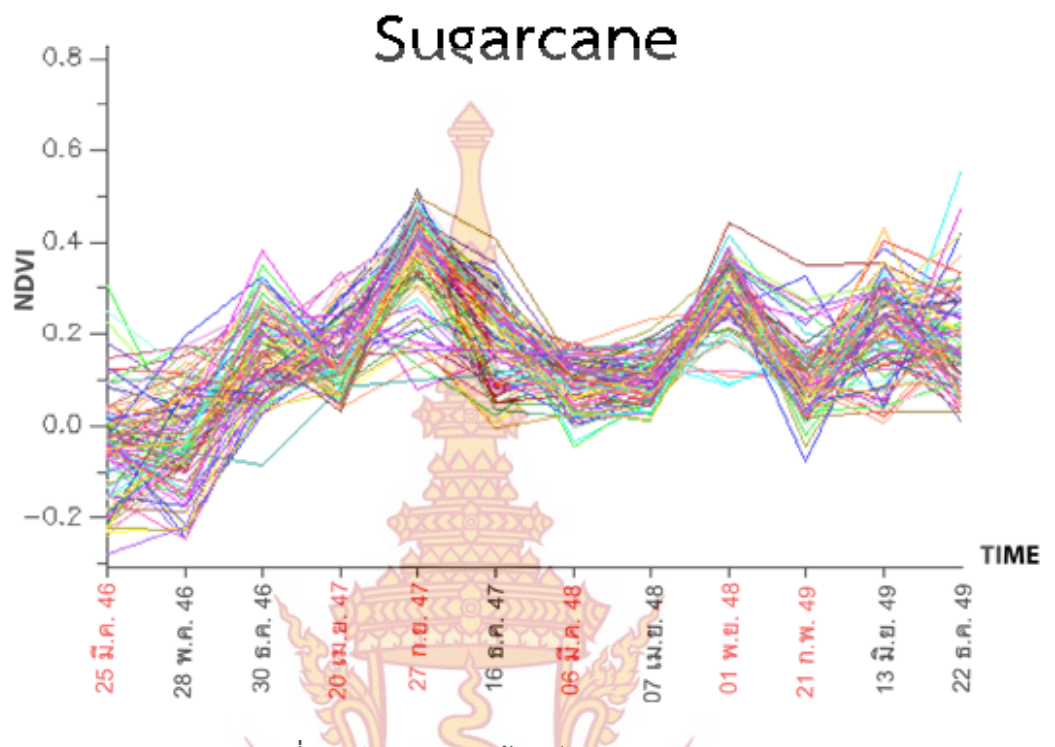

**ภาพท ี่ 14** ค่า NDVI ของอ้อย ปีพ.ศ. 2550 – 2553

้สำหรับอ้อยจากปฏิ<mark>ทินการเกษตรของจังหวัดนครปฐม มี</mark>ฤดูเพาะปลูกในช่วงเดือนพฤษภา**คม** ถึงมกราคมข<mark>องปีถัดไป และมีฤดูเก็บเกี่ยวในช่วงต้นปีของทุกปี ลั</mark>กษณะของค่า NDVI ที่ปรากฏดัง<mark>ภาพที่ 14. ของอ้อยระหว่างปี พ.ศ. 2550 – 2553 พบว่า ค่า NDVI จะมีค่าสูง (NDVI ></mark> 0.5) ในช่วงระยะเวลาของการเจริญเติบโตของอ้อยคือประมาณกลางปีถึงปลายปีของทุกปี (27 กันยายน 2551, 01 พฤศจิกายน 2552) และค่า NDVI จะมีค่าต่ํา (ใกล้เคียง 0) ในช่วงระยะเวลาของ การเก็บเกี<mark>่ย</mark>วผลผลิตคือ<mark>ประมาณต้นปีของทุกปี (25 มีนาคม 2550, 20</mark> เมษายน 2551, 06 มีนาคม ี่ 2552, 21 กุมภาพันธ์ 2553) ดังแสดงในภาพที่ 14

ส<mark>ำห</mark>รับทุ่งหญ้า <mark>ลักษณะของค่า NDVI ที่ปรากฏดัง ภาพ</mark>ที่ 15 ของอ้อยระหว่างปี พ.ศ. 2550 – 255<mark>3</mark> พบว่า ค่า N<mark>DVI จะมีค่าสูงขึ้นและต่ำลงผันแปรไปเ</mark>นื่องมาจากฤดูกาลที่เปลี่ยนแปลงไป ึ้ ่ํ ทำให้เกิดการเ<mark>ปลี่ยนแปลงขึ้นในพื้นที</mark>่ En PLITAET 1996

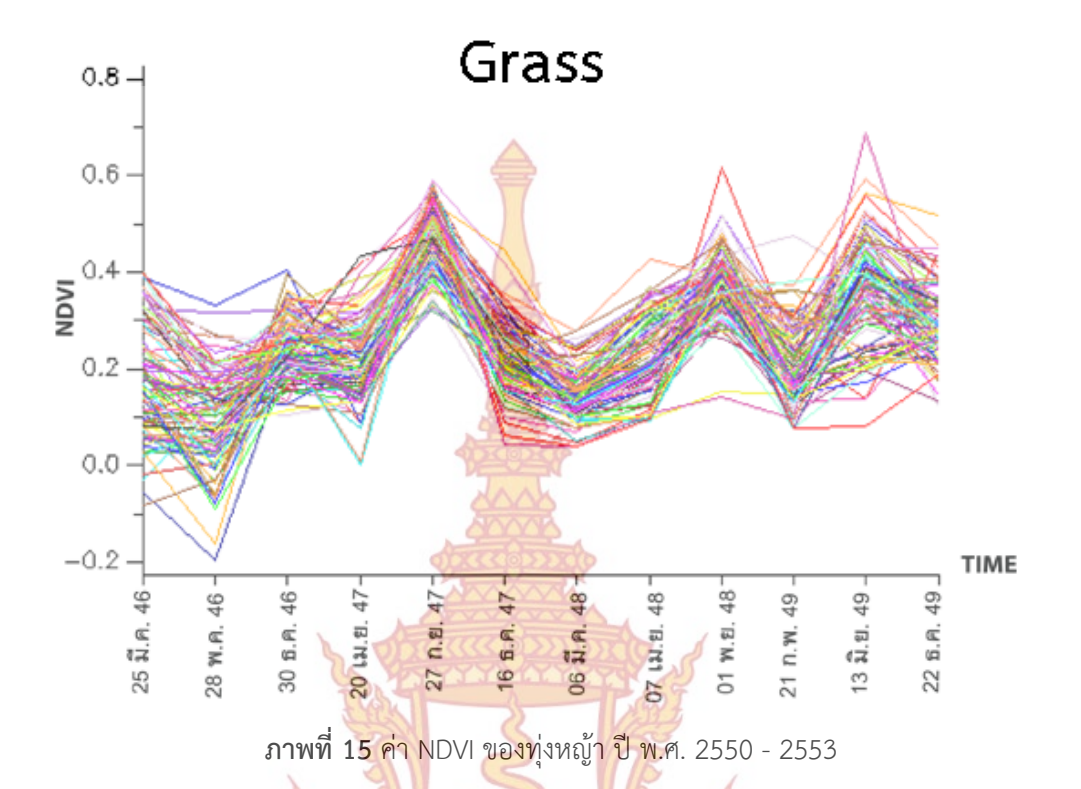

สำหรับพื้นที่ทิ้งร้า<mark>งที่ไม่มีกิจกรรมการเพาะ</mark>ปลูก<mark>ในพื้นที่ ทำ</mark>ให้ลักษณะของค่า NDVI ของพื้น**ท**ี่ ื้ ื้ ทิ้งร้างมีค่าใกล้เคียงกันหรือไม่แตกต่างกันมากนักในทุกช่วงเวลา มีค่า NDVI ใกล้เคียง 0 ดังแสดงใน ภาพที่ 16 และ <mark>17</mark>

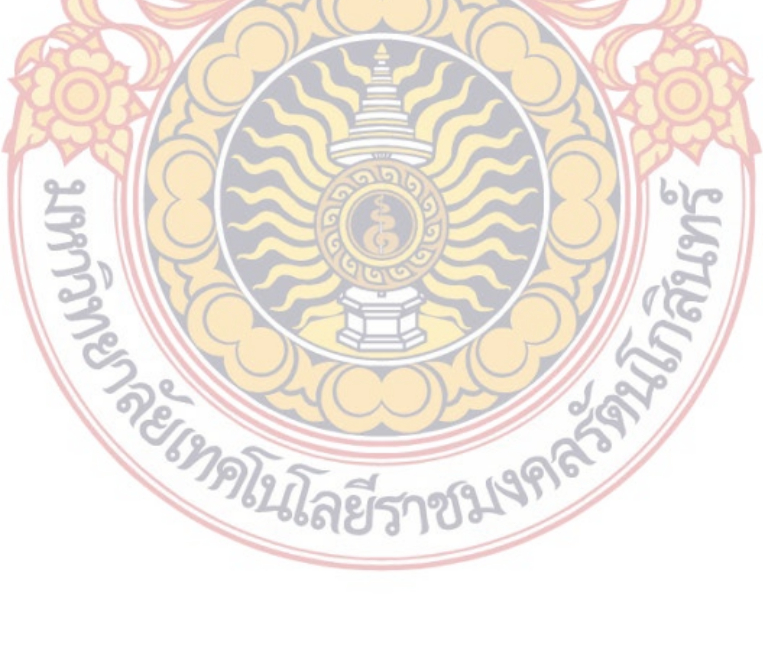

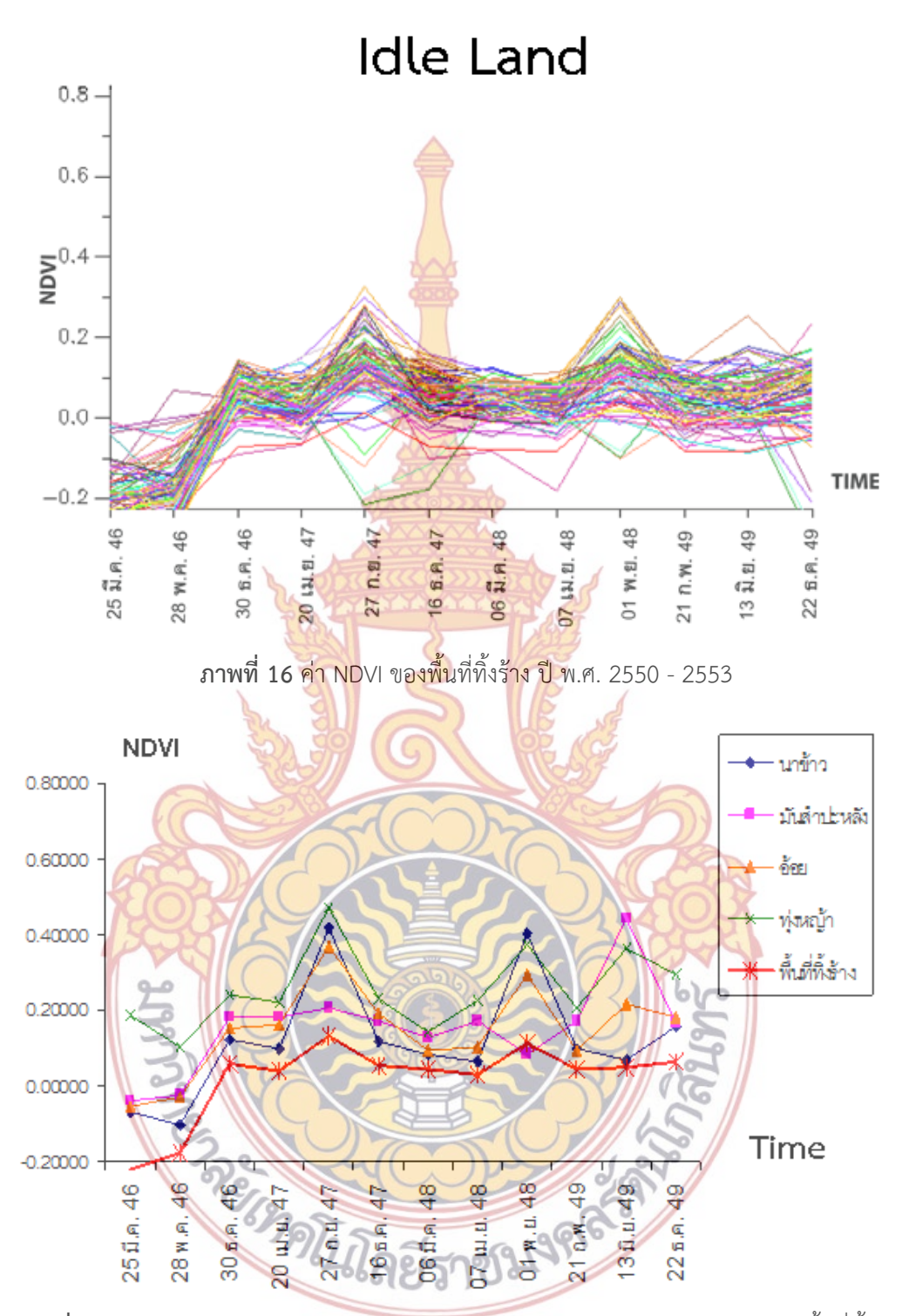

**ภาพที่ 17** ค่า NDVI จากข้อมูลหลายช่วงเวลาของ ข้าว อ้อย มันสำปะหลัง ทุ่งหญ้า และพื้นที่ทิ้งร้าง ื้ ระหว่างปีพ.ศ. 2550 - 2552

ค่าดัชนีพืชพรรณผลต่างแบบนอร์แมลไลซ์มีค่าอยู่ในช่วงระหว่าง -1.0 ถึง +1.0 โดยพืชสี เขียวจะมีค่า (NDVI) อยู่ในช่วงระหว่าง 0.2 – 0.8 ดังจะเห็นได้จากค่า NDVI ที่ได้ในช่วงเวลาของ

ฤดูกาลเพาะปลูกจนถึงฤดูกาลเก็บเกี่ยวของนาข้าว มันสำปะหลัง และอ้อย ซึ่งจะมีค่า NDVI แตกต่าง ี่ จากช่วงท ี่ไม่มีกิจกรรมการเพาะปลูก หรือในช่วงระยะเวลาของการเตรียมดินสําหรับการเพาะปลูก หรือในพื้นที่ที่ไม่มีกิจกรรมการเพาะปลูกดังเช่นพื้นที่ทิ้งร้างที่ค่า NDVI จะมีค่าใกล้เคียง 0 ดังภาพ**ท**ี่ ื้ 17 ที่ได้จากการนำค่าเฉลี่ยของค่า NDVI ขอ<mark>งแต</mark>่ละชั้นข้อมูลจากข้อมูลตัวอย่างในแต่ละช่วงเวลา**มา** ี่ ั้ plot กราฟ

### **4.4 ผลการจําแนกภาพดาวเทียมไทยโชตโดยใช้ NDVI Time Series**

4.4.1 เทคนิคการจำแนกประเภทแบ<mark>บคว</mark>ามน่าจะเป็นไปได้สูงสุด (Maximum likelihood classifier)

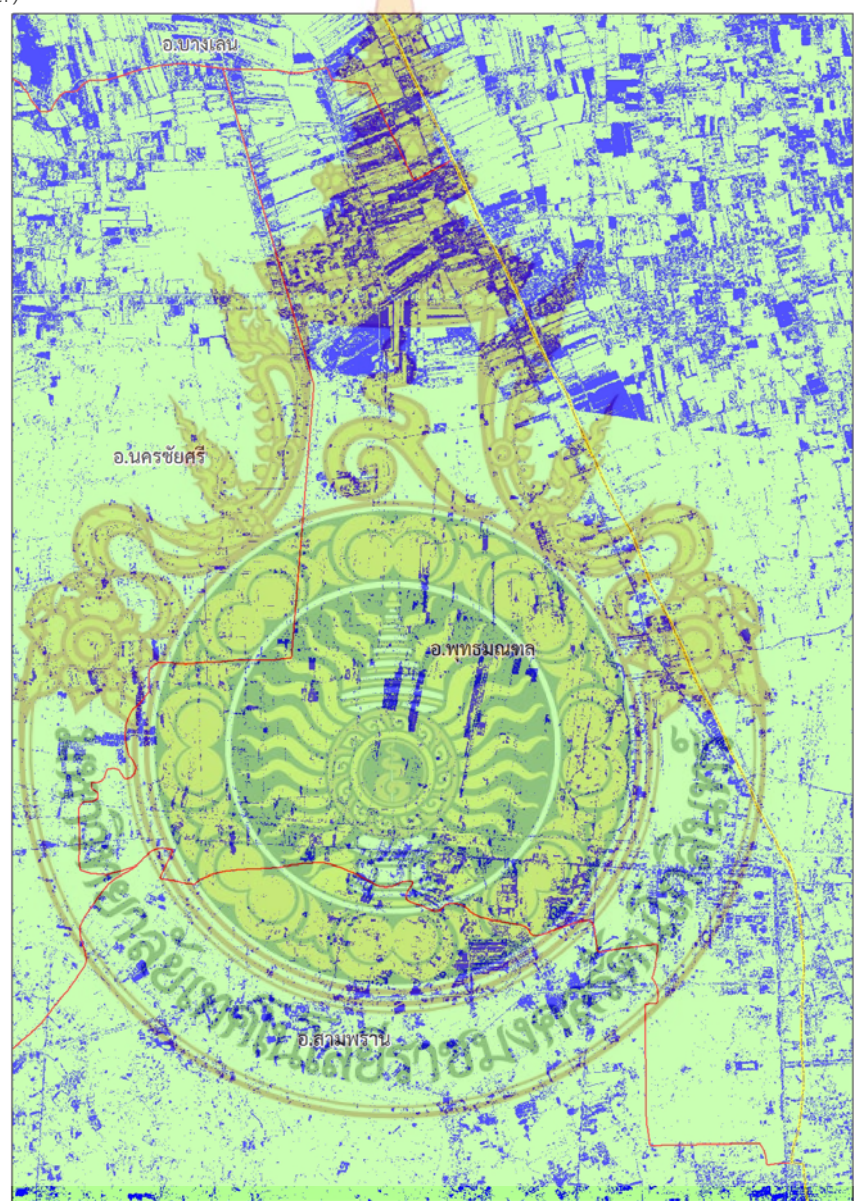

**ภาพท ี่ 18** ผลการจําแนกภาพดาวเทียมไทยโชตด้วยเทคนิคการจําแนกประเภทแบบความน่าจะ เป็นไปได้สูงสุด Maximum likelihood classifier)
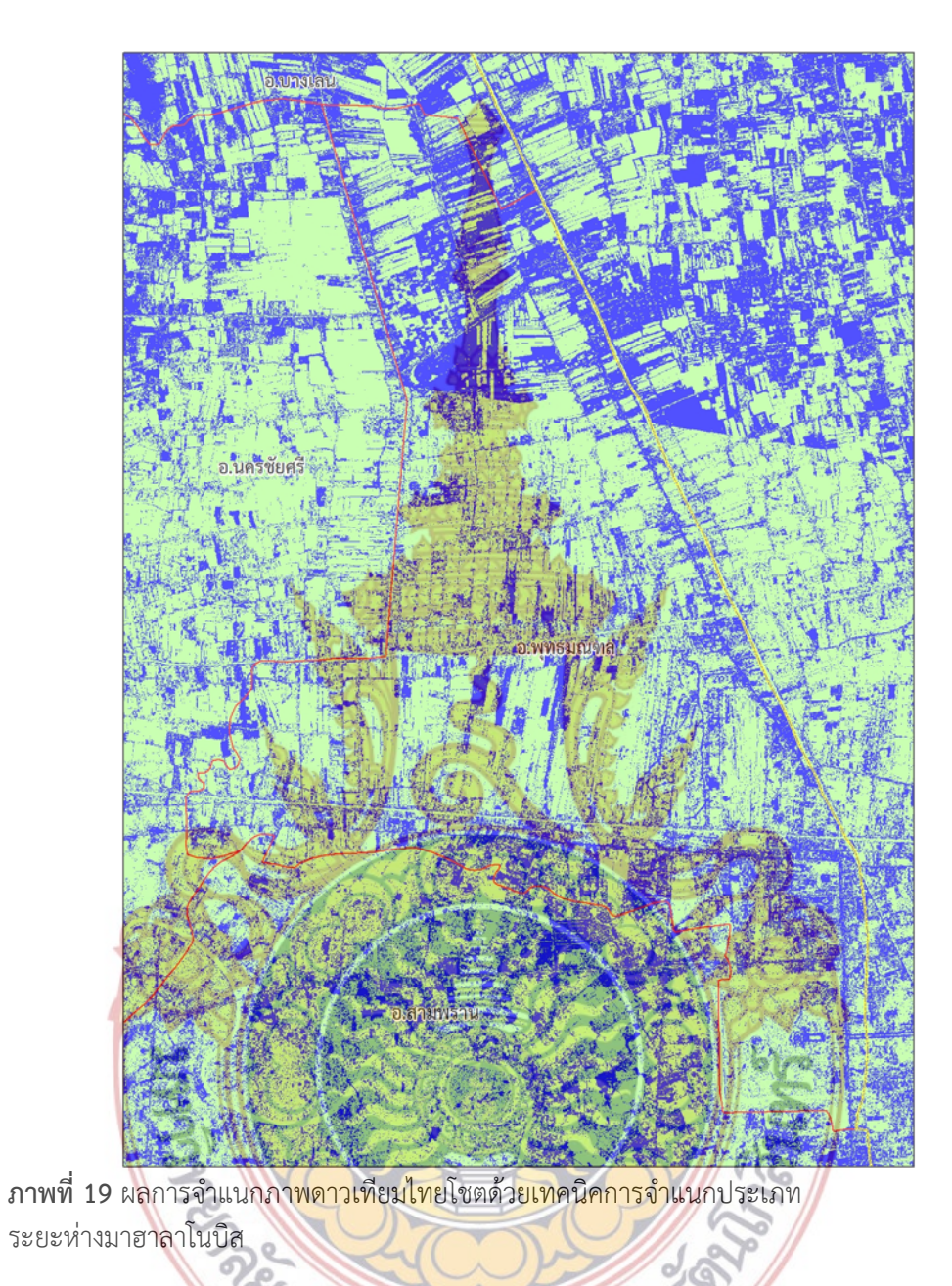

4.4.2 เทคนิคการจําแนกประเภทแบบระยะห่างมาฮาลาโนบิส (Mahalanobis distance)

27

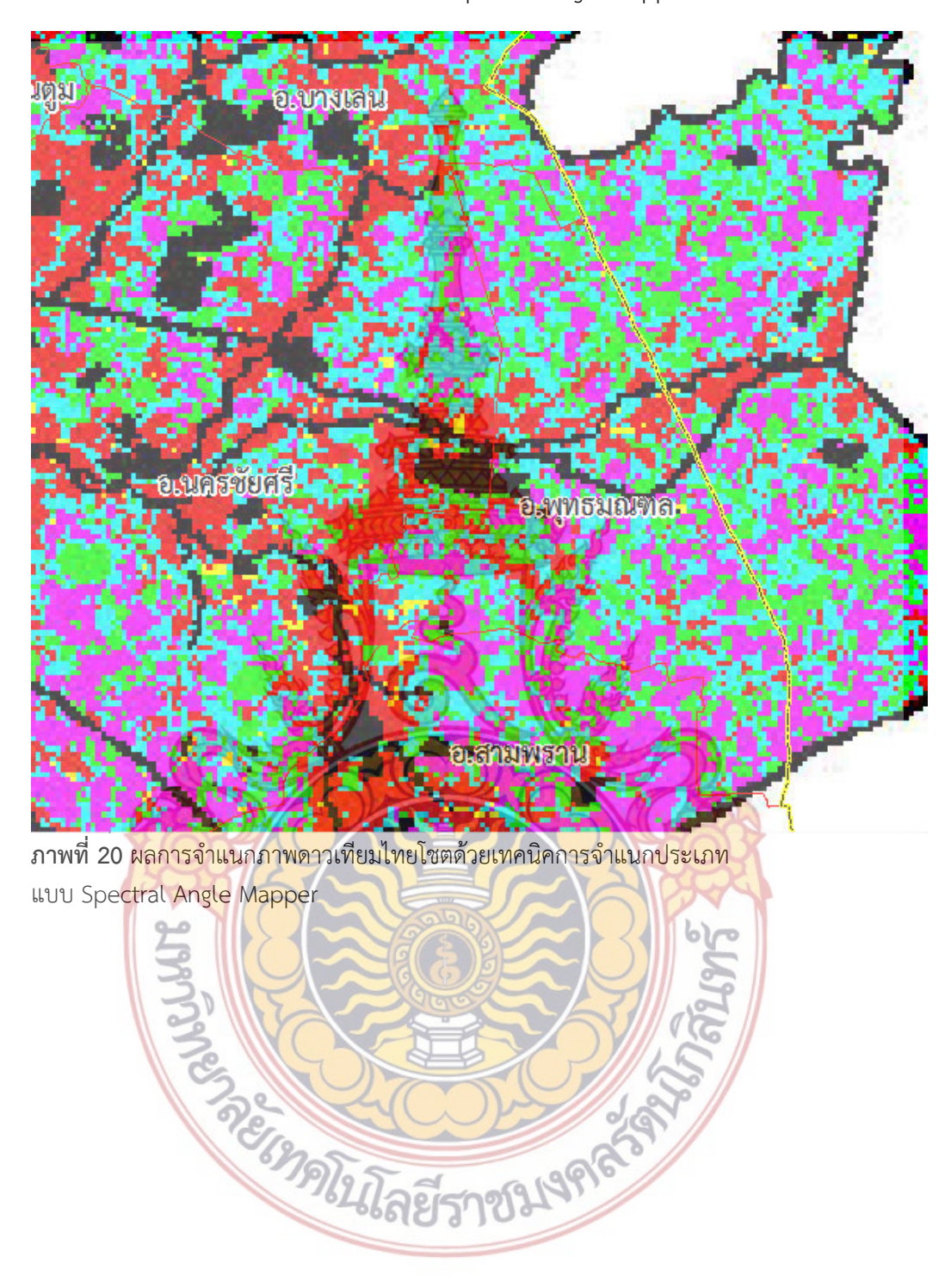

4.4.3 เทคนิคการจําแนกประเภทแบบ Spectral Angle Mapper (SAM)

#### **4.5 พื้นที่ทิ้งร้างและพ นท ี่ใช้ประโยชน์ ื้**

 4.5.1 เทคนิคการจําแนกประเภทแบบความน่าจะเป็นไปได้สูงสุด (Maximum likelihood classifier)

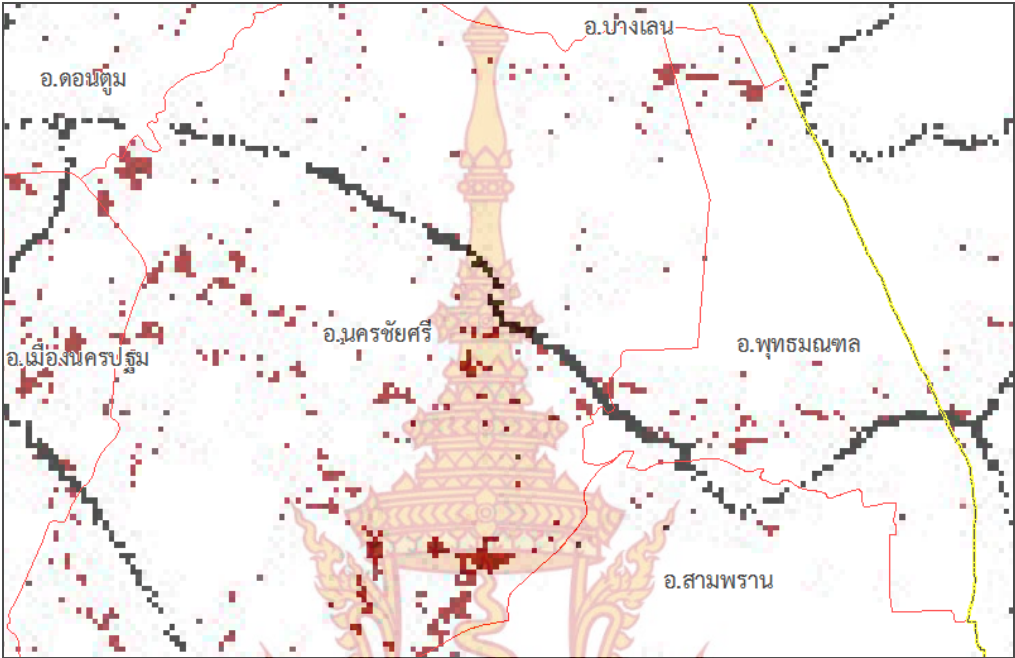

**ภาพที่ 21** แสดงพื้นที่ทิ้งร้<mark>างและพื้นที่ใช้ประโยชน์</mark>จากเ<mark>ทคนิ</mark>คก<mark>ารจ</mark>ำแนกประเภทแบบ ื้ ความน่าจะเป็นไปได้สูงสุด (Maximum likelihood classifier)

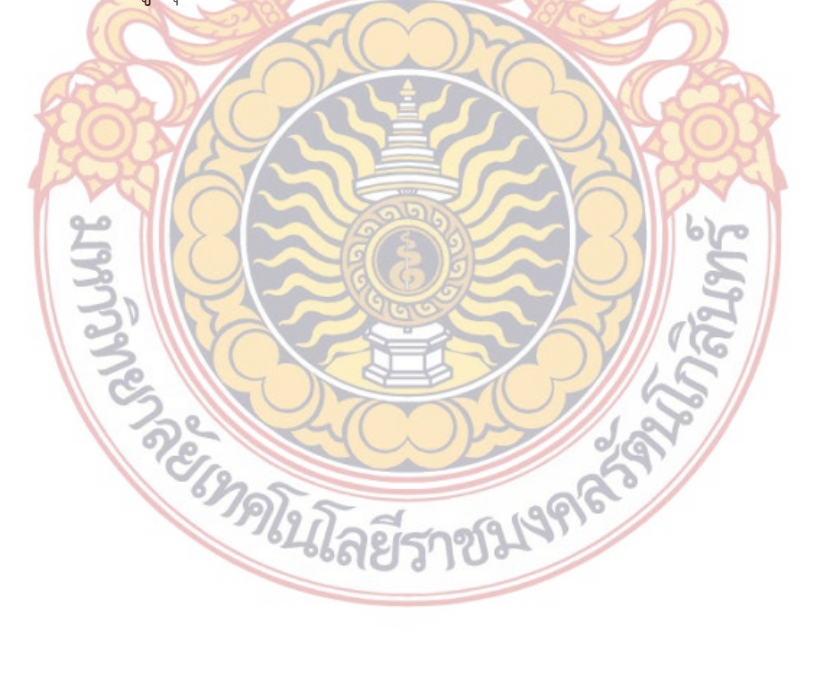

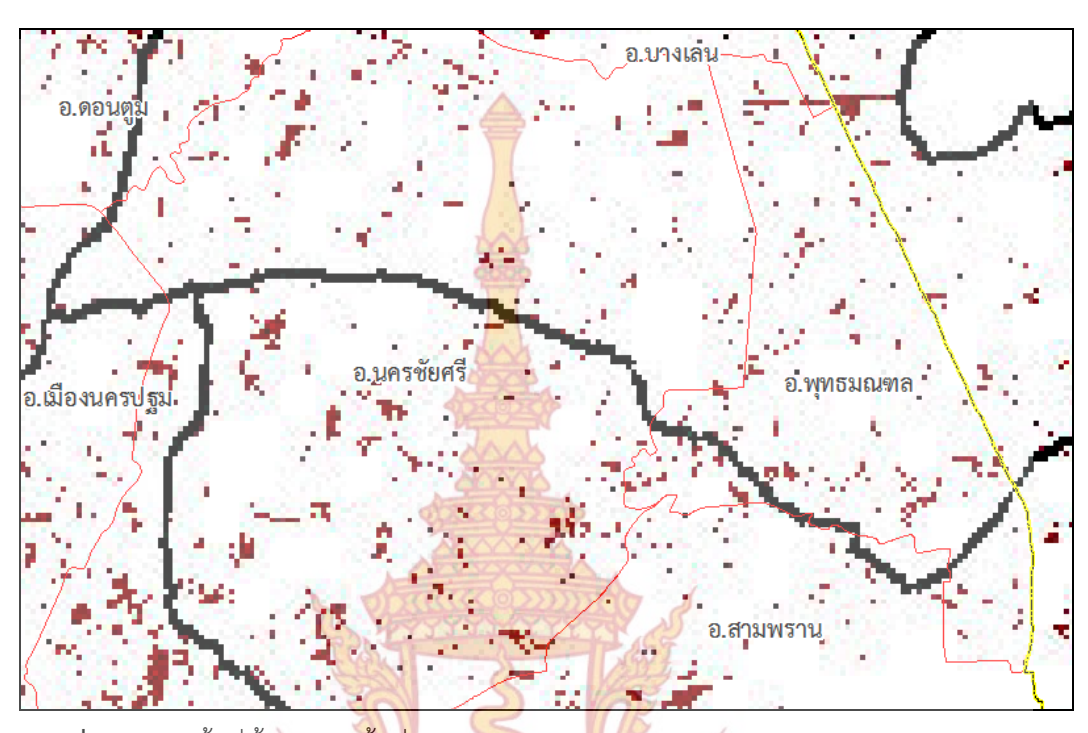

4.5.2 เทคนิคการจําแนกประเภทแบบระยะห่างมาฮาลาโนบิส (Mahalanobis distance)

**ภาพที่ 22** แสดงพื้นที่ทิ้งร้<mark>างและพื้นที่ใ</mark>ช้ปร<mark>ะโยชน์</mark>จากเ<mark>ทคนิค</mark>การจ<mark>ำ</mark>แนกประเภทแบบ ื้ ระยะห่างมาฮาลาโนบิส (Mahalanobis distance)

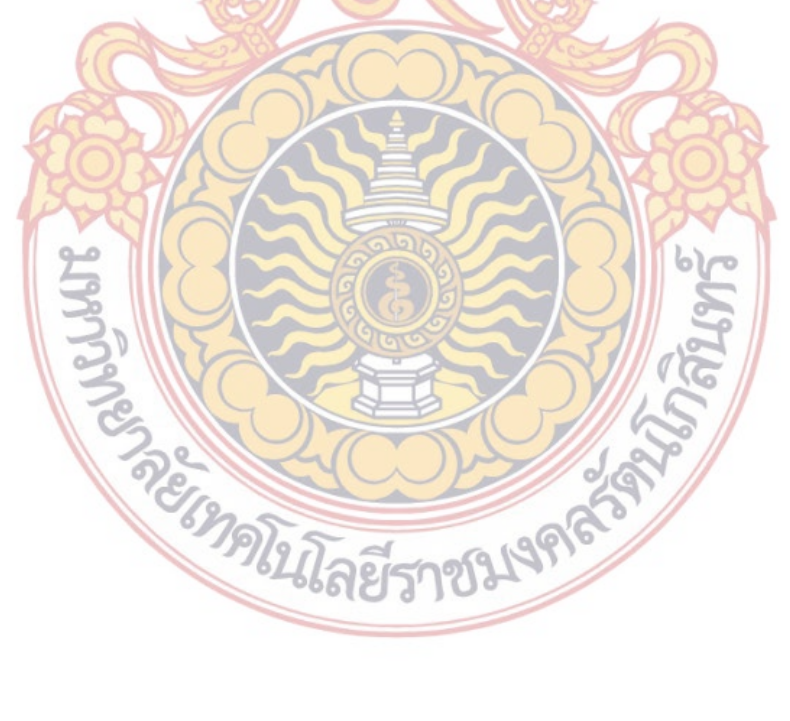

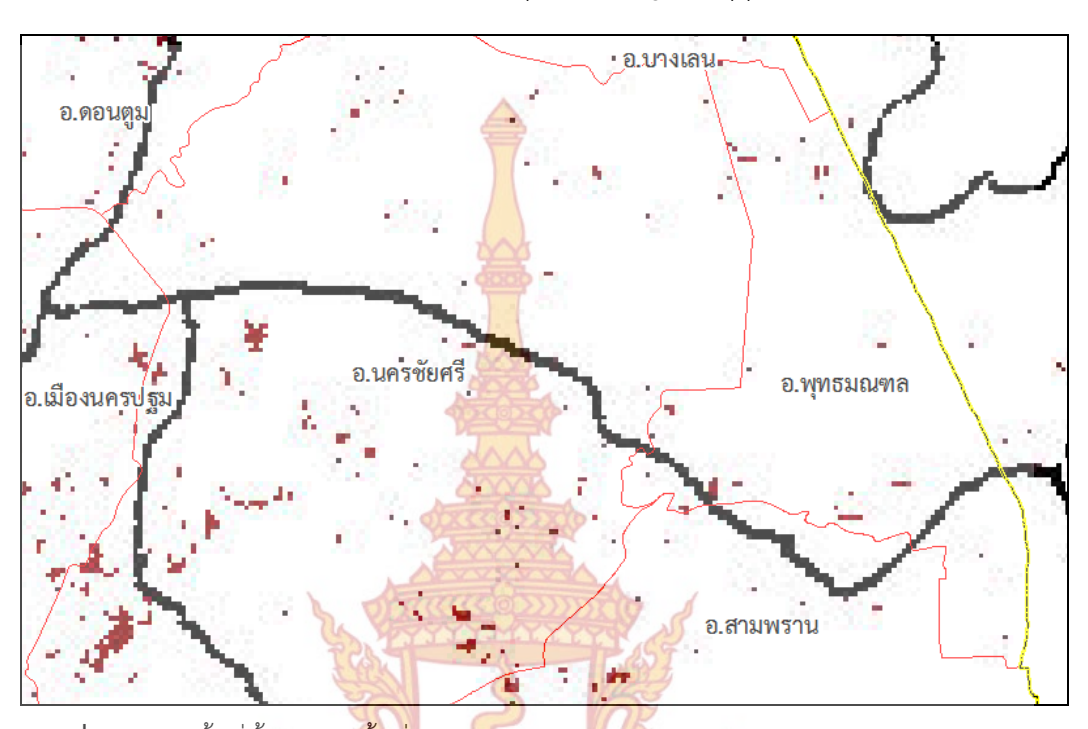

# 4.5.3 เทคนิคการจําแนกประเภทแบบ Spectral Angle Mapper (SAM)

**ภาพที่ 23** แสดงพื้นที่ทิ้งร้างและพื้<mark>นที่ใ</mark>ช้ประ<mark>โยชน์</mark>จากเ<mark>ทคนิค</mark>การจำแนกประเภทแบบ ื้ Spectral Angle Mapper (SAM)

# **4.6 ผลการตรวจสอบผลการจําแนก**

หลั<mark>งจากได้ทำการจำแนกพื้นที่ทิ้งร้างโดยใช้ค่า NDVI Time Series ในก</mark>ารจำแนกแล้ว การ ื้ ตรวจสอบผลการจําแนกโดยวิธีความน่าจะเป็นไปได้สูงสุด วิธีระยะห่างมาฮาลาโนบิส และวิธีแบบ Spectral Angle Mapper อยู่ในรูปของ Confusion Matrix ดังน ี้

4.6.1 การจำ<mark>แนกประเภทวิธีความน่าจะเป็นไปได้สูงสุด (M</mark>aximum likelihood classifier)

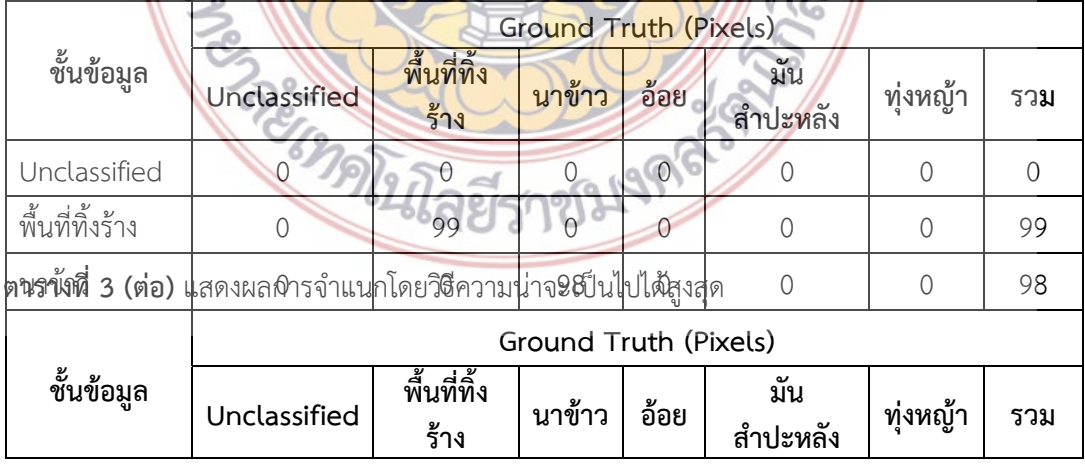

**ตารางท ี่ 3** แสดงผลการจําแนกโดยวิธีความน่าจะเป็นไปได้สูงสุด

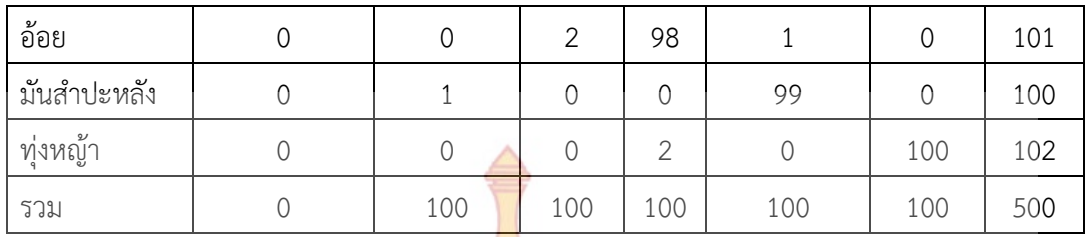

ค่าความถูกต้องโดยรวม (Overall Accuracy) = 98.80%

Kappa Coefficient = 0.985

**ตารางที่ 4** แสดงค่าความถูกต้องของผู้ผลิต (<mark>Pro</mark>ducer's accuracy) และค่าความถูกต้องของผู้ใช้ (User's accuracy) ของผลการจำแนกโดยวิ<mark>ธีคว</mark>ามน่าจะเป็นไปได้สูงสุด

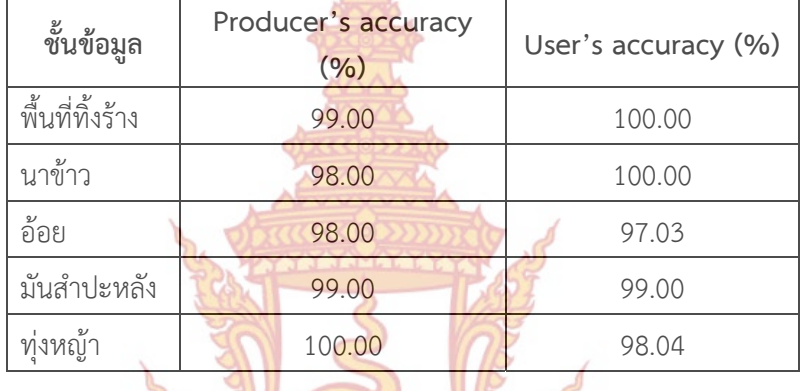

4.6.2 การจําแนกประเภทวิธีระยะห่างมาฮาลาโนบิส (Mahalanobis distance) **ตารางท ี่ 5** แสดงผลการจําแนกโดยวิธีระยะห่างมาฮาลาโนบิส

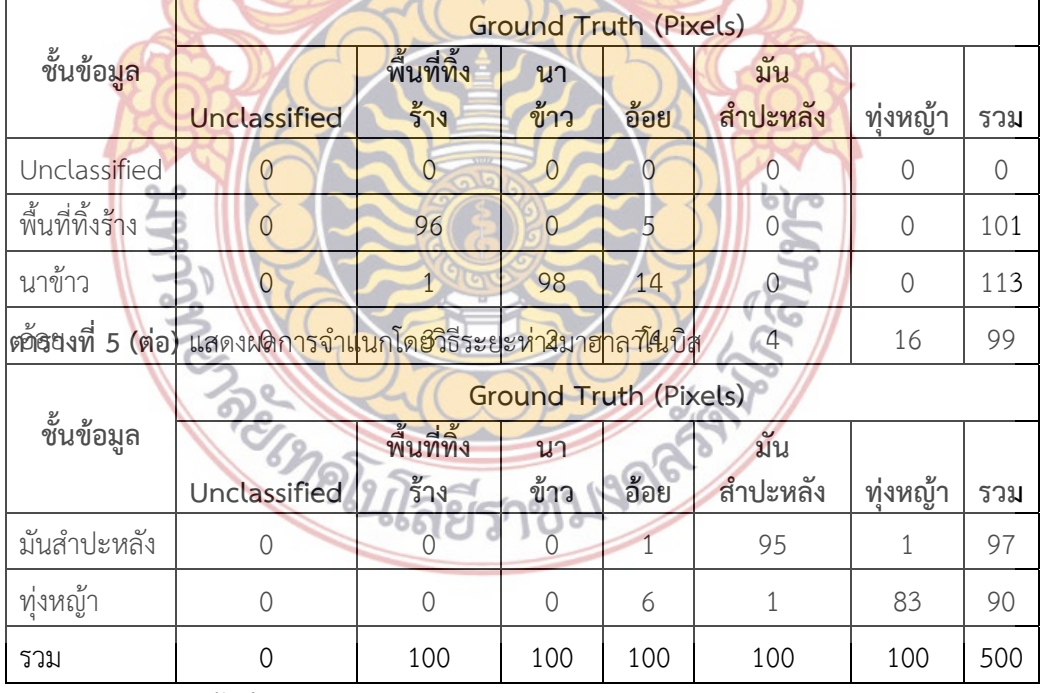

ค่าความถูกต้องโดยรวม (Overall Accuracy) = 89.20%

Kappa Coefficient = 0.8650

**ตารางที่ 6** แสดงค่าความถูกต้องของผู้ผลิต (Producer's accuracy) และค่าความถูกต้องของผู้ใช้ (User's accuracy) ของผลการจําแนกโดยวิธีระยะห่างมาฮาลาโนบิส  $\triangle$ 

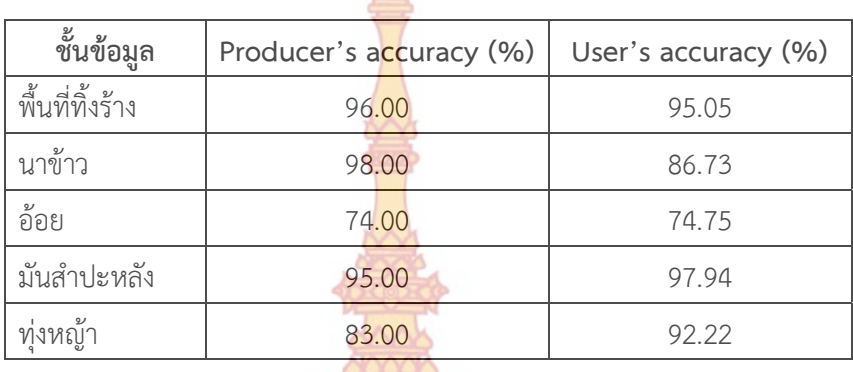

4.6.3 เทคนิคการจําแนกประเภทวิธี Spectral Angle Mapper (SAM)

**ตารางท ี่ 7** แสดงผลการจําแนกโดยวิธี Spectral Angle Mapper

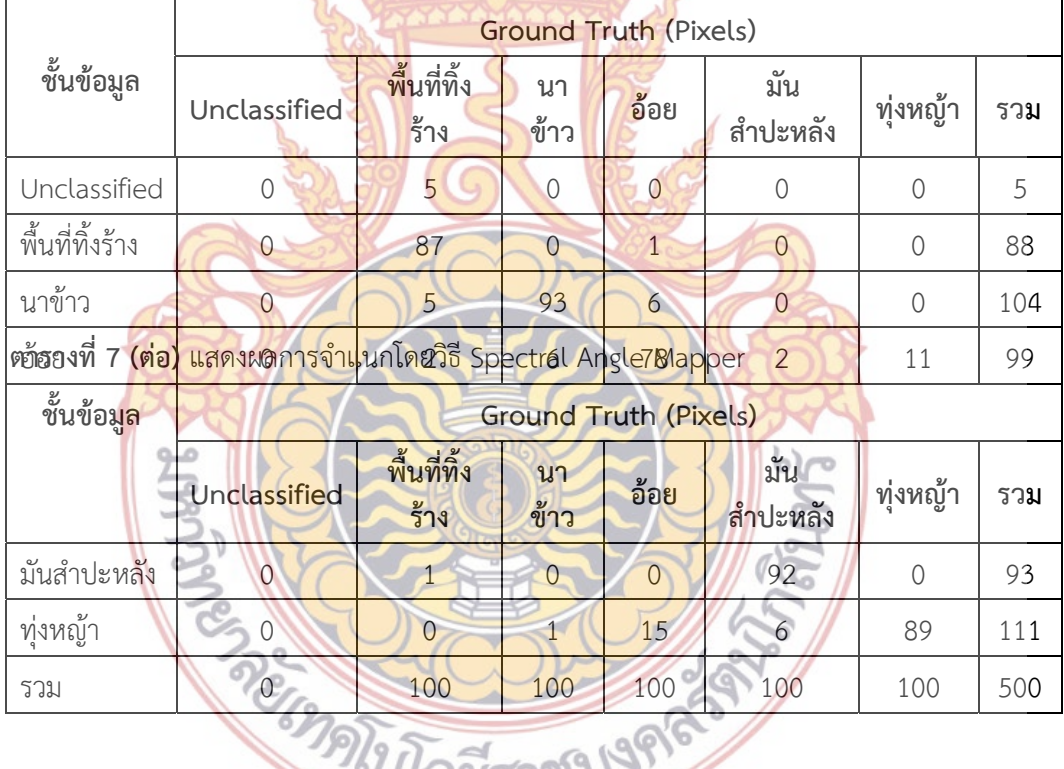

ค่าความถูกต้องโดยรวม (Overall Accuracy) = 87.80% Kappa Coefficient = 0.8479

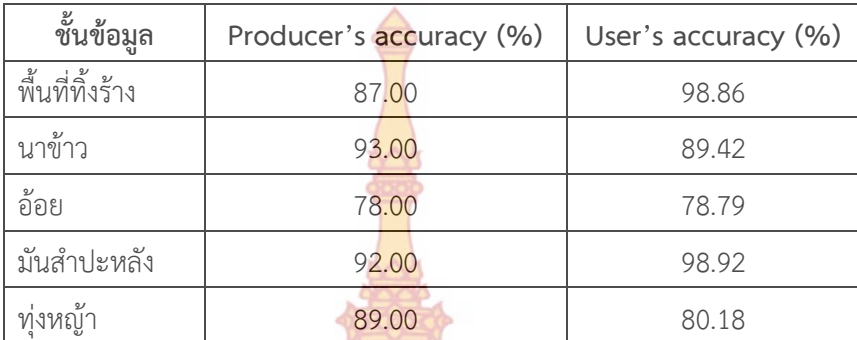

**ตารางที่ 8** แสดงค่าความถูกต้องของผู้ผลิต (Producer's accuracy) และค่าความถูกต้องของผู้ใช้ (User's accuracy) ของแสดงผลการจําแนกโดยวิธี Spectral Angle Mapper

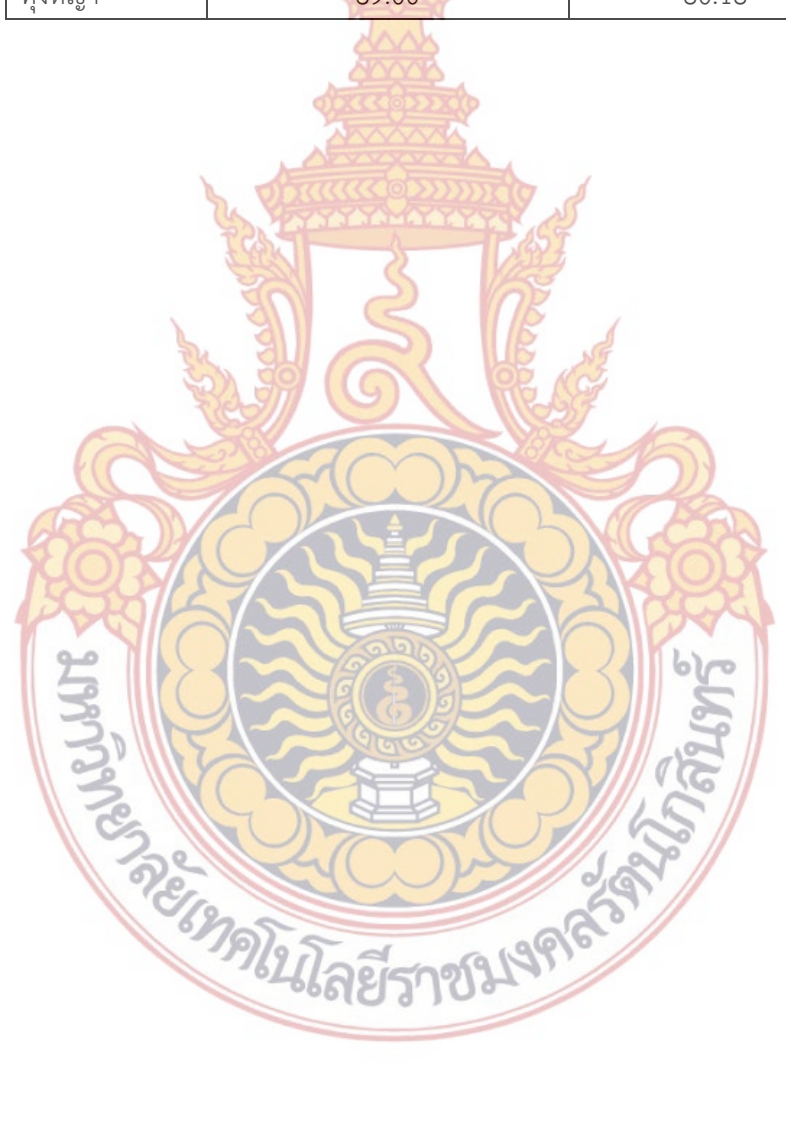

# **บทท ี่ 5 อภิปรายผล สรุปผลการศึกษา และข้อเสนอแนะ**

ในบทนี้จะกล่าวถึงการอภิปรายผลการศึกษา <mark>กา</mark>รสรุปผลการศึกษาในด้านต่าง ๆ สรุปผลการทดสอบ สมมติฐานหลัก ข้อจำกัดในการศึกษาวิจัยในครั้งนี้ ข้อ<mark>เส</mark>นอแนะเพื่อการนำผลการศึกษาหรือเทคนิควิธีกา**รท**ี่ ื่ นําเสนอในงานวิจัยน ี้ไปใช้ต่อไปในอนาคต

## **อภิปรายผล สรุปผลการศึกษา และข้อเสนอแนะ**

ในการศึกษาวิจัยนี้เป็นการตรวจหาพื้นที่ทิ้ง<mark>ร้างในเ</mark>ขตพื้นที่เกษตรกรรมโดยใช้เทคนิคการสำรวจข้อมูล ื้ จากระยะไกล ในเขตพื้นที่อำเภอพุทธมณฑล จังหวั<mark>ดนครป</mark>ฐม โดยใช้เทคนิควิธีการของการสำรวจข้อมูลจาก ระยะไกลเป็นหลัก คือใช้ค่าดัชนีพืชพรรณผลต่า<mark>งแบบนอร์แมล</mark>ไลซ์ ชีพลักษณ์ และข้อมูลภาพดาวเทียมหลาย ช่วงเวลา โดยผลที่ได้จากการใช้เทคนิควิธีการดั<mark>งกล่าว พบว่า สา</mark>มารถบอกตำแหน่งของพื้นที่ทิ้งร้างได้จากผล ื้ การคำนวณค่าดัชนีพืชพรรณผลต่างแ<mark>บบนอร์แมลไลซ์จากข้อมูลภาพ</mark>ดาว**เ**ทียมหลายช่วงเวลาในพื้นที่ศึกษา ซึ่**ง** ค่าดัชนีพืชพรรณผลต่างแบบนอร์แมลไ<mark>ลซ์สามารถบอกความแตกต่างระ</mark>หว่างพื้นที่ทิ้งร้างและพื้นที่ไม่ทิ้งร้างได้ ื้ ื้ ดังจะเห็นได้จากลักษณะพฤติกรรมของ<mark>ค่าดัช</mark>นีพืชพร<mark>รณ</mark>ผลต่<mark>างแบบ</mark>นอร์แมลไลซ์ของพื้นที่ที่มีกิจกรรมการ ื้ เพาะปลูกที่มีการเปลี่ยนแปลงไปตามช่วงระยะเวลาตามลักษณะของชีพลักษณ์ของพืชชนิดนั้น ๆ เช่น ช่วง ้ระยะเวลาของการเพาะปลูกค่าดัชนี<mark>พืชพรรณผลต่างแบบน</mark>อร์แม<mark>ลไล</mark>ซ์จ<mark>ะมีค่</mark>าต่ำ (ใกล้เคียง 0) และในช่วงที่พืช มีการเจริญเติบโตเต็มที่ ห<mark>รือในช่วงก่อนฤดูการเก็บเกี่ยวค่าดัชนีพืชพรรณ</mark>ผลต่างแบบนอร์แมลไลซ์จะมีค่า**สูง** ี่ (มากกว่า 0.5) แตกต่างจ<mark>ากพื้นที่ที่ไม่มีกิจกรรมการเพาะปลูก เช่นพื้นที่ทิ้งร้าง ที่พบว่า</mark>ลักษณะพฤติกรรมของ ื้ ื้ ค่าดัชนีพืชพรรณผล<mark>ต่างแบบนอร์แมลไลซ์ของพื้นที่ทิ้งร้างจะไม่แตกต่างกันมากนักเมื่อระย</mark>ะเวลาเปลี่ยนแปลง ื้ ไป (รูปที่ 5.6) ยืนยันกับสมมติฐานในการวิจัยที่ว่า ค่าดัชนีพืชพรรณผลต่างแบบนอร์แมลไลซ์ (Normalized Difference Veget<mark>ation Index; NDVI) สามารถใช้ในการตรวจหาพื้นที่ทิ้งร้างได้ และผล</mark>จากการตรวจสอบ ผลการจำแนกด้วย<mark>เทคนิควิธีที่เลือกใช้ในการศึกษาวิจัยครั้งนี้คือ วิธีความน่า</mark>จะเป็นไปได้สูงสุด (Maximum ' ั้ likelihood classifier) ให้ค่าความถูกต้องโดยรวม (Overall Accuracy) ร้อยละ 98.80 วิธีระยะห่างมาฮาลา โนบิส (Mahalanobis distance) ให้ค่าความถูกต้องโดยรวมร้อยละ 89.20 และวิธี Spectral Angle Mapper (SAM) ให้ค่<mark>าความถูกต้องโดยรวมร้อยละ 87.80 และจากการแสดงผ</mark>ลการจำแ<mark>น</mark>กบริเวณพื้นที่ที่เป็น ื้ ์ พื้นที่พื้นที่ทิ้งร้างในอำเภอพุทธมณฑล <mark>จังหวัดนครปฐม ของแต่ละเทคนิ</mark>ควิธีการในการจำแนก พบว่า ปรากฏ พื้นที่ทิ้งร้างส่วนใหญ่อยู่ในบริเวณส่วนด้านซ้า<mark>ยของพื้นที</mark>่ ื้

ผลจากการศึกษาวิจัยในครั้งนี้สอดคล้องกับงานวิจัยอื่น ๆ ด้าน NDVI time series ที่ผ่านมา (Lyon ี้ et al., 1998, Reed et al.,1996, Jakubauskas et al., 2002) เป็นการยืนยันว่าการใช้ค่าดัชนีพืชพรรณ ผลต่างแบบนอร์แมลไลซ์เป็นวิธีการที่เหมาะสม สำหรับใช้ในการติดตามสภาวะของพืชและการเปลี่ยนแปลง ี่ ของพืช ดังจะเห็นได้จากค่าดัชนีพืชพรรณผลต่างแบบนอร์แมลไลซ์ของพืชเกษตรกรรมแต่ละชนิด ในการศึกษา วิจัยครั้งนี้คือ นาข้าว อ้อย มันสำปะหลัง ที่ค่าจะเปลี่ยนแปลงผันแปรไปตามฤดูกาลของการเพาะปลูกของพืช ั้ ชนิดนั้น ๆ คือค่าดัชนีพืชพรรณผลต่างแบบนอร์แมลไลซ์จะมีค่าเพิ่มสูงขึ้นในช่วงที่พืชเริ่มมีการเพาะปลูกจนถึง ิ่ ิ่ ฤดูการเก็บเกี่ยว และค่าดัชนีพืชพรรณผลต่างแบบนอร์แมลไลซ์จะมีค่าต่ำลงในช่วงระยะเวลาที่พืชมีการเก็บ

เกี่ยวเสร็จสิ้นไปแล้ว และเมื่อนำค่าดัชนีพืชพรรณผลต่างแบบนอร์แมลไลซ์มาใช้ร่วมกับลักษณะชีพลักษณ์ของ ื่ พืช (Reed et al., 1994; Zhang et al., 2003) และปฏิทินการเกษตรในพื้ นที่ศึกษา สามารถใช้เปรียบเทียบ กับพื้นที่เกษตรกรรมที่ไม่มีกิจกรรมการเพาะปลูกเพื่อตรวจหาพื้นที่ทิ้งร้างได้ โดยจะต้องมีข้อมูลภาพดาวเทียม ื้ ี่ ื่ ื้ ในช่วงระยะเวลาที่เหมาะสมที่ตรงกับช่วงระยะเวลาการเพาะปลูกของพืชชนิดนั้น ๆ และจะสามารถแยกแยะ ี่ ความแตกต่างของพืชได้ดีในช่วงระยะเวลาฤดูกาลเพาะปลูก (Savitsky, 1986 ; Wardlow, Egbert and Kastens ,2007)

สำหรับเทคนิควิธีการที่เลือกใช้สำหรับการจำ<mark>แนก</mark>พื้นที่ทิ้งร้างและพื้นที่ไม่ทิ้งในการศึกษาวิจัยครั้งนี้**คือ** ื้ ื้ ั้ ใช้ค่า NDVI time series ในการจำแนกข้อมูล ซึ่งถึงแ<mark>ม้ว่า</mark>จะไม่ใช่วิธีการที่ดีที่สุดสำหรับการจำแนกพืช แต่ใน การศึกษาวิจัยครั้งนี้ไม่ได้สนใจการจำแนกพืชออกจาก<mark>กัน</mark> แต่สนใจการจำแนกพื้นที่ทิ้งร้างเท่านั้น ซึ่งการศึก**ษ**า ั้ ื้ ต่อไปในอนาคตอาจมีการพัฒนาการจำแนกให้ดีขึ้<mark>น แต่ใน</mark>การศึกษาวิจัยครั้งนี้ผู้วิจัยเห็นว่ายังไม่จำเป็น และ ั้ จากผลการทดลองหากจะต้องการจำแนกพื้นที่<mark>ทิ้งร้างจ</mark>ริง ๆ ควรเลือกใช้วิธีความน่าจะเป็นไปได้สูงสุด ื้ (Maximum likelihood classifier) ในการจำแนก<mark>น่าจะเป็น</mark>วิธีการที่ดีที่สุดและเหมาะสม

ผลจากการศึกษาวิจัยในครั้งนี้สามารถ<mark>ใช้เป็นวิธีการสำห</mark>รับการตรวจหาพื้นที่ทิ้งร้างให้มีประสิทธิภาพ ื้ มากขึ้น สำหรับการศึกษาต่อไปในอน<mark>าคต อาจมีการเพิ่มเทคนิควิธีก</mark>ารจำแนกเช่น Post Classification เพื่อ ิ่ **เพิ่**มความถูกต้องในการจำแนกให้มากขึ<mark>้น การเพิ่มจำนวนปีและจำนวนภ</mark>าพสำหรับข้อมูลภาพถ่ายดาวเทียมที่ ิ่ **ใช้**ในการศึกษา การเพิ่มจำนวนข้อมูลภา<mark>คสนาม</mark>เพื่อ<mark>ใช้ใน</mark>การอ้<mark>างอิงแล</mark>ะประมวลผลข้อมูลภาพถ่ายดาวเทียม ิ่ การเปลี่ยนข้อมูลภาพถ่ายดาวเทียมมาใช้<mark>ข้อ</mark>มูลภาพ<mark>ดาวเที</mark>ยมร<mark>ายละ</mark>เอียดสูง เช่น IKONOS เพื่อประโยชน์ใน การจำแนกข้อมูลพื้นที่ทิ้งร้าง นอก<mark>จากนี้อาจทดลองใช้ค่าดัช</mark>นีพื<mark>ชพรรณตัวอื</mark>่นมาใช้ในการตรวจหาพื้นที่ทิ้งร้าง ื้ หรือการทดลองใช้เทคนิค<mark>วิธีการ</mark>ที่นำเ<mark>สนอในงานวิจัยครั้งนี้มาทำการศึกษา</mark>ซ้ำในพื้นที่ศึกษาพื้นที่อื่น ั้ ี้ ื้

นอกจากนี้ สำห<mark>รับพื้นที่ที่เป็นพืชสวน เช่น สวนผลไม้ ซึ่งมีไม้ยืนต้นอยู่ในพื้นท</mark>ี่เป็นจำนวนมาก พื้นที่ที่ ื้ เป็นป่ายูคาลิปตัสที่ไ<mark>ม่มีคนใช้งาน หรือลักษณะพื้นที่ของสนามกอล์ฟ ค่าดัชนีพืชพรรณผลต</mark>่างแบบนอร์แมลไลซ์ ื้ ี่ ที่คำนวณได้จะมีค่า<mark>คงที่ตลอดทั้งปี และมีค่ามากกว่า 0.5 ดังนั้นจะไม่พบความแตกต่างขอ</mark>งค่าดัชนีพืชพรรณ ี่ ผลต่างแบบนอร์แ<mark>มลไลซ์เมื่อระย<mark>ะเวลาเปลี่ยนแปลงไป ซึ่งจะพบว่ามีลักษณ</mark>ะที่<mark>ใกล้เคียงกั</mark>นกับลักษณะของ</mark> พื้นที่ทิ้งร้าง ดังนั้นในการศึกษ<mark>าครั้งต่อไปหากพบลักษณะพื้นที่ดังกล่าวข้างต้นอ</mark>ยู่เป็นจำนวนมากในพื้นที่ศึกษา ั้ ื้ ควรทำการจำแนกพื้นที่ที่เป็นพื้น<mark>ที่เหล่</mark>านั้นใ<mark>ห้เสร็จสิ้นเสียก่อน โดย</mark>พิจา<mark>รณาจา</mark>กค่าดัชนีพืชพรรณผลต่างแบบ ื้ ื้ ิ้ นอร์แมลไลซ์ที่มีค่าสูงกว่า 0.5 <mark>และมีค่าใกล้เคียงกันตลอดทั้งปี จากนั้นจึงท</mark>ำการจำแนกที้นที่ทิ้งร้างและชั้น ั้ ื้ ข้อมูลที่เหลือ เพื่อล<mark>ดความผิดพลาดและเพิ่มความถู</mark>กต้องใ<mark>นการจำแนก ในการ</mark>ศึกษาวิจั<mark>ย</mark>ครั้งนี้เนื่องจากพื้นที่ ิ่ ั้ ี้ ื่ ื้ ส่วนใหญ่เป็นพื้นที่เกษตรกรรมทำให**้ไม่พบ<mark>ปัญหาดังกล่าวข้างต้น</mark>** ื้ ี่

การศึกษาวิจัยครั้งนี้ได้นำเสนอวิธีการในการตรวจหาพื้นที่ทิ้งร้างในเขตพื้นที่เกษตรกรรมของอำเภอ ั้ พุทธมณฑล จังหวัดนครปฐม ด้วยเทคนิควิธีการของการสํารวจข้อมูลจากระยะไกล โดยใช้ค่าดัชนีพืชพรรณ ผลต่างแบบนอร์แมลไลซ์ชีพลักษณ์และข้อมูลภาพดาวเทียมหลายช่วงเวลา ซึ่งจากการทดลองใช้เทคนิค วิธีการดังกล่าวในการตรวจหาพื้นที่ทิ้งร้าง พบว่าในเขตพื้นที่ที่เป็นพื้นที่ทิ้งร้างค่าดัชนีพืชพรรณผลต่างแบบนอร์ ื้ แมลไลซ์ ที่คำนวณได้จะมีค่า ใกล้เคียง 0 และมีค่าใกล้เคียงกันในทุกช่วงเวลา แตกต่างจากพื้นที่ที่กิจกรรมการ ื้ เพาะปลูกที่ค่าดัชนีพืชพรรณผลต่างแบบนอร์แมลไลซ์ที่คํานวณได้จะมีค่ามากกว่า 0.5 ในช่วงระยะเวลาที่พืช เจริญเติบโตเต็มที่ และเมื่อตรวจสอบผลการจำแนกของ NDVI time series โดยใช้เทคนิคการวิธีการจำแนก ื่

ความน่าจะเป็นไปได้สูงสุด การจําแนกประเภทวิธีระยะห่างมาฮาลาโนบิส และการจําแนกประเภทวิธี Spectral Angle Mapper ในรูปของ Confusion Matrix ยืนยันกับสมมติฐานในการวิจัยที่ว่า สามารถใช้ค่า ดัชนีพืชพรรณผลต่างแบบนอร์แมลไลซ์ในการตรวจหาพื้นที่ทิ้งร้างได้ ผลจากการศึกษาวิจัยครั้งนี้สามารถนำ ั้ ี้ **เท**คนิควิธีการที่นำเสนอนำไปประยุกต์ใช้ในการตรวจหาพื้นที่ทิ้งร้างในเขตเกษตรกรรมได้อย่างมีประสิทธิภาพ มากขึ้น

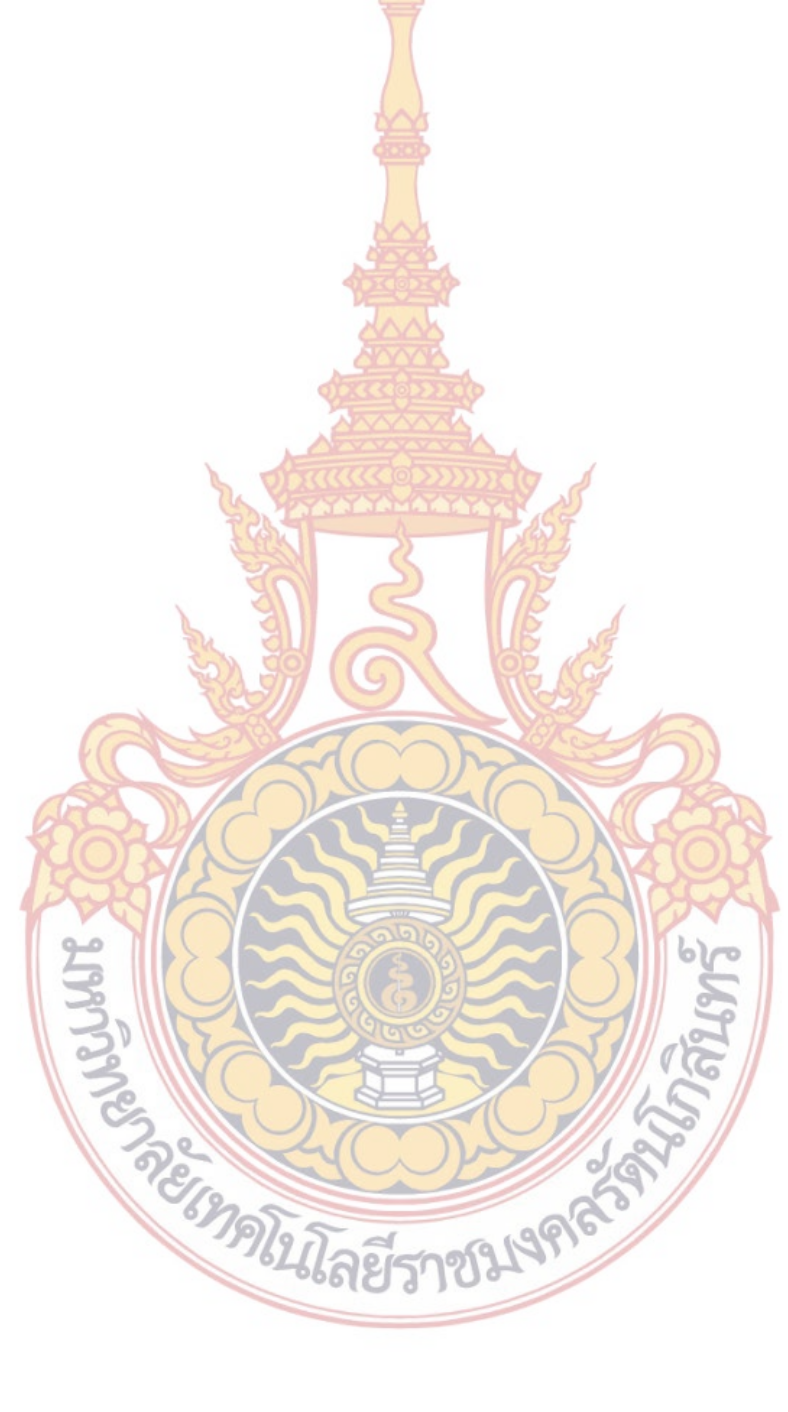

#### **บรรณานุกรม**

### **ภาษาไทย**

- กรมส่งเสริมการเกษตร,ครม. **ปฏิทินการเกษตรจังหวัดนครปฐม**.[Online]ที่มา : http://www.moacinfo.net/KhonKaen/index.php?option=com\_wrapper&view=wrapper&Itemid=58. [20 พฤษภาคม 2551].
- สมศักด ิ์ปิติธีรภาพ. **รายงานการสํารวจจําแนกและแนวทางการใช้ประโยชน์พื้นที่ร้างในประเทศไทย**. กรุงเทพฯ : สถาบันวิจัยพัฒนาเพื่อป้องกันกา<mark>รเป็น</mark>ทะเลทรายและการเตือนภัย กรมพัฒนาที่ดิน, 2548.
- สํานักบริหารและพัฒนาการใช้ที่ดิน กรมพัฒนาที่ดิน. **ข้อมูลพ นที่ทิ้งร้าง**. [Online] ที่มา : **ื้** http://irw101.ldd.go.th/irw101.ldd/topic4\_old.php?page=7, [5 มีนาคม 2553].
- Hashimoto, Toshiaki, ประเสริฐ วิทยารฐั, พงศ์พิศน์ปิยะพงศ์และคนอื่น ๆ. **คําบรรยายเรื่องการ สำรวจจากระยะไกล = Remote sensin<mark>g note</mark>. พิ**มพ์ครั้งที่ 1. กรุงเทพฯ : สำนักงาน ั้ คณะกรรมการวิจัยแห่งชาติ, 2540.
- ศุภาวีร์ เปี่ยมด้วยธรรม. การตรวจหาพื้นที่ทิ้<mark>งร้างในเขตเกษตรกร</mark>รมด้วยการประยุกต์ใช้เทคนิคการ **ื้ สํารวจข้อมูลจากระยะไกล กรณีศึกษา : อ. บ้านไผ่จ. ขอนแก่น**. วิทยานิพนธ์ปริญญา มหาบัณฑิต, สาขาวิชาระบบส<mark>ารสนเทศปริภูมิทางวิศวกรรม ภา</mark>ควิชาวิศวกรรมสำรวจ คณะ วิศวกรรมศาสตร์ จุฬาลงกรณ์มห<mark>าวิทย</mark>าลัย, 2552.

#### **ภาษาอังกฤษ**

- B. Park; W.R. Windham; K.C. Lawrence; D.P. Smith. Contaminant Classification of Poultry Hyperspectral Imagery using a Spectral Angle Mapper Algorithm. **Biosystems Engineering** 96,3 (2007) : 323–333.
- Brandt Tso and Paul M. Mather. **Classification methods for remotely sensed data**. 1st ed. London and New York : Taylor & Francis, 2001.
- Brian D. Wardlow and Stephen L. Egbert. Large-area crop mapping using time-series MODIS 250 m NDVI data: An assessment for the U.S. Central Great Plains. **Remote Sensing of Environment** 112,3 (18 March 2008) : 1096-1116.
- Brian D. Wardlow, Stephen L. Egbert, Jude H. Kastens. Analysis of time-series MODIS 250 m vegetation index data for crop classification in the U.S. Central Great Plains. **Remote Sensing of Environment** 108,3 (15 June 2007) : 290-310.
- Congalton, R.G. and Green, K. **Assessing the Accuracy of Remotely Sensed Data: Principles and Practices**. Boca Raton. : Lewis Publishers, 1999.
- Green, K., D. Kempka, and L. Lackey.. Using remote sensing to detect and monitor landcover and land-use change.. **Photogrammetric Engineering & Remote Sensing** 60 (1994) : 331–337.
- Helmi Zulhaidi Mohd Shafri , Affendi Suhaili and Shattri Mansor. The Performance of

Maximum Likelihood, Spectral Angle Mapper, Neural Network and Decision Tree Classifiers in Hyperspectral Image Analysis. **Journal of Computer Science** 3,6 : 419 - 423.

- Huete, A., Justice, C., & Liu, H. Development of vegetation and soil indices for MODIS-EOS. **Remote Sensing of Environment** 94,3 (1994) : 224-234.
- Jakubauskas, M. E., Peterson, D. L., Kastens, J. H., & Legates, D. R.. Time series remote sensing of landscape–vegetation interactions in the southern Great Plains. **Photogrammetric Engineering and Remote Sensing** 68,10 (2002) : 1021-1030.
- Jensen, John R. **Remote sensing of the environment : an earth resource perspective**. 2nd ed. Upper Saddle River : N.J. Prentice Hall, 2007.
- John A. Richards, Xiuping Jia. **Remote sensing digital image analysis : an introduction**. 3rd ed. Berlin; New York: Springer-Verlag, 1999.
- Kruse F A; Lefkoff A B; Boardman J B; Heidebrecht K B; Shapiro A T; Barloon P J; Goetz A F H. The spectral image processing system (SIPS)—Interactive visualization and analysis of imaging spectrometer data. **Remote Sensing of Environment** 44,1  $(1993): 145 - 163.$
- Lillesand, T.M., and Kiefer, R.W. **Remote sensing and image interpretation**. 5 th ed. New York : John Wiley and Sons, 2004.
- Lyon, G.J., Yuan, D., Lunetta, R.S., Elvidge, C.D. A change detection experiment using vegetation indices. **Photogramm.Eng. Remote Sens** 64 (1998) : 143–150.
- Mass, J.F. Monitoring land cover changes: a comparison of change detection techniques. **Int. J. Remote Sens** 20 (1999) : 139–152.
- Reed, B. C., Brown, J. F., VanderZee, D., Loveland, T. R., Merchant, J. W., & Ohlen, D. O.. Measuring phenological variability from satellite imagery. **Journal of Vegetation Science** 5 (1994) : 703-714.
- Reed, B. C., Loveland, T. R., & Tieszen, L. L.. An approach for using AVHRR data to monitor U.S. Great Plains grasslands.. **Geocarto International** 11,3 (1996) : 13-22.
- Robert A. Schowengerdt. **Remote sensing : models and methods for image processing**. 3rd ed. Burlington, MA : Elsevier, 2007.
- Rouse, J. W., R. H. Haas, J. A. Schell and D.W. Deering. Monitoring Vegetation Systems in the Great Plains with ERTS. **Proceedings, Third Earth Resources Technology Satellite-1 Symposium, Greenbelt: NASA SP-351** 1974 : 3010-317.
- Vaiphasa, C. et al. Impact of solid shrimp pond waste materials on mangrove growth and mortality: a case study from Pak Phanang,Thailand. **Hydrobiologia** 591 (2007) : 47–57.
- Volcani, A., Karnieli, A., Svoray, T. The use of remote sensing and GIS for spatio-temporal analysis of the physiological state of a semi-arid forest with respect to drought years. **Remote Sens. Environ** 78 (2001) : 194–203.
- Woodcock, C.E., Macomber, S.A., Pax-Lenney, M., Cohen, W.B. Monitoring large areas for forest change using Landsat: generalization across space, time and Landsat sensors. **Forest Ecology and Management** 215 (2005) : 239-250.
- Savitsky, B. G.,. **Agricultural Remote Sensing in South Carolina: A Study of Crop Identification Capabilities Utilizing Landsat Multispectral Scanner Data**. masters thesis Geography Columbia University of South Carolina, 1986.
- Zhang, X., Friedl, M. A., Schaaf, C. B., Strahler, A. H., Hodges, J. C. F., Gao,. Monitoring vegetation phenology using MODIS. **Remote Sensing of Environment** 84 (2003) : 471-475.

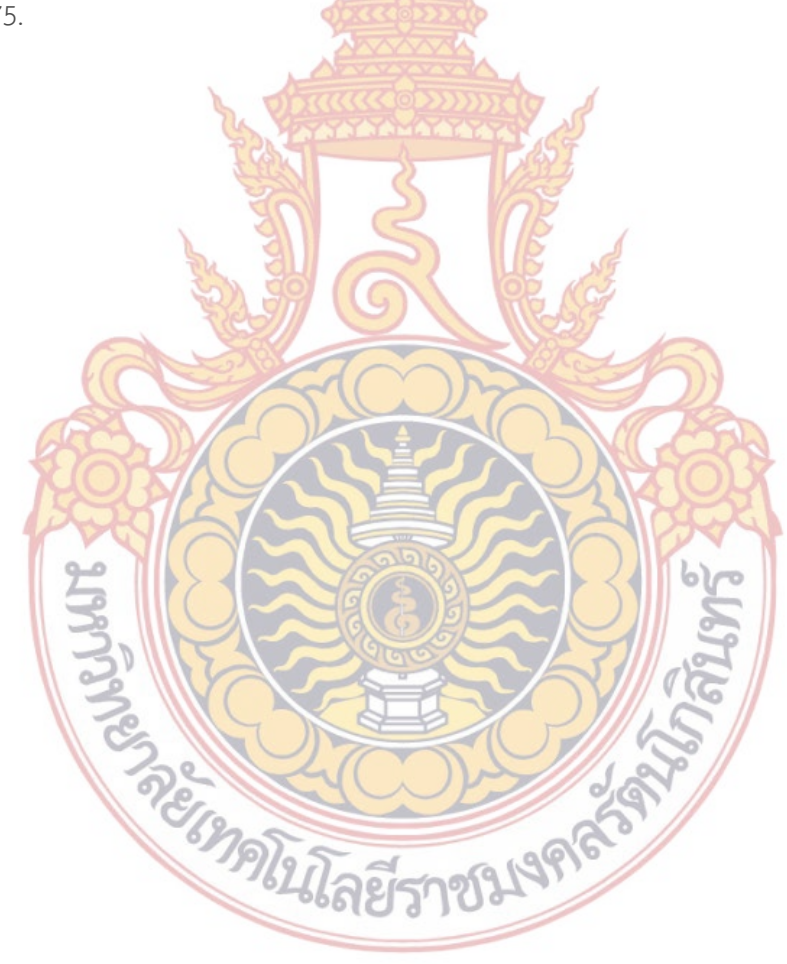

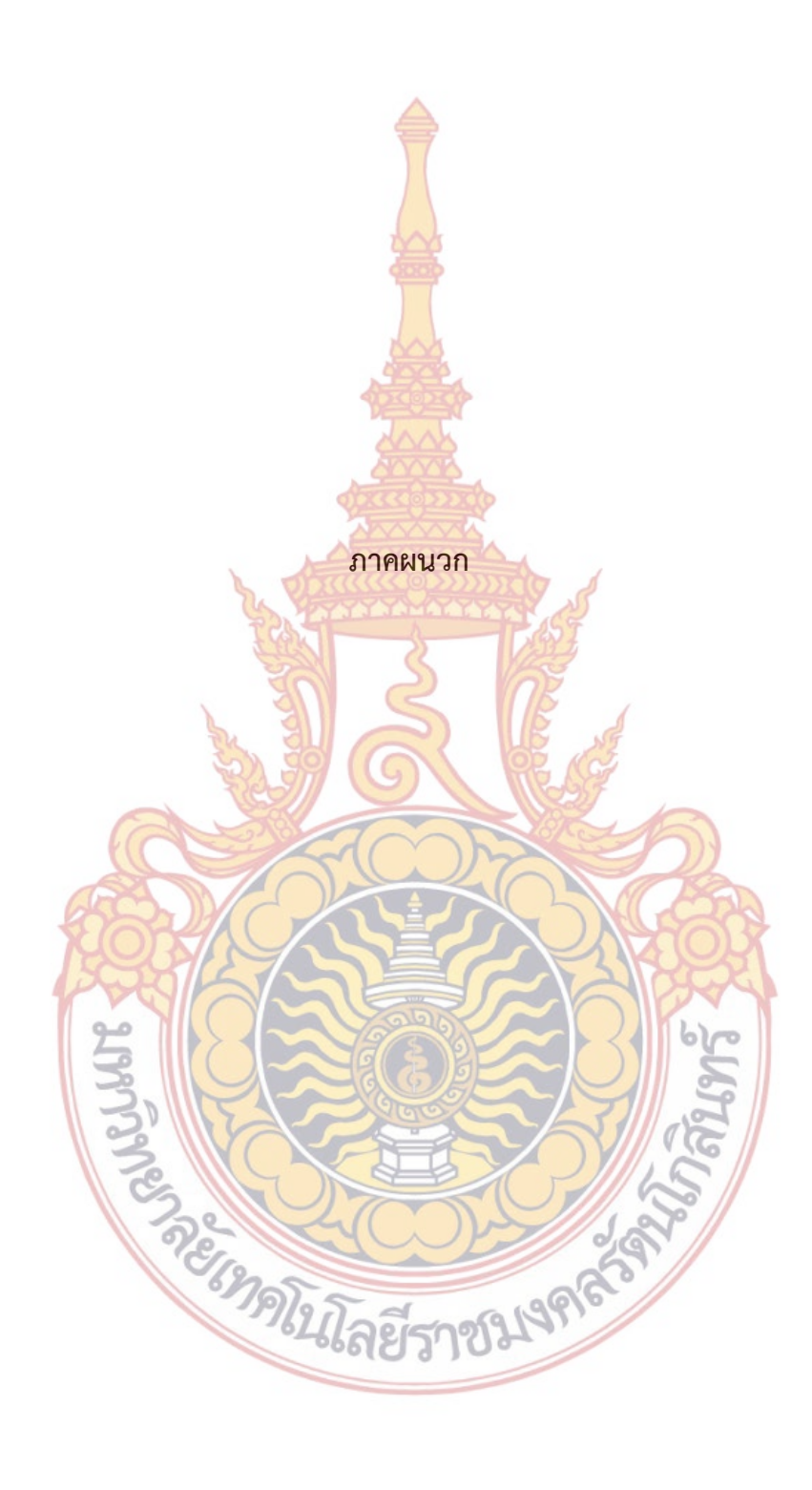

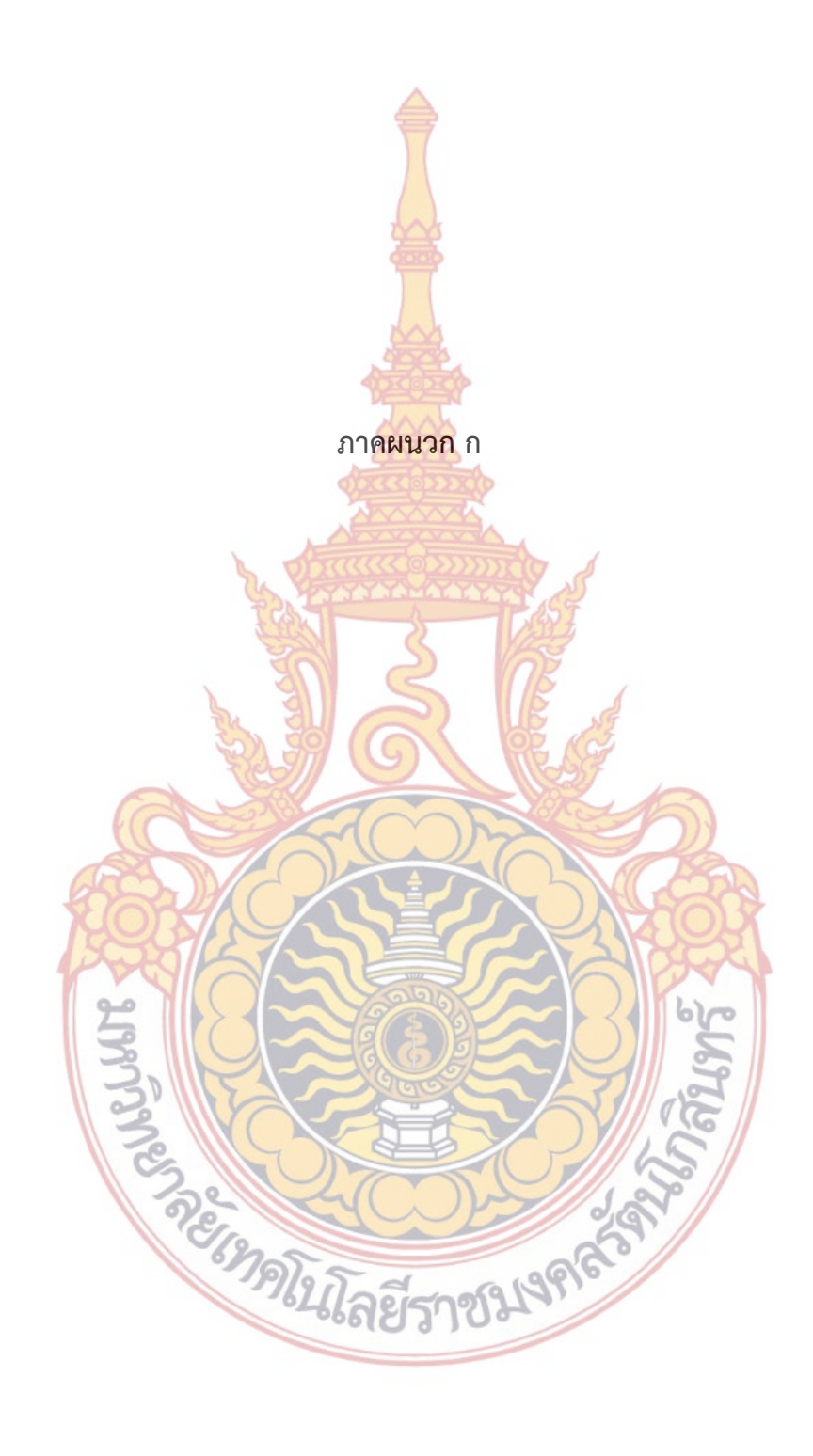

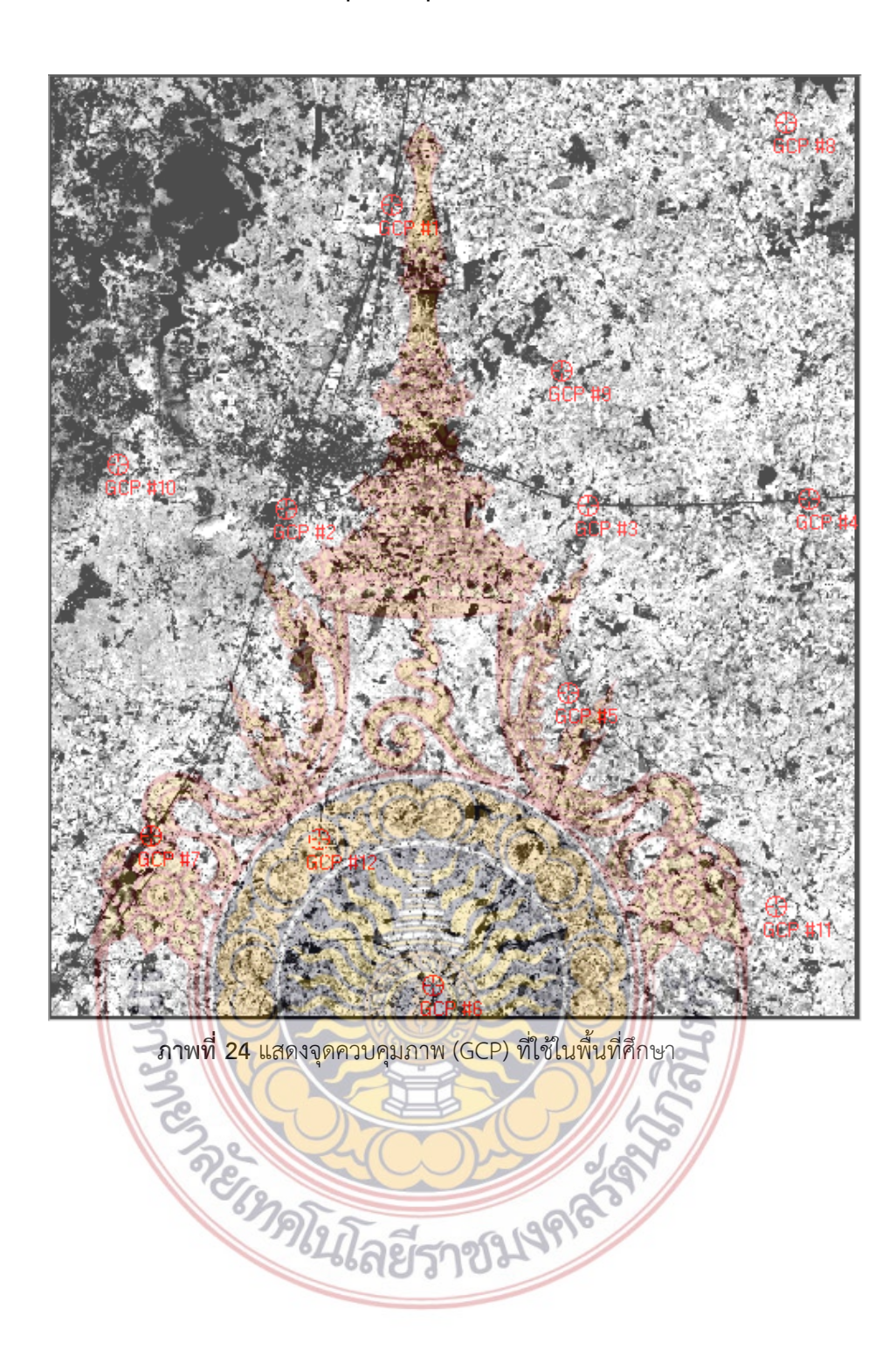

**จุดควบคุมภาพ**

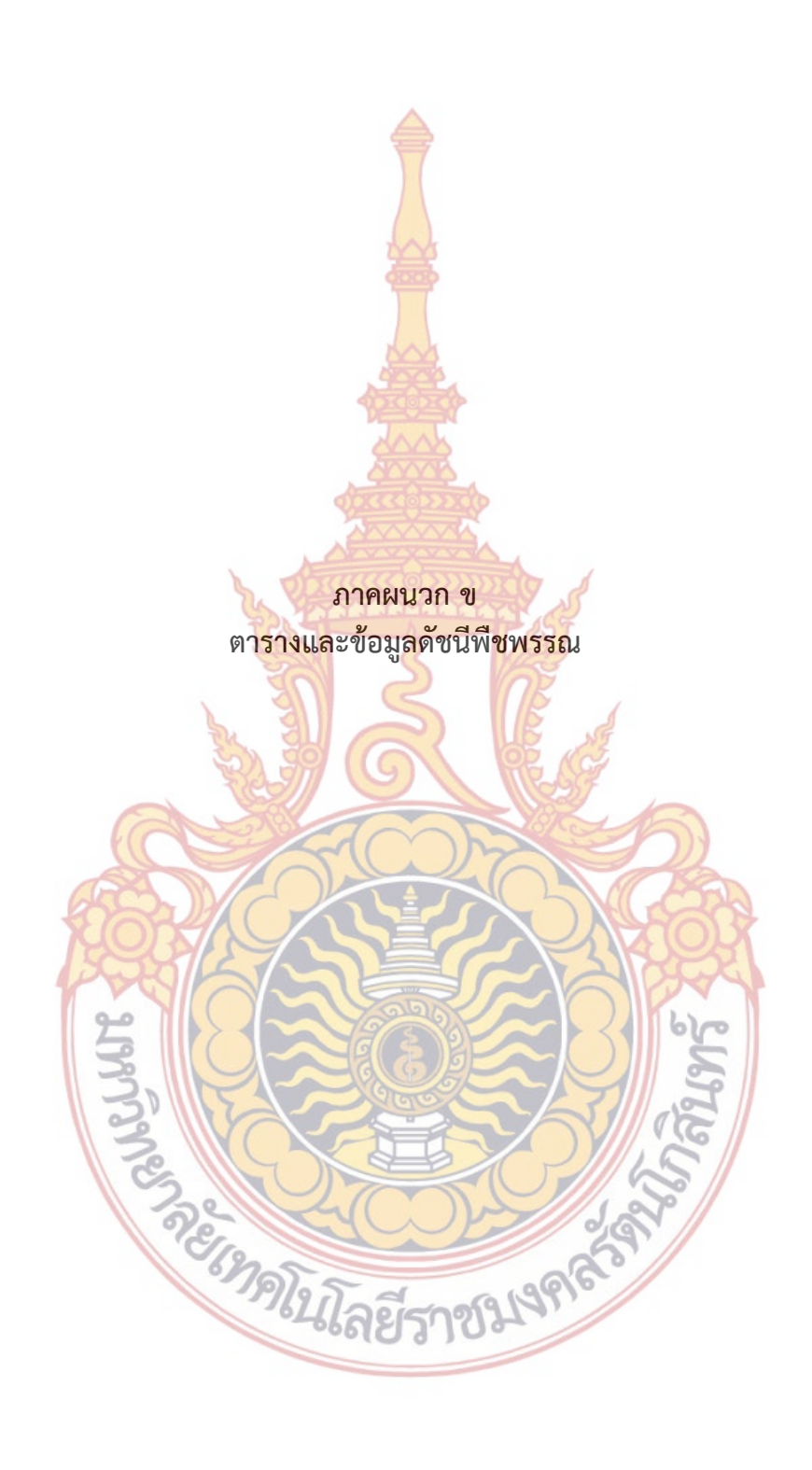

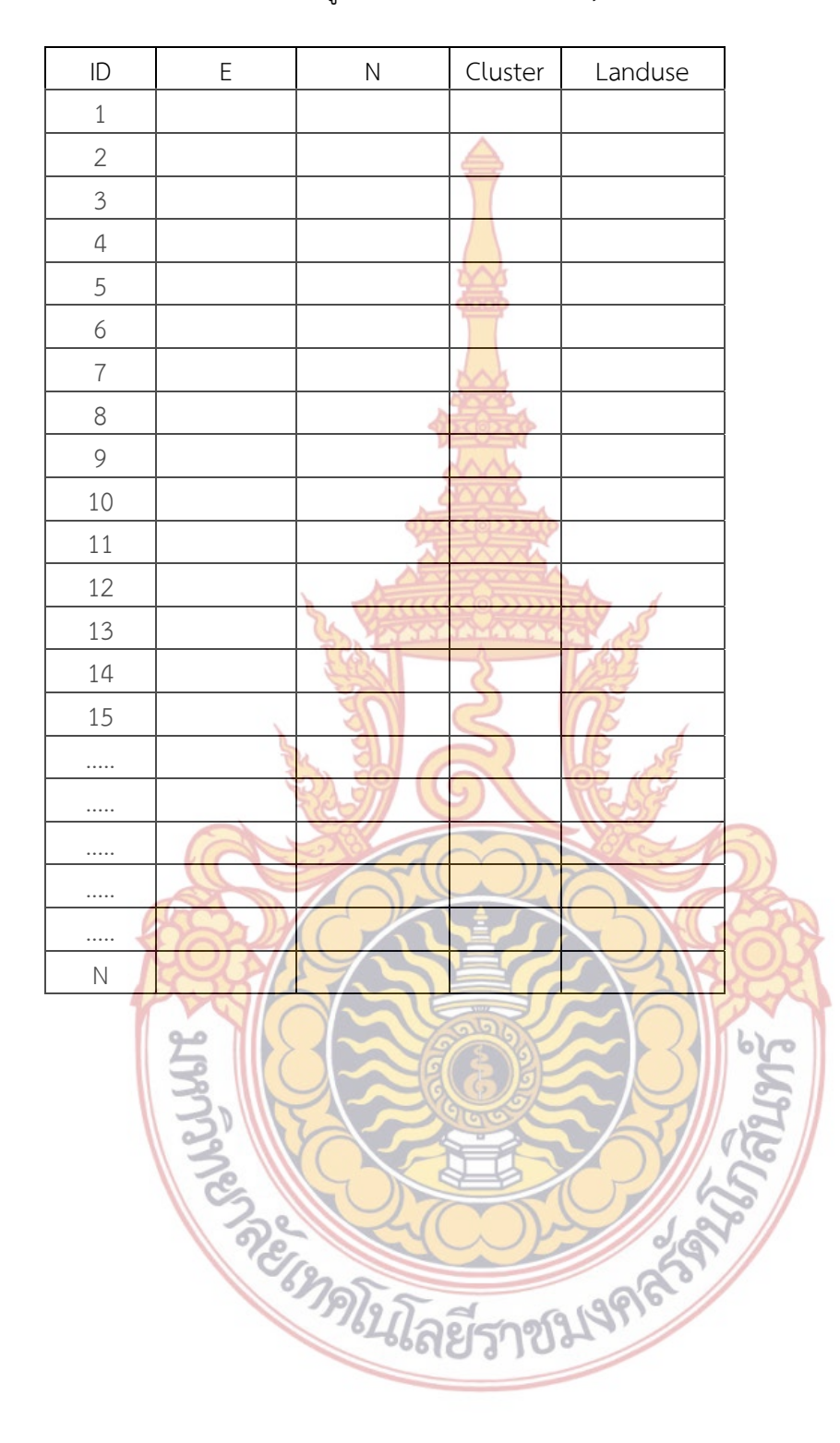

**ตารางท ี่ 9** แสดงแบบฟอร์มการเก็บข้อมูลภาพสนาม (Field Survey Form)

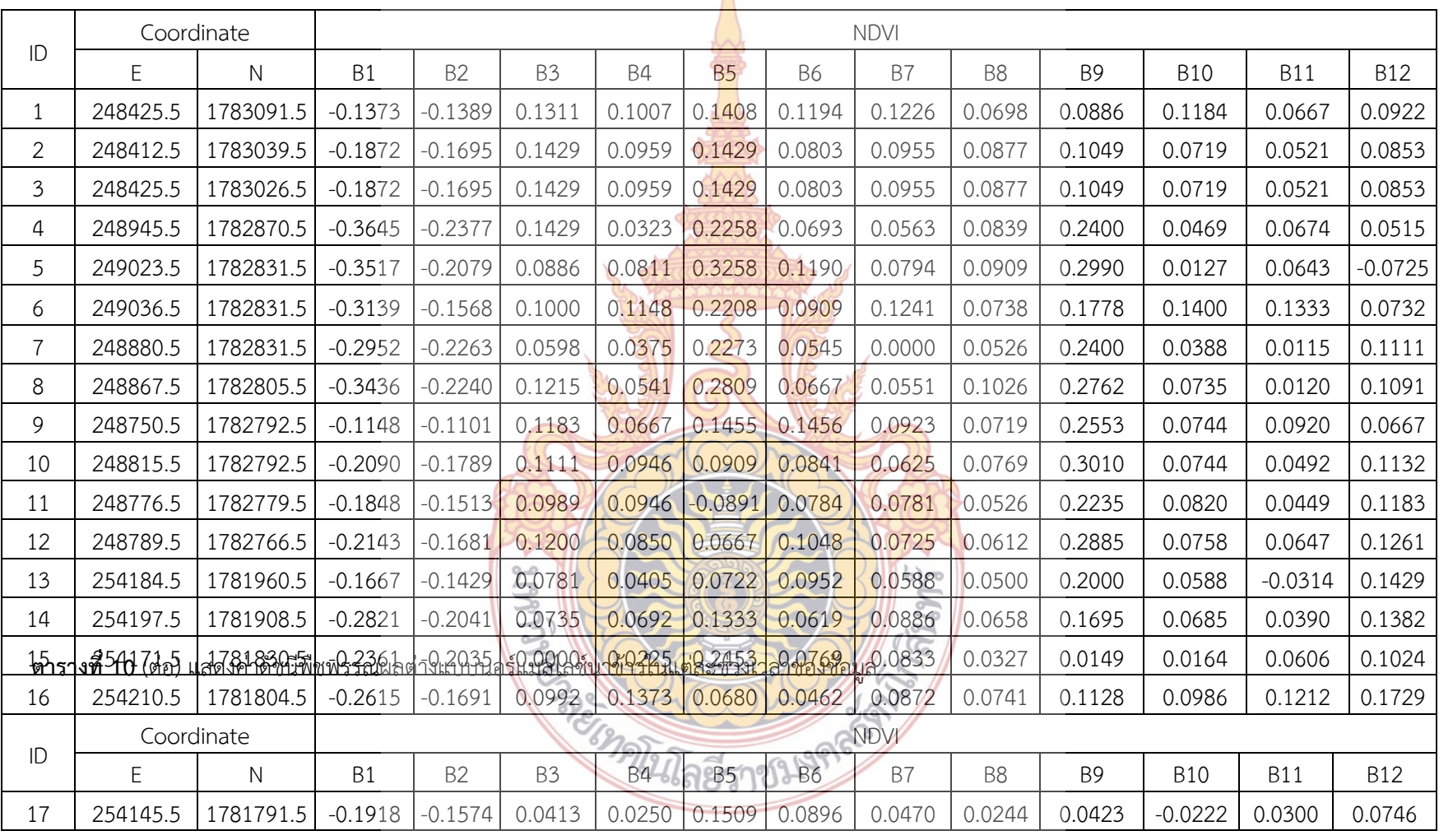

**ตารางที่ 10** แสดงค่าดัชนีพืชพรรณผลต่างแบบนอร์แมลไลซ์นาข้าวในแต่ละช่วงเวลาของข้อมูลต้ ั วอย าง

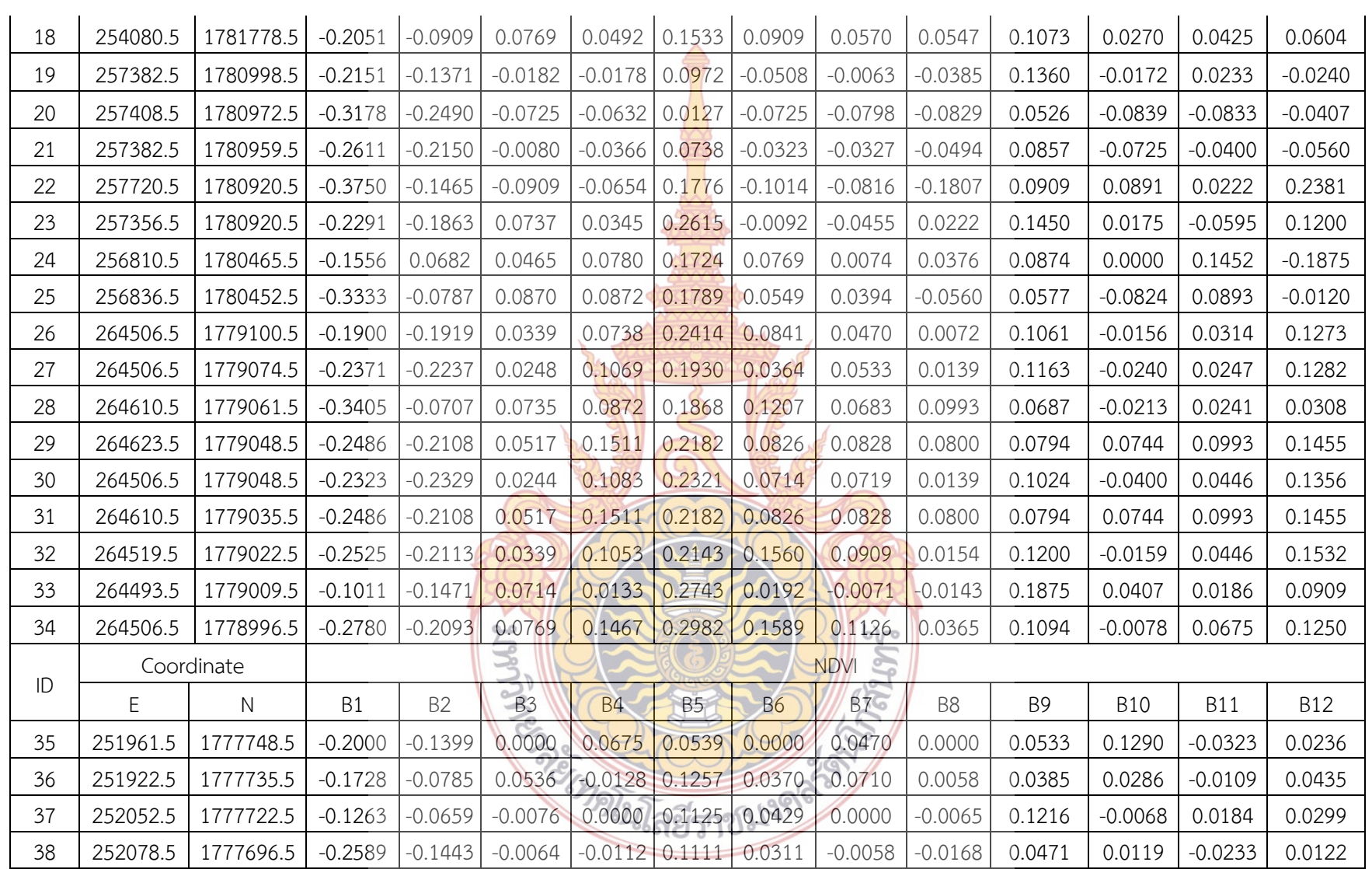

**ตารางที่ 10** (ต่อ) แสดงค่าดัชนีพืชพรรณผลต่างแบบนอร์แมลไลซ์นาข้าวในแต่ละช่วงเวลาของข้อมูล

51

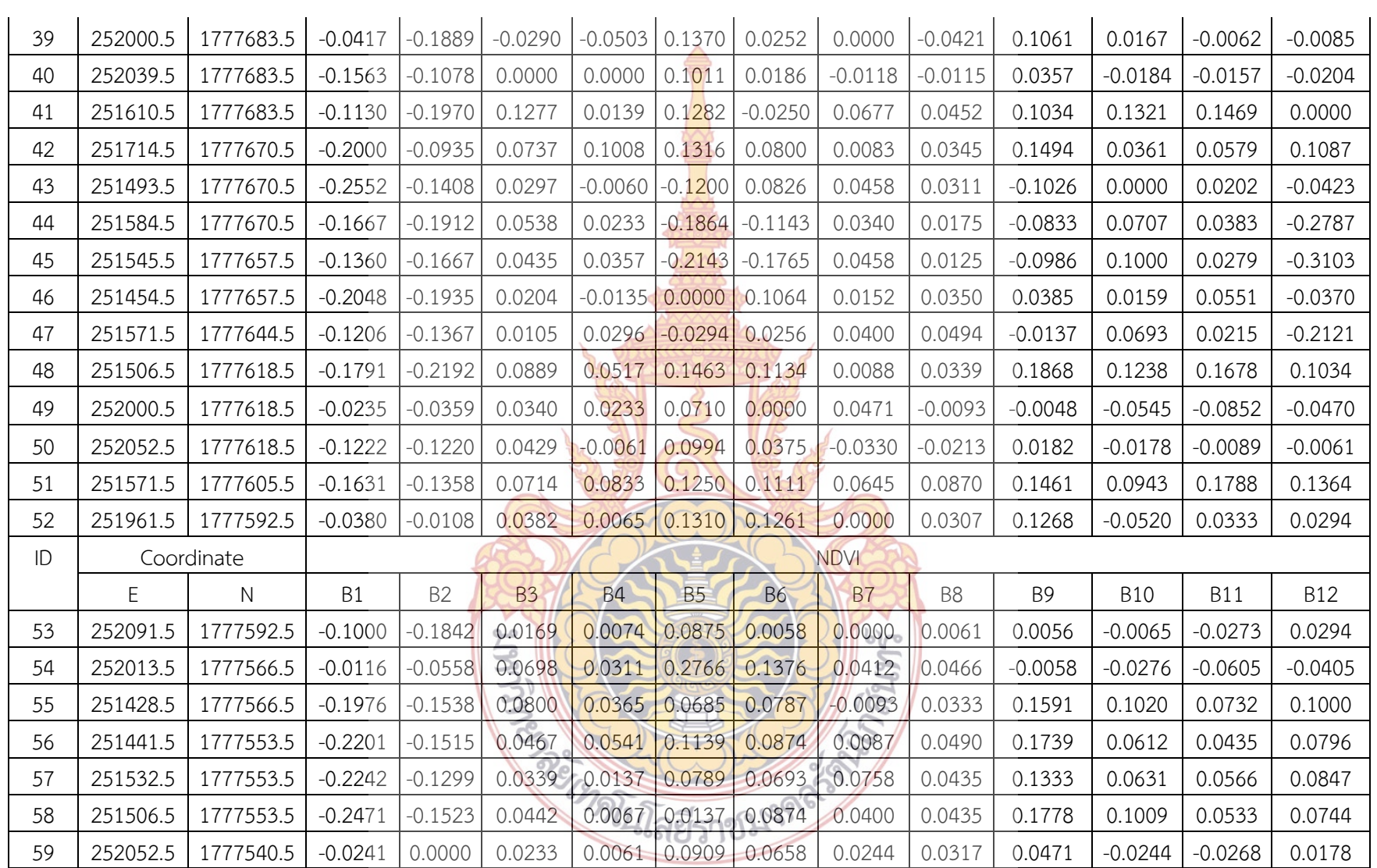

**ตารางที่ 10** (ต่อ) แสดงค่าดัชนีพืชพรรณผลต่างแบบนอร์แมลไลซ์นาข้าวในแต่ละช่วงเวลาของข้อมูล

52

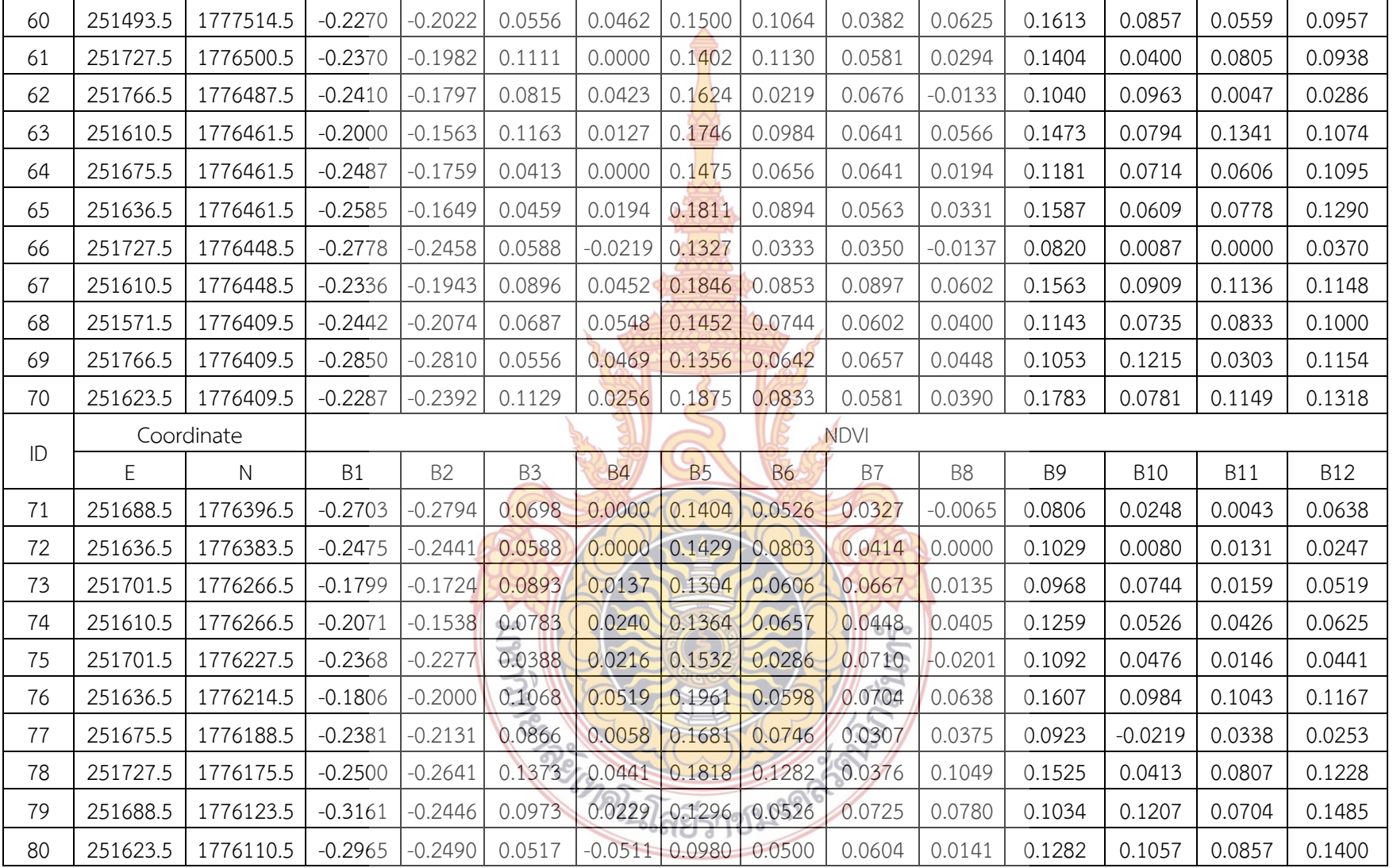

**ตารางท ี่ 10** (ต่อ) แสดงค่าดัชนีพืชพรรณผลต่างแบบนอร์แมลไลซ์นาข้าวในแต่ละช่วงเวลาของ

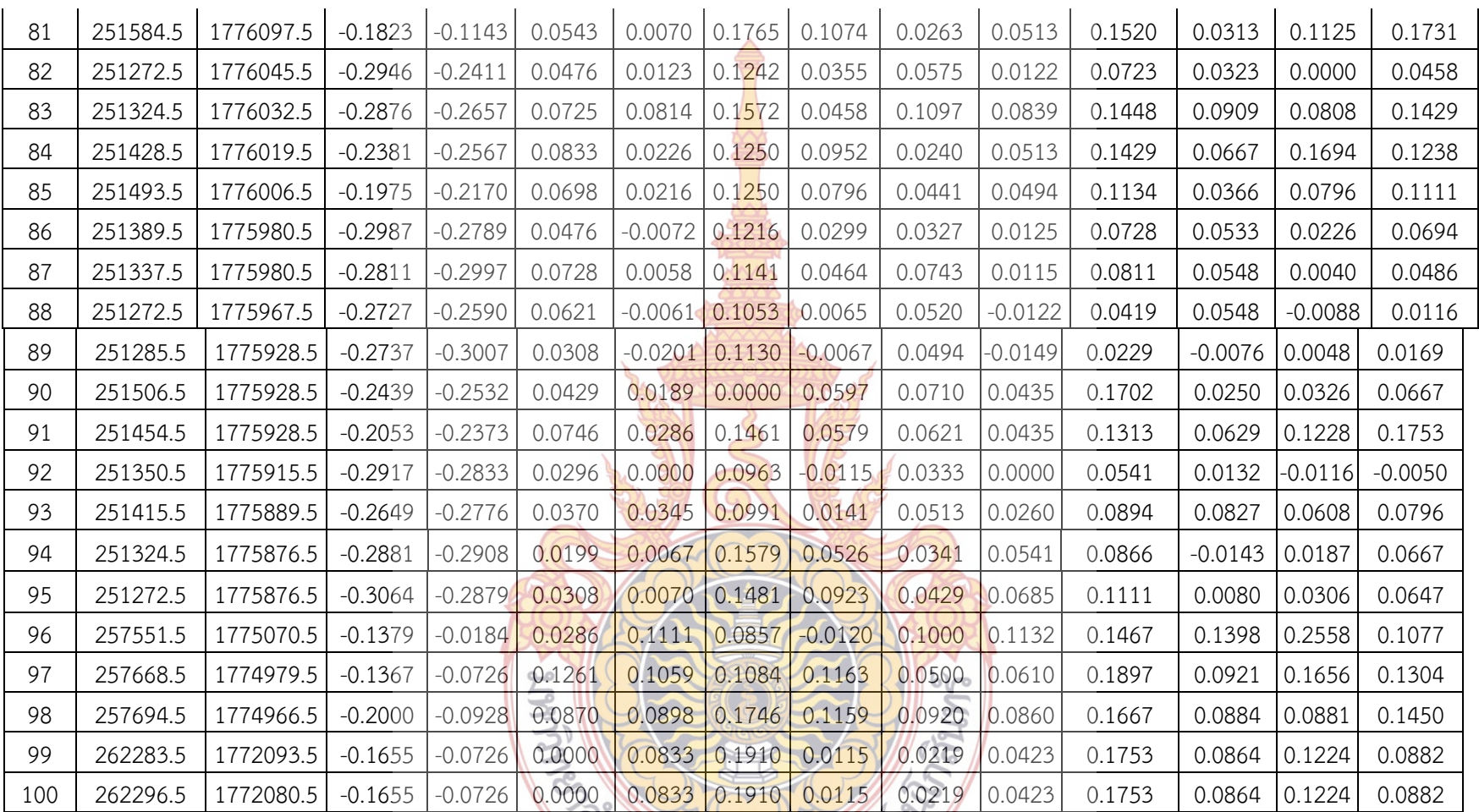

 $\mathcal{L}$ 

 $\sim$ 

**ตารางที่ 10** (ต่อ) แสดงค่าดัชนีพืชพรรณผลต่างแบบนอร์แมลไลซ์นาข้าวในแต่ละช่วงเวลาของข้อมูล

 $\mathcal{L}$ 

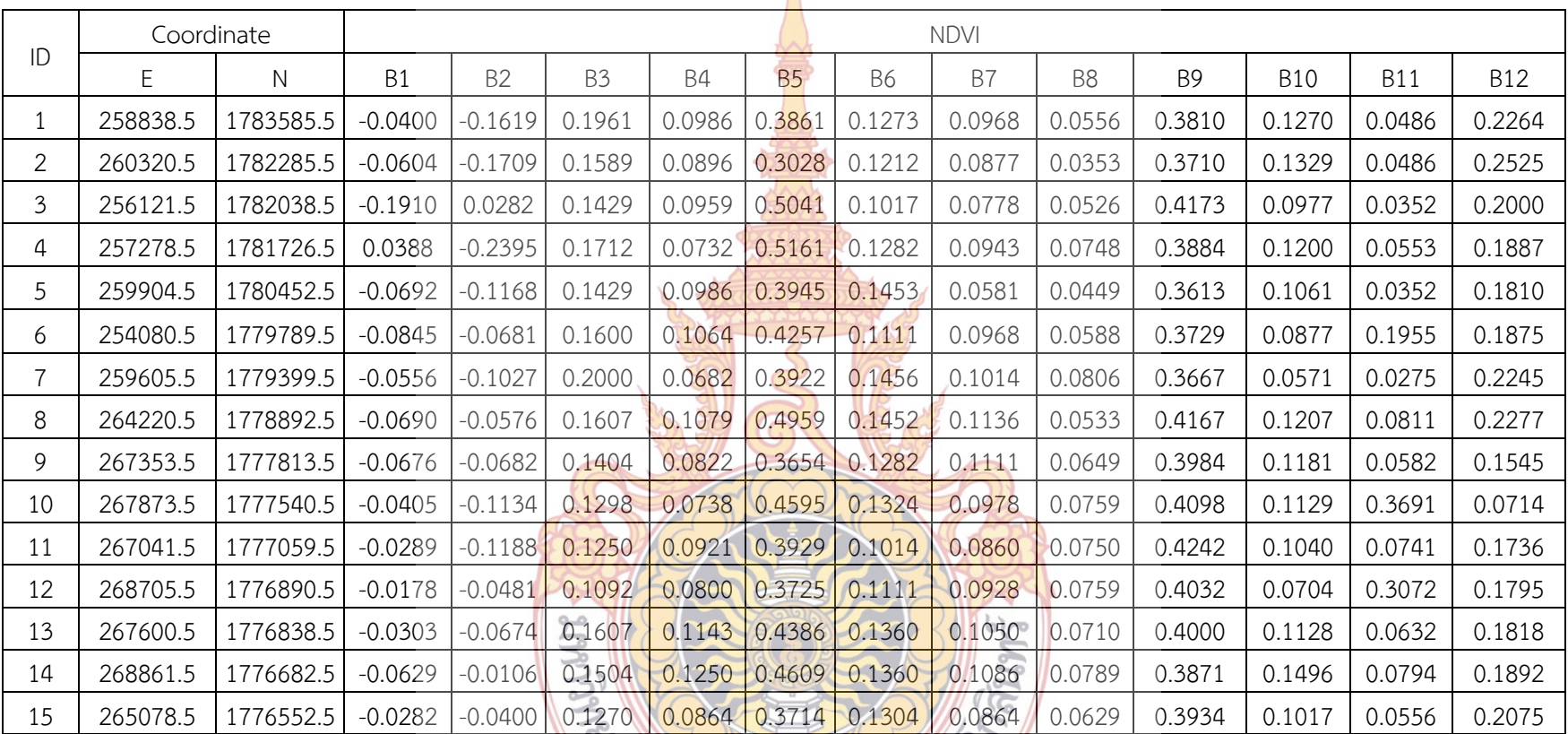

**PREMIXED AND RESIDENCE** 

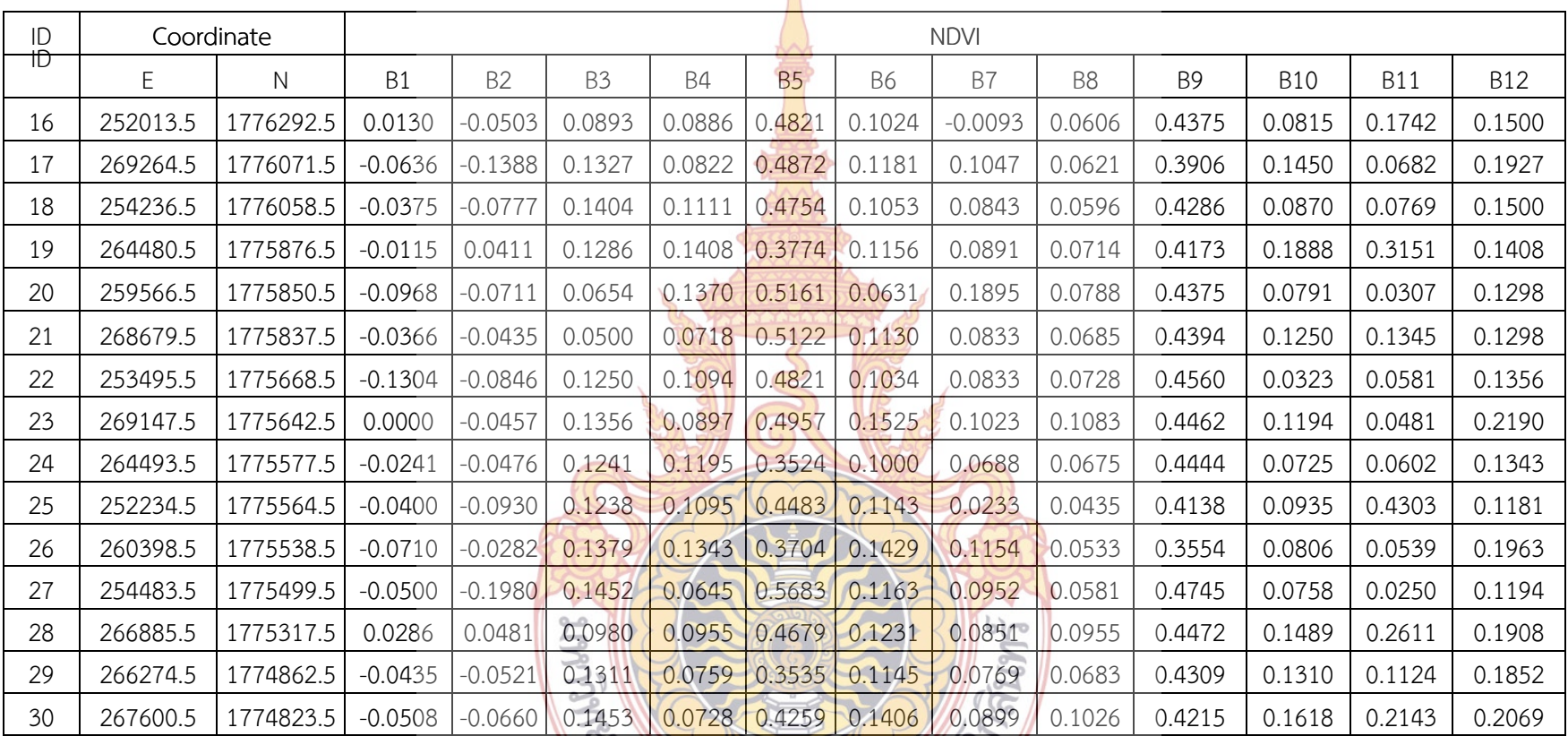

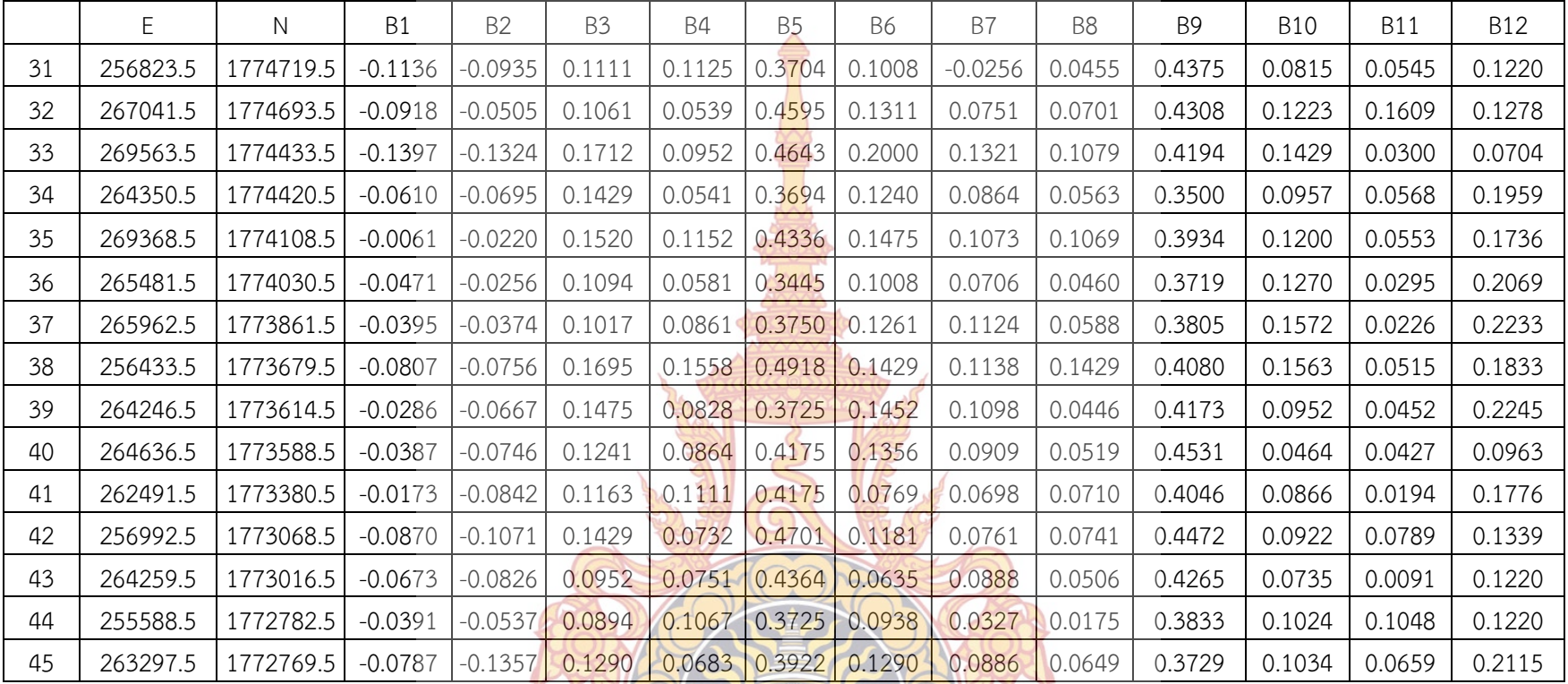

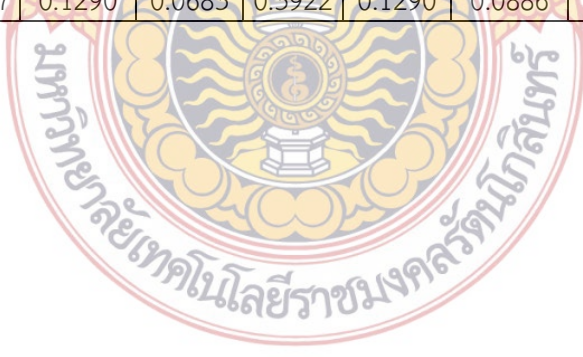

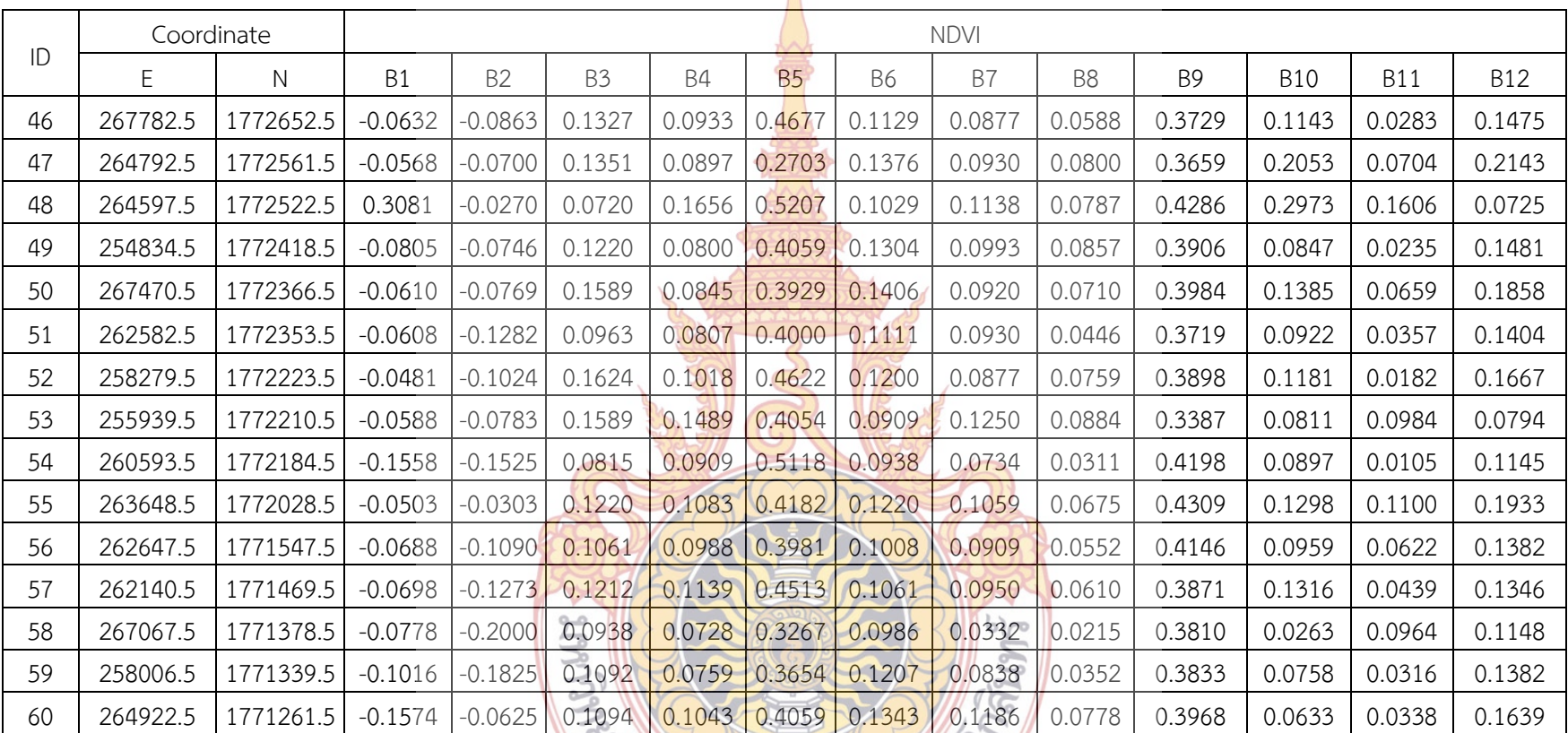

**PREMIXED AND RESPONDED** 

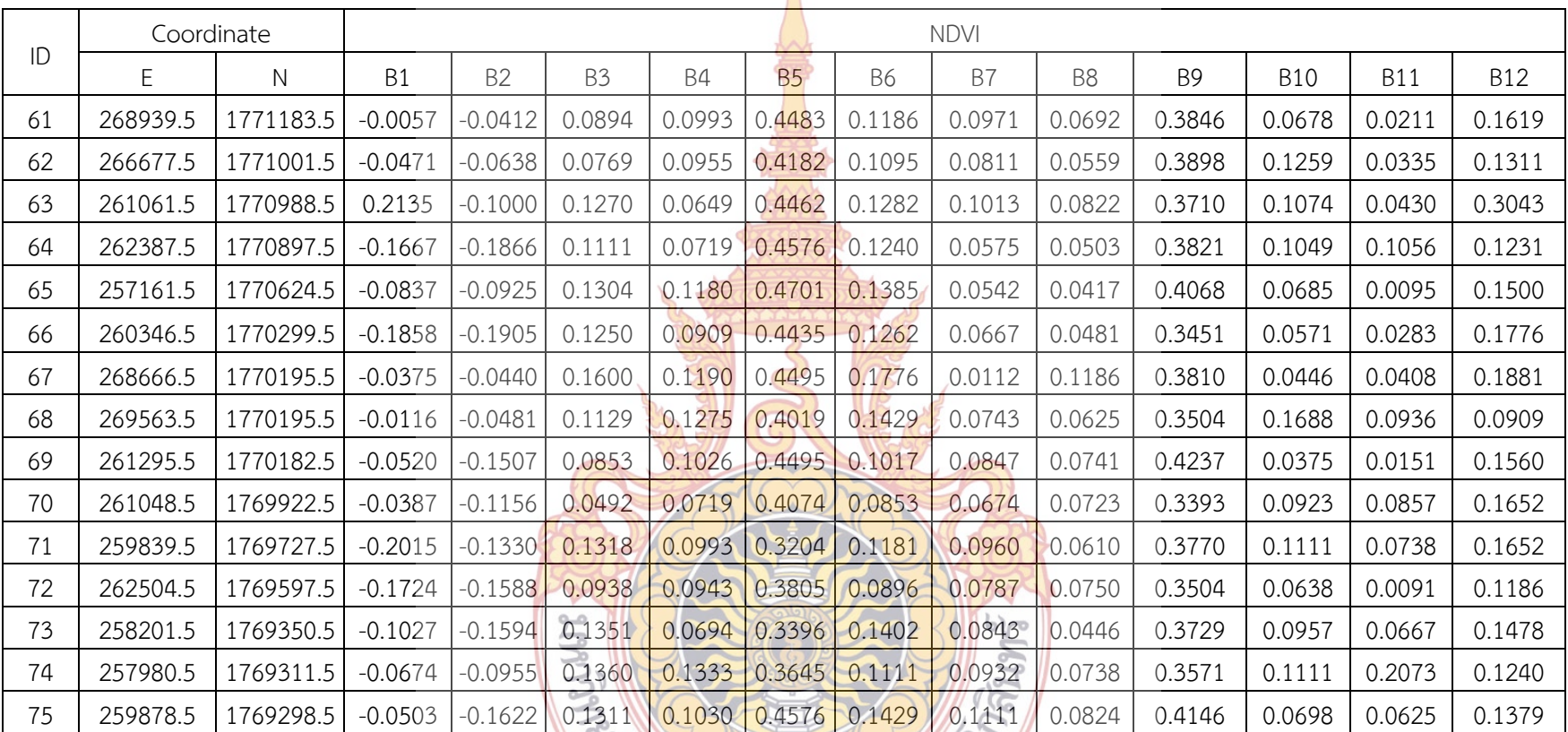

me MATCOLLAND

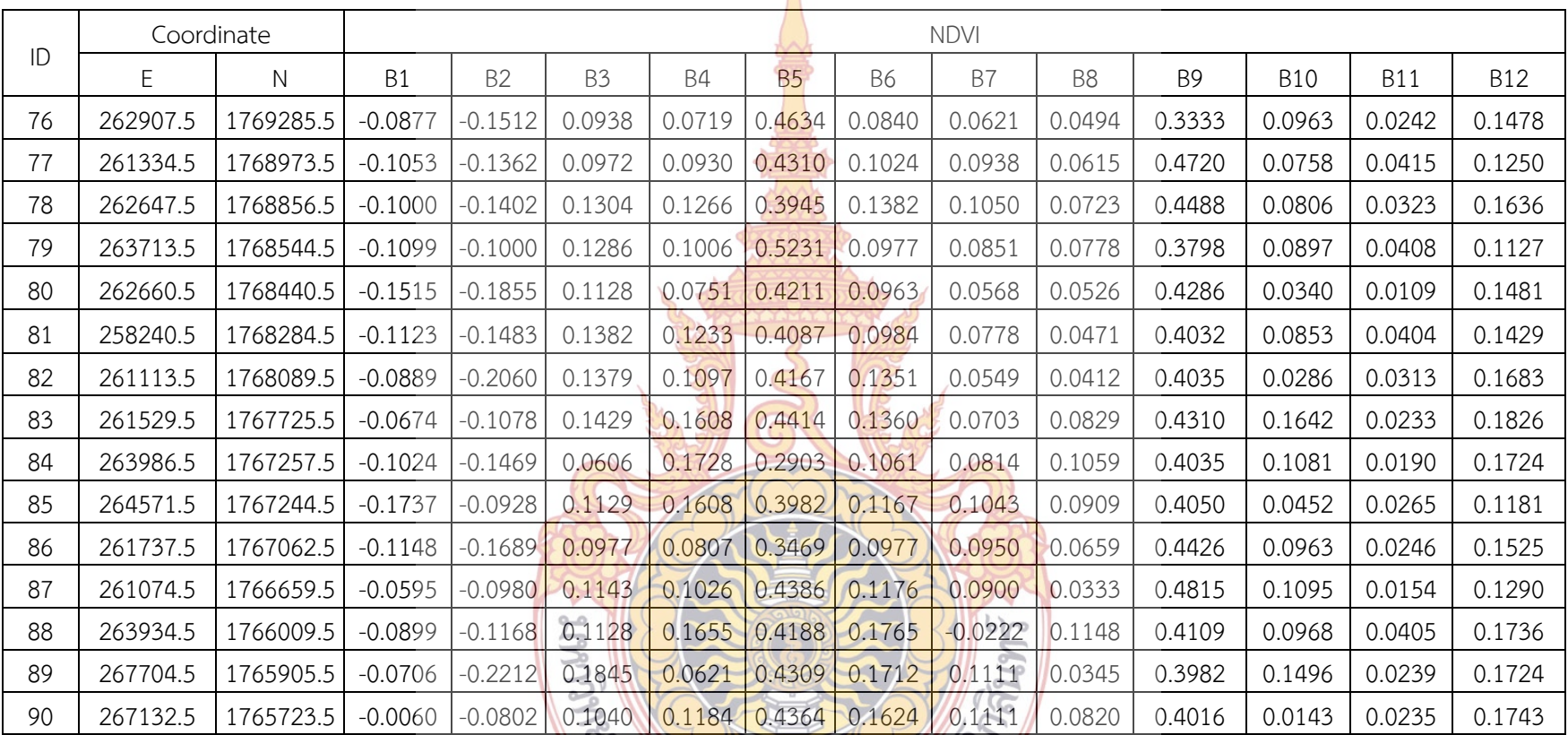

**PREMIDILITED TO PART OF THE PART OF STATE** 

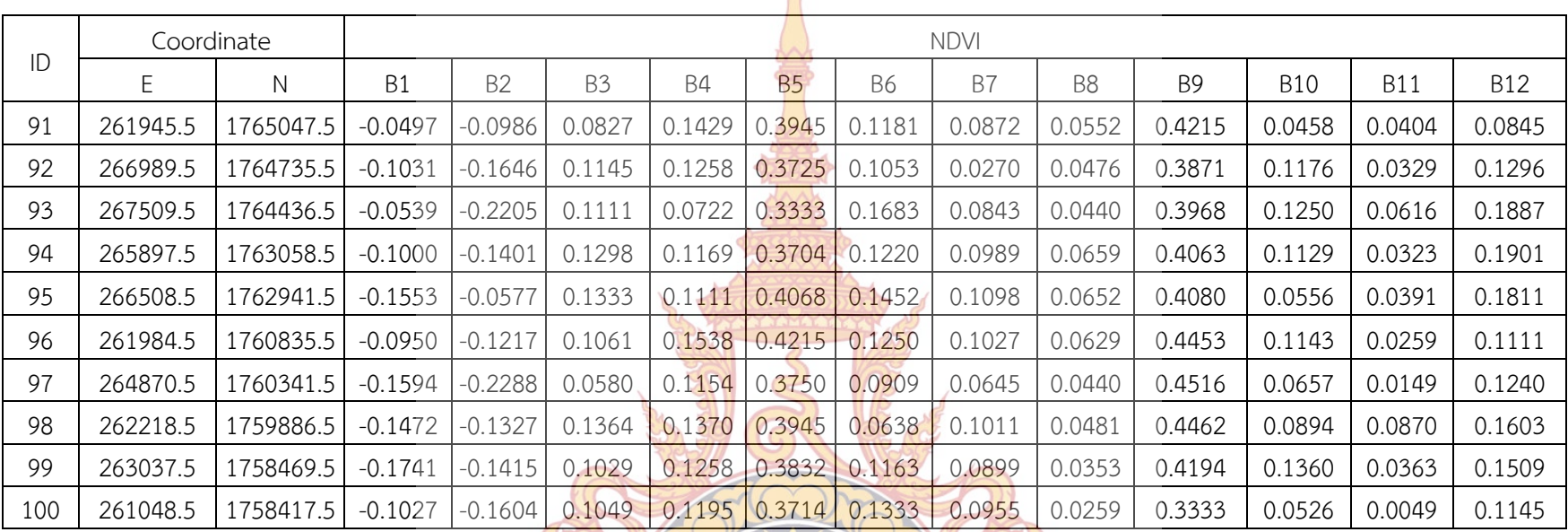

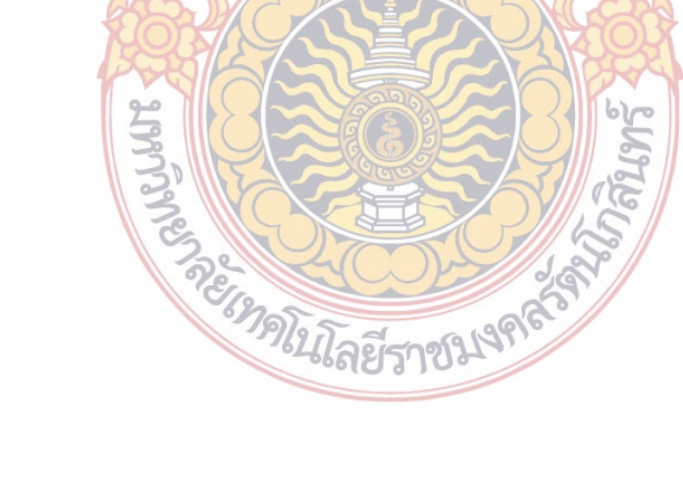

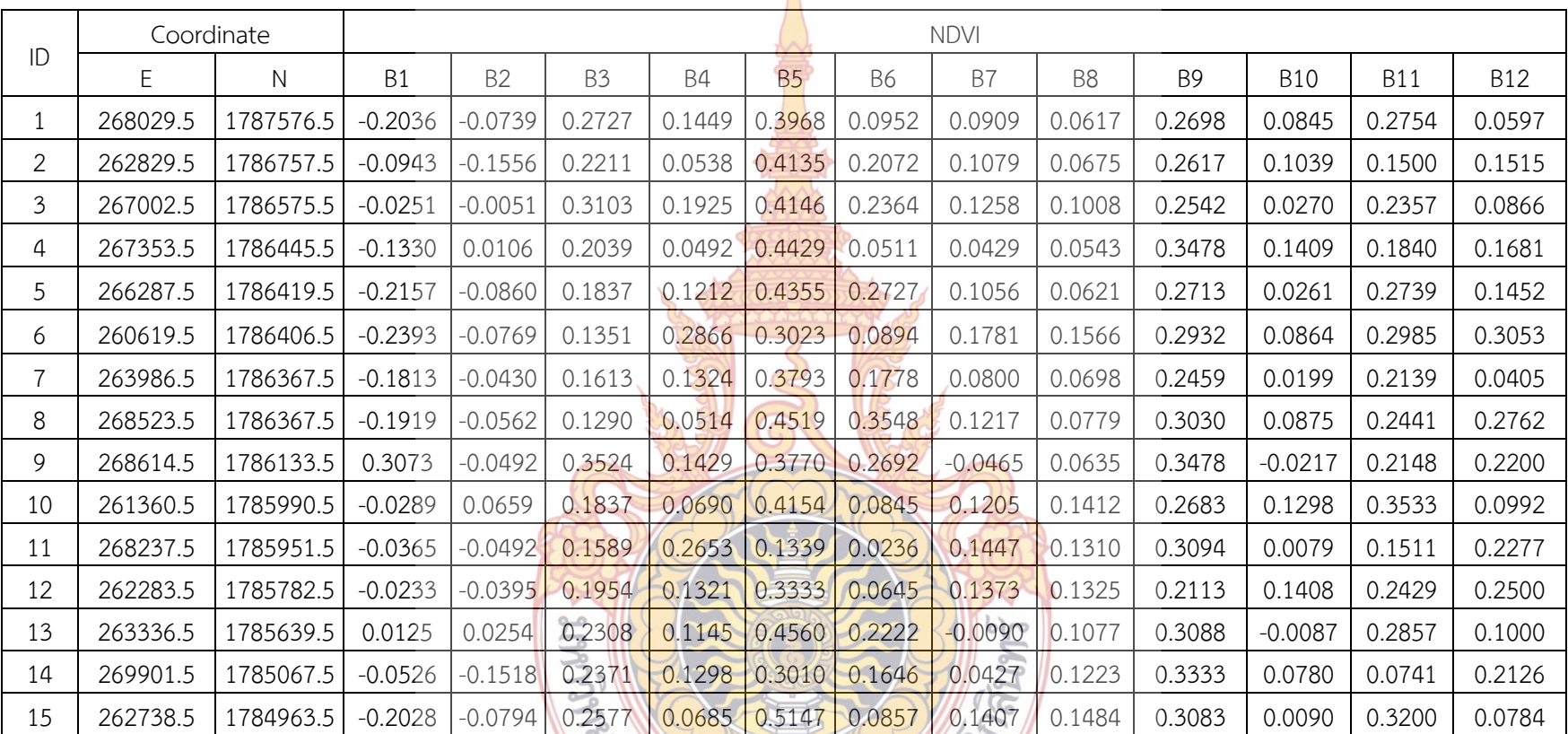

**PREMIXED AND READ** 

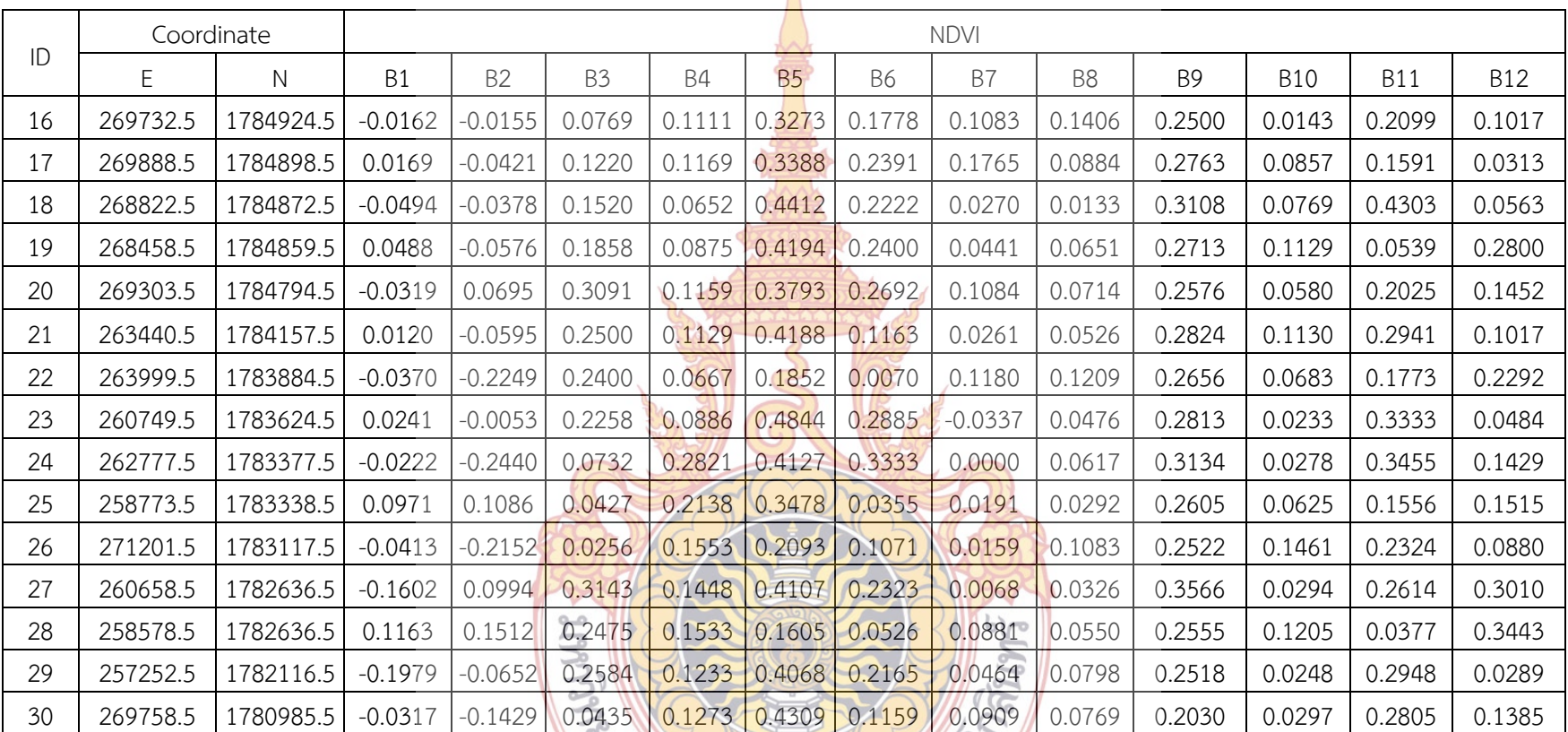

**PREMIXED AND RESPONDED** 

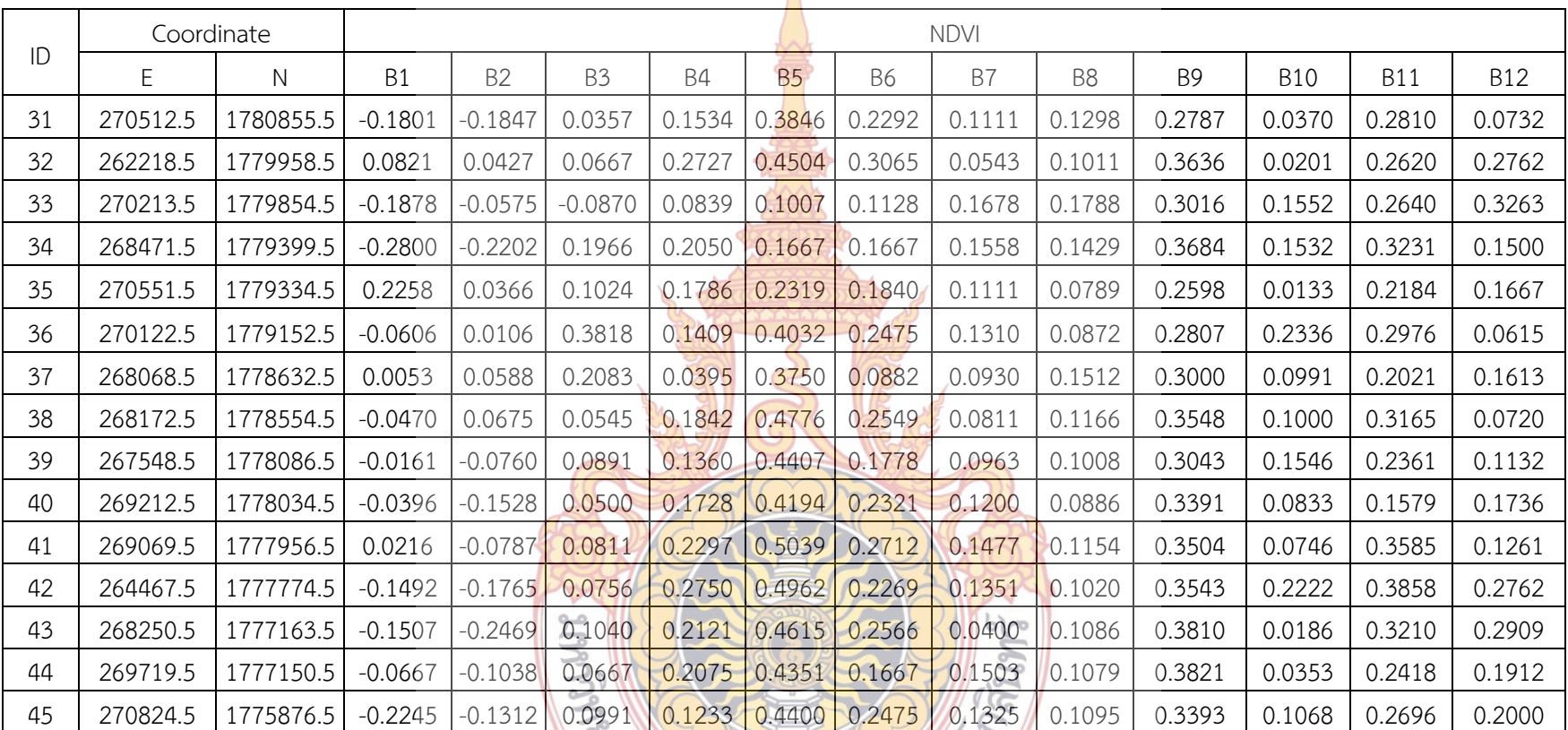

**PREMIXED AND RESPONDED** 

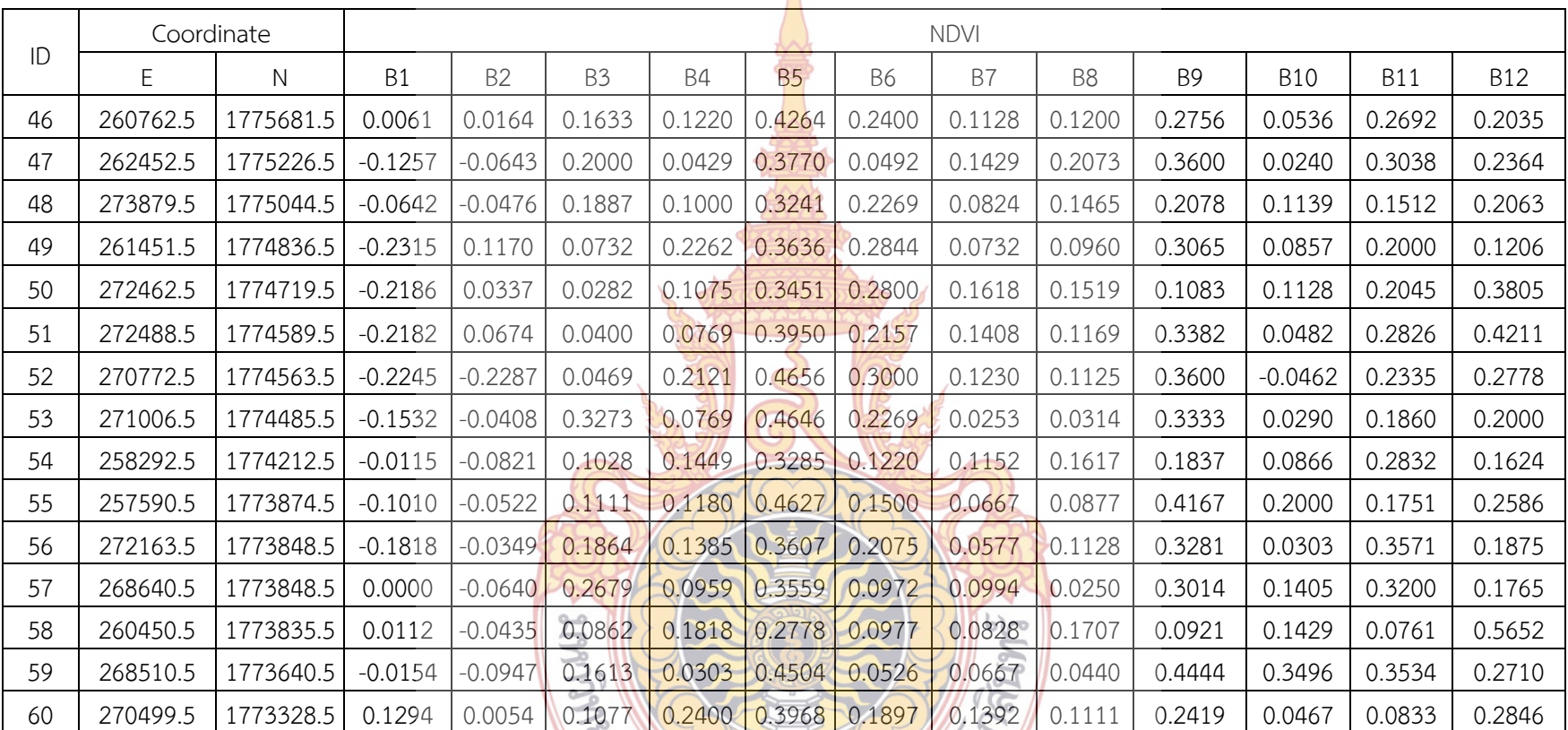

**PREMIXED AND RESPONDED** 

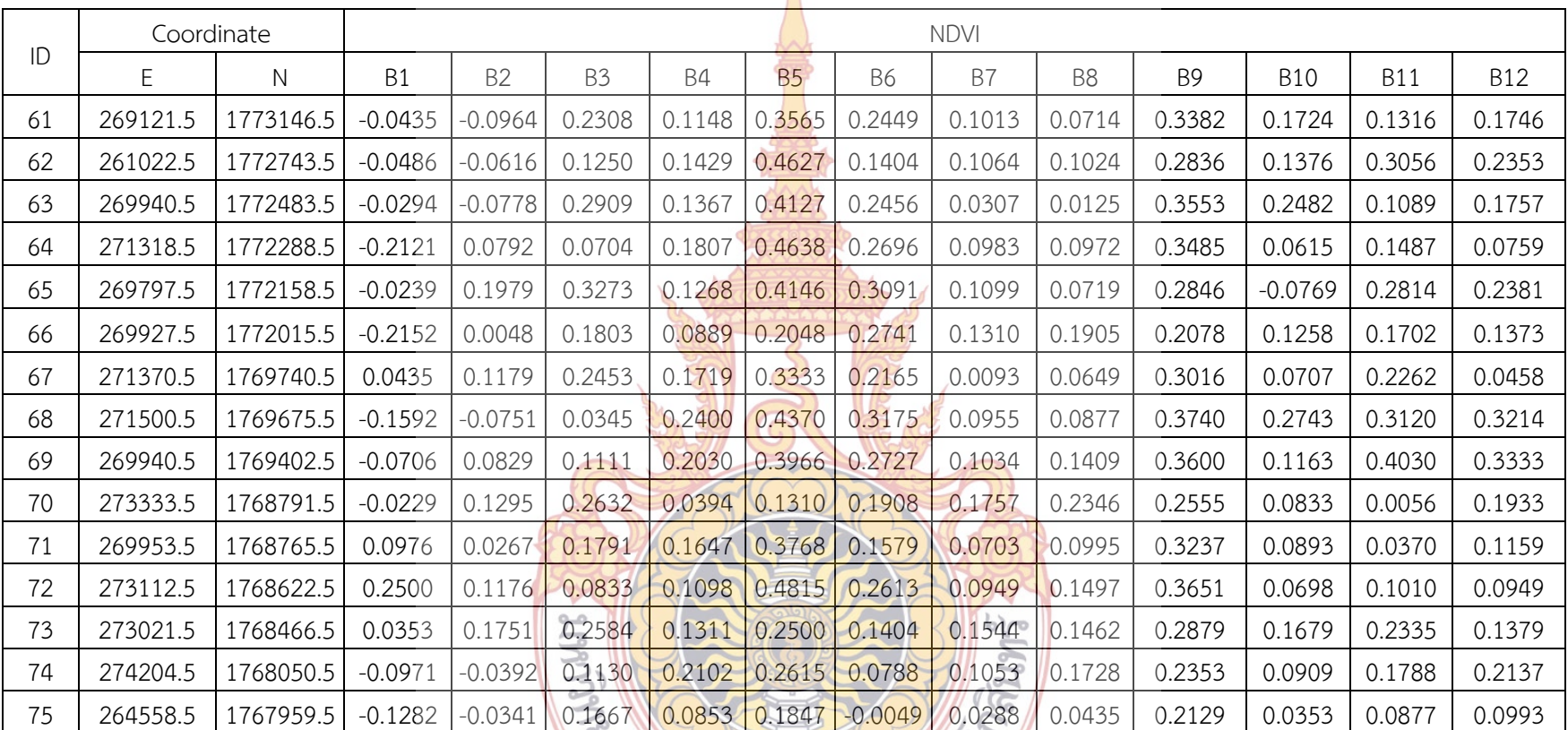

**PREMIXED AND RESPONDED**
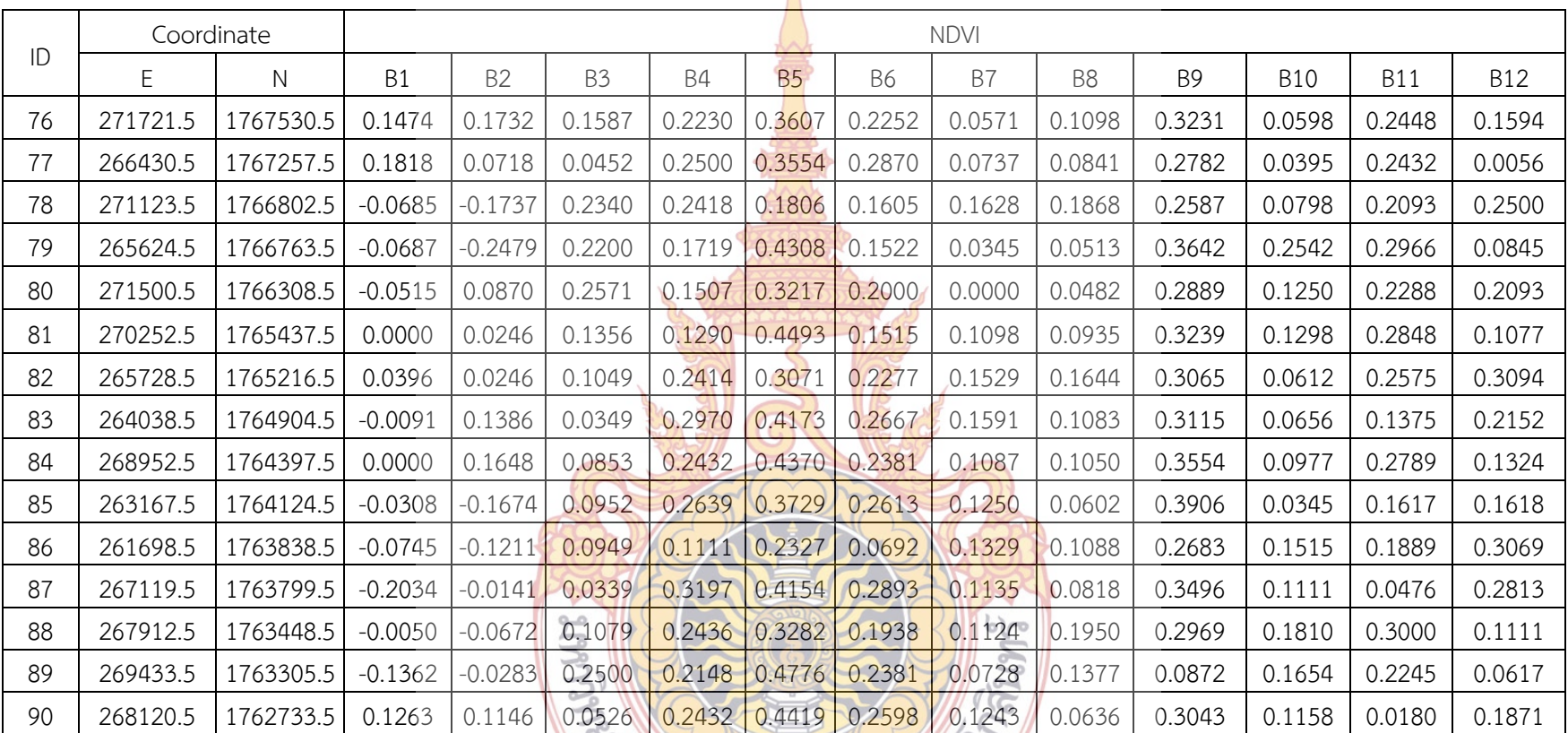

**PREMIXED AND RESPONDED** 

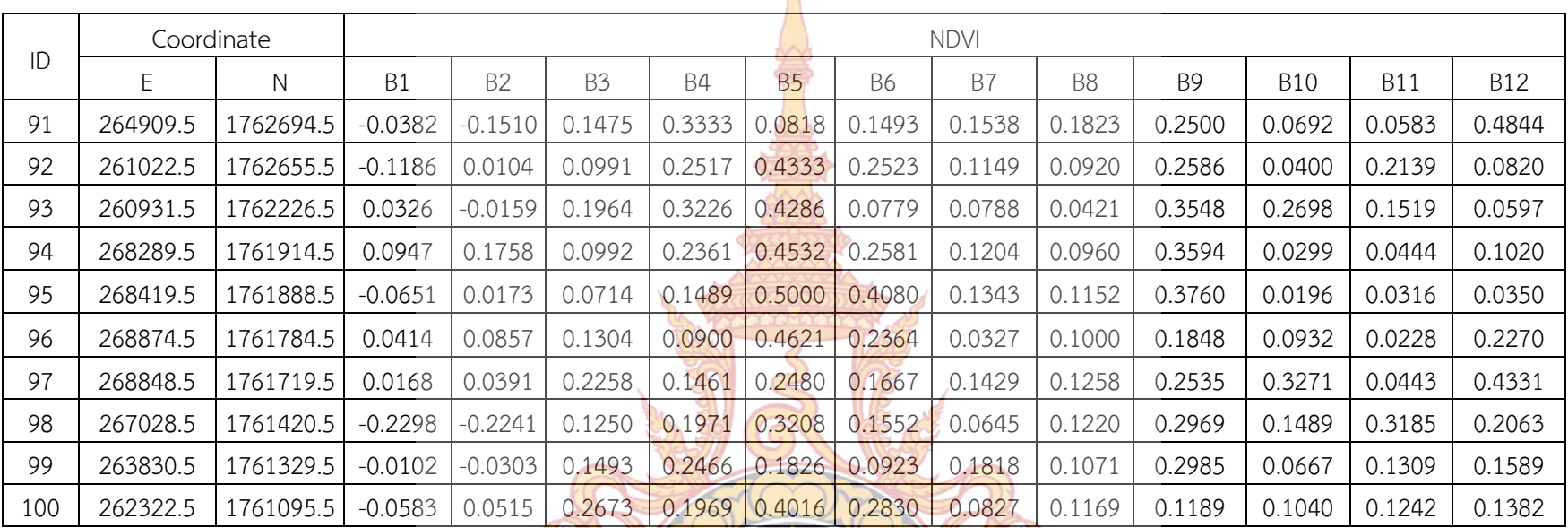

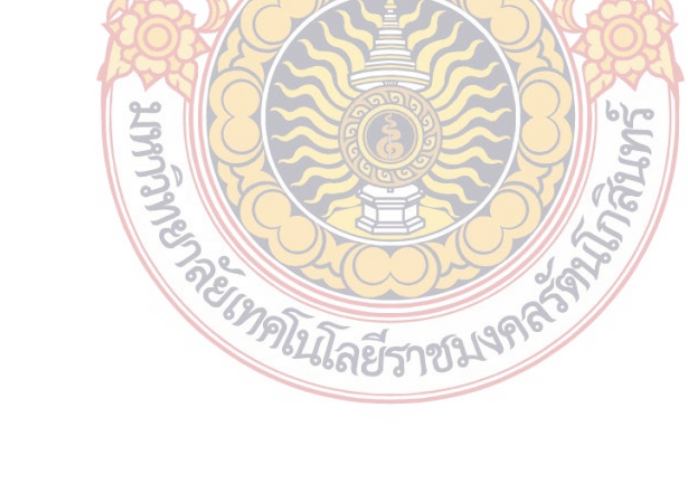

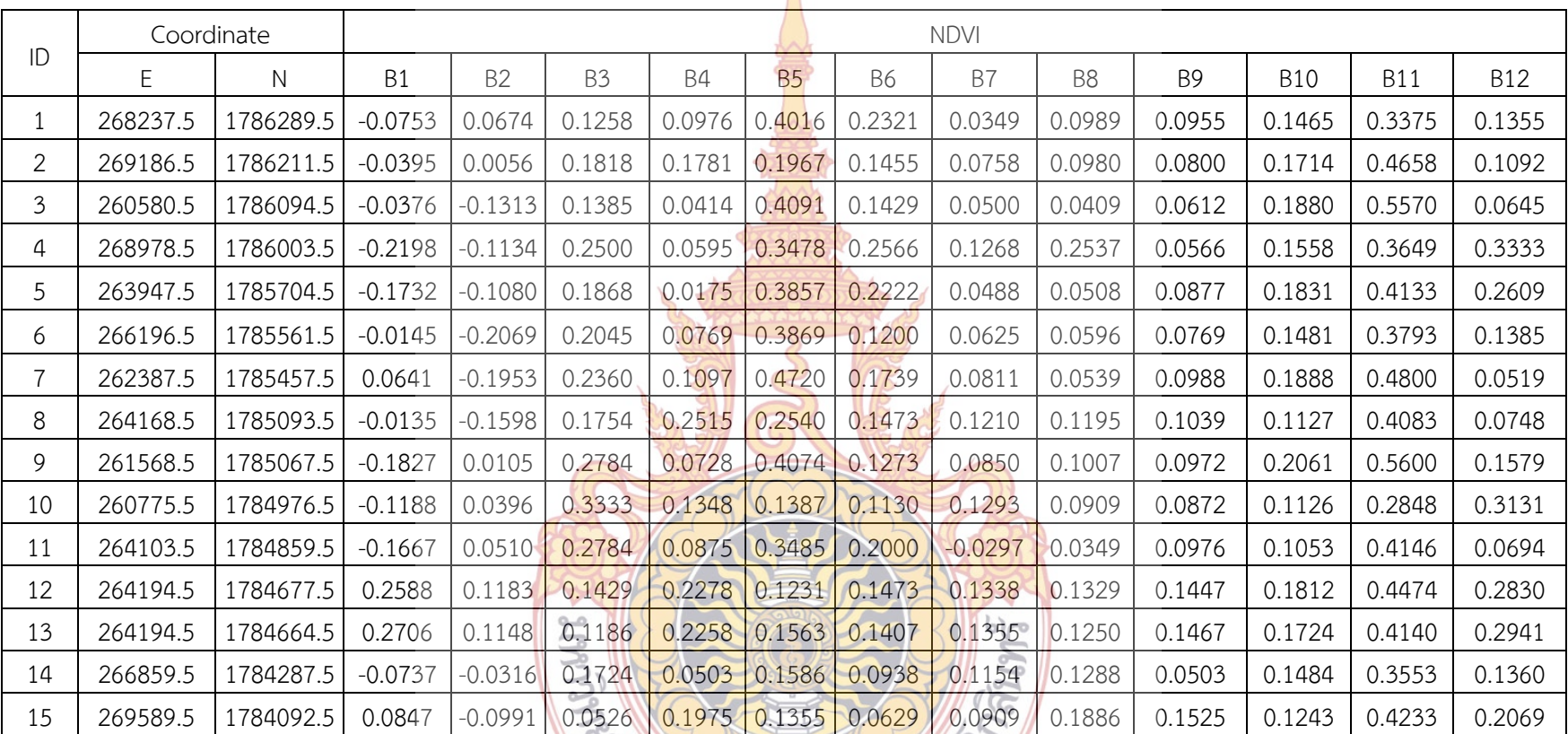

**PREMIXED AND RESIDENCE** 

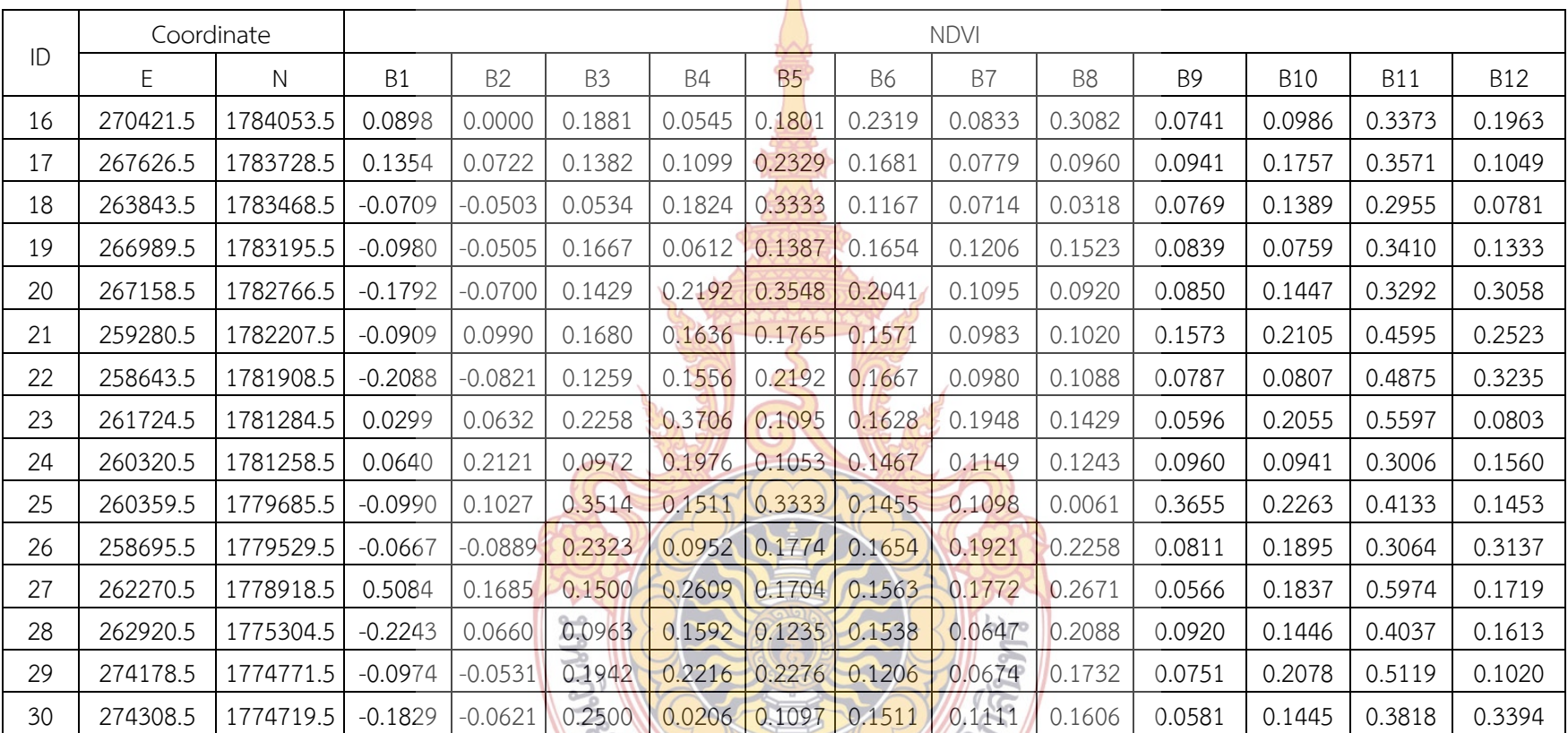

**PREMIXED AND RESIDENCE** 

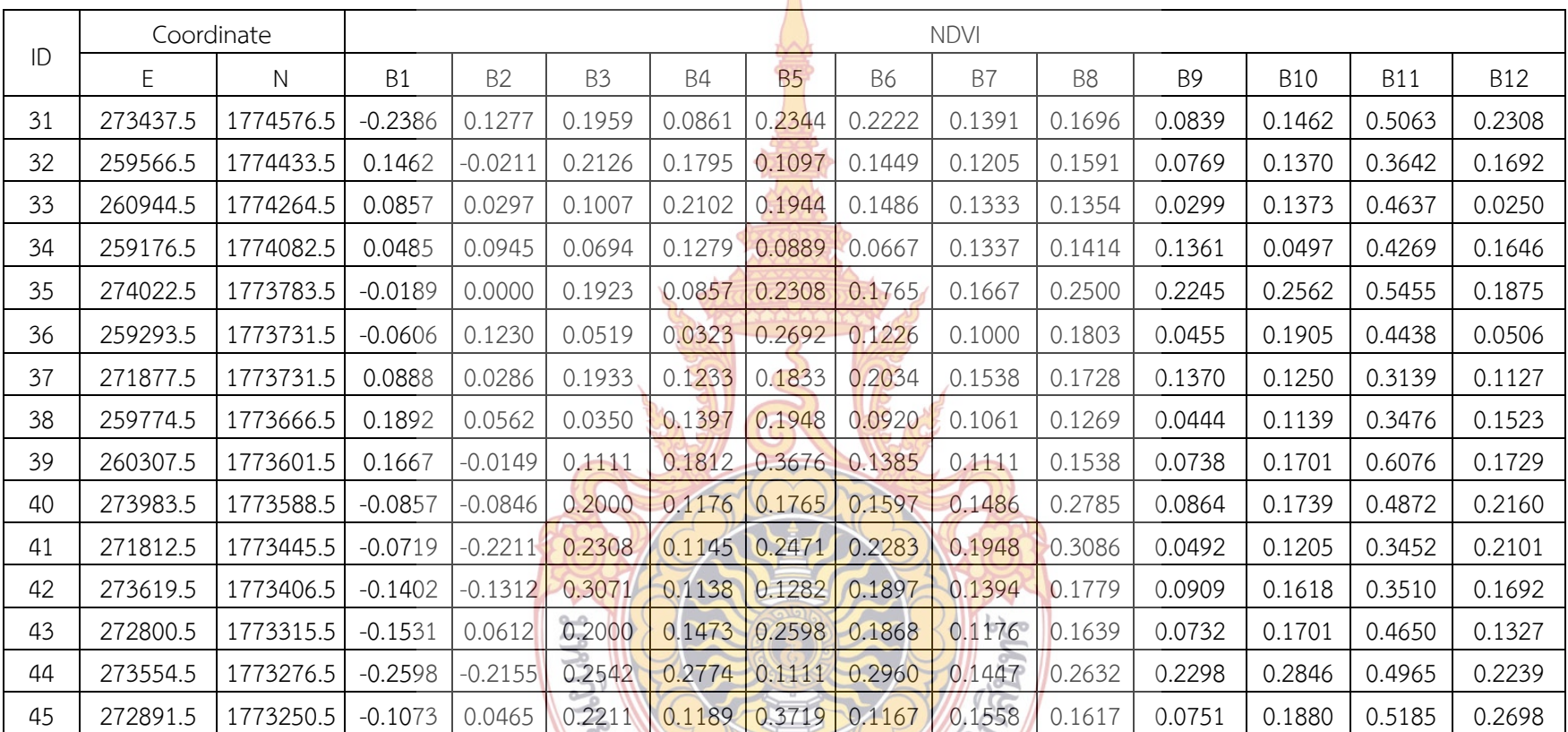

**PREMIXED AND RESIDENCE** 

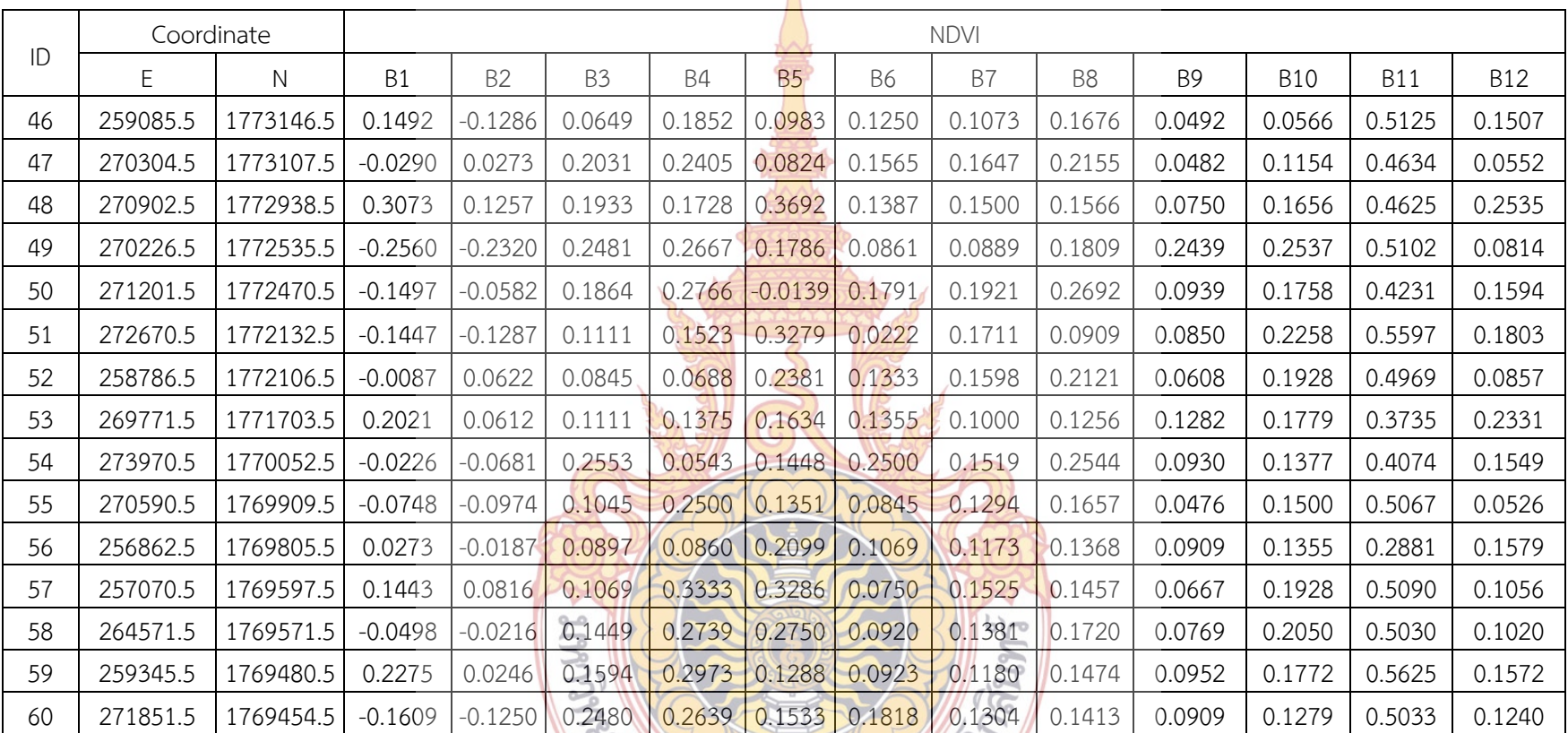

**PREMIXED AND RESIDENCE** 

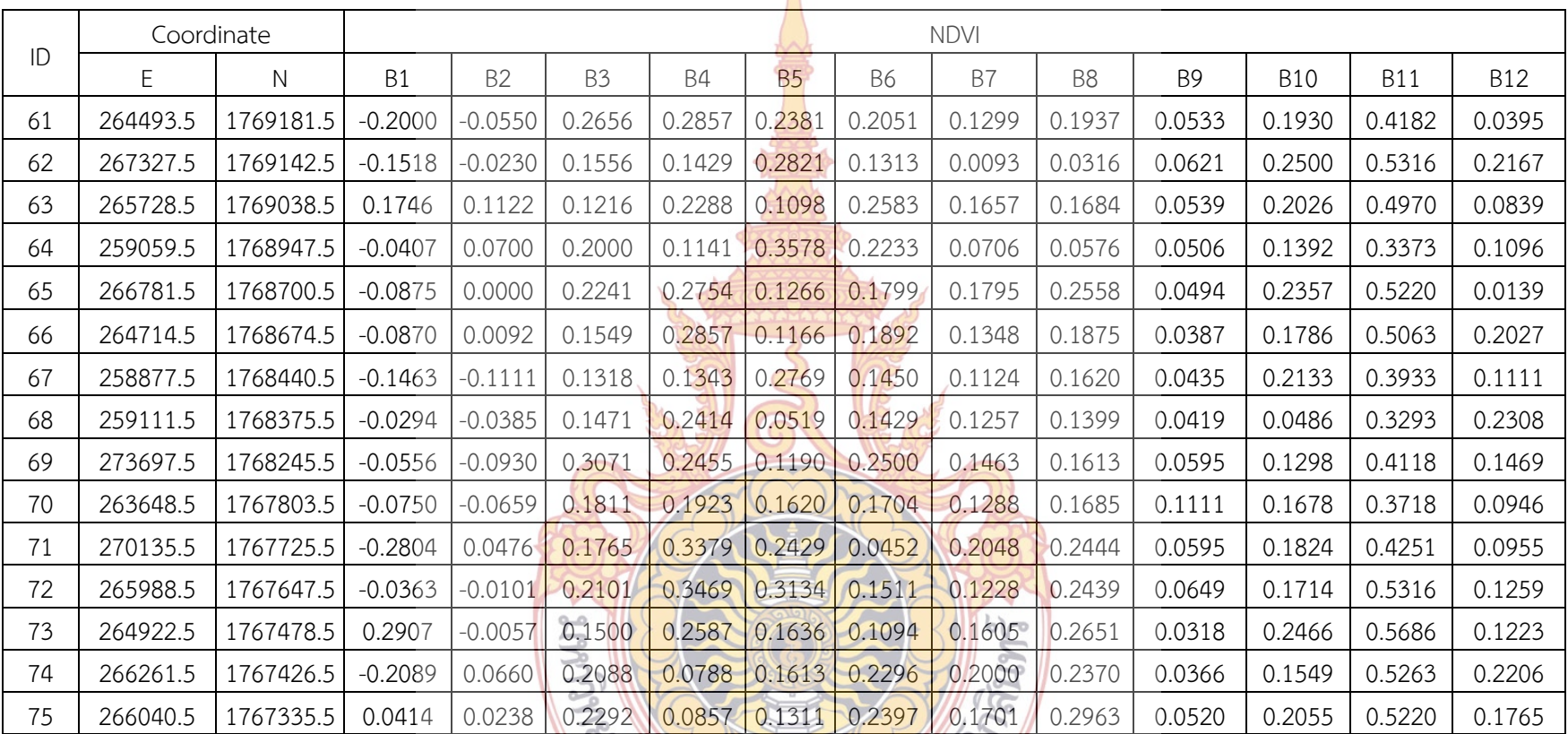

**PREMIXED AND RESIDENCE** 

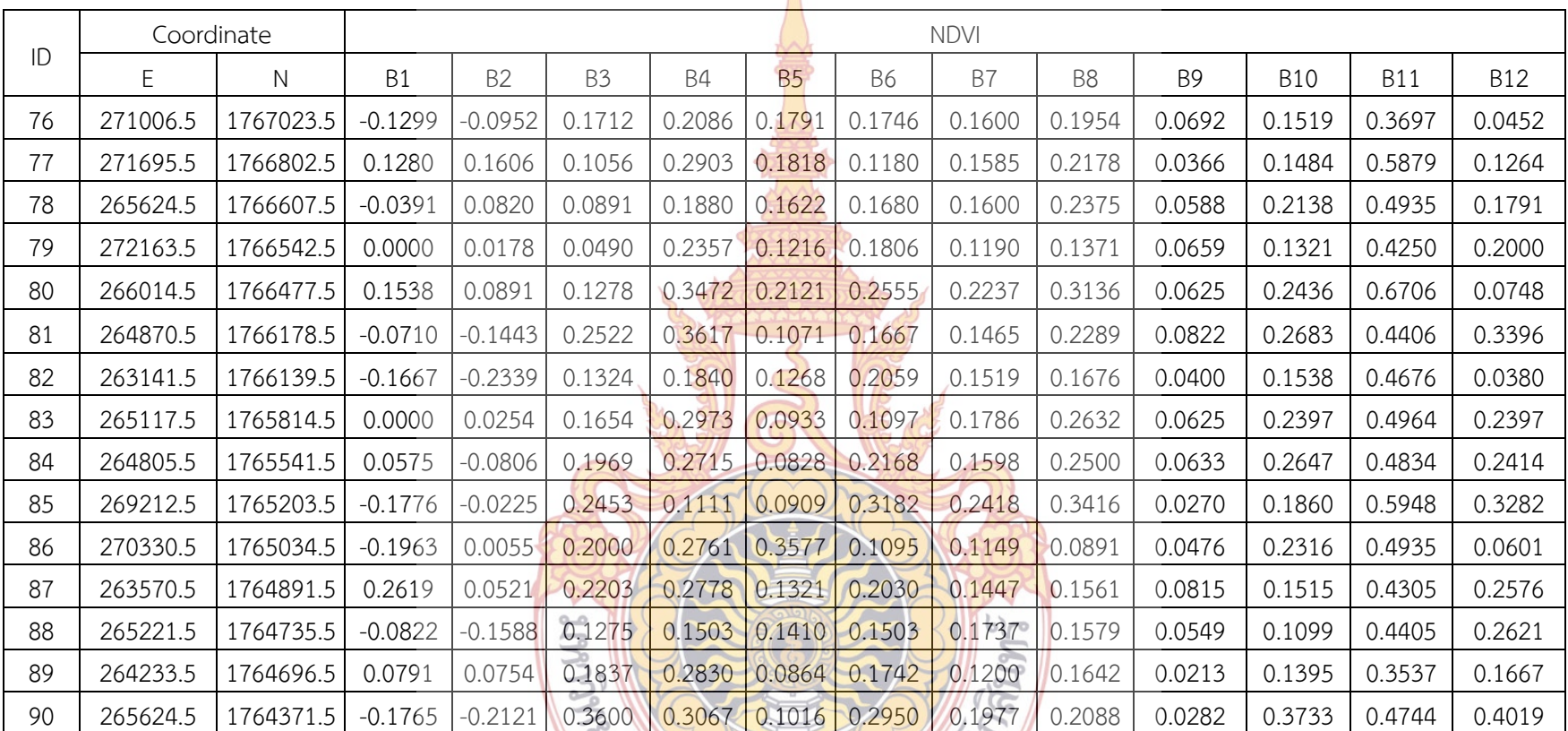

**PREMIXED AND RESIDENCE** 

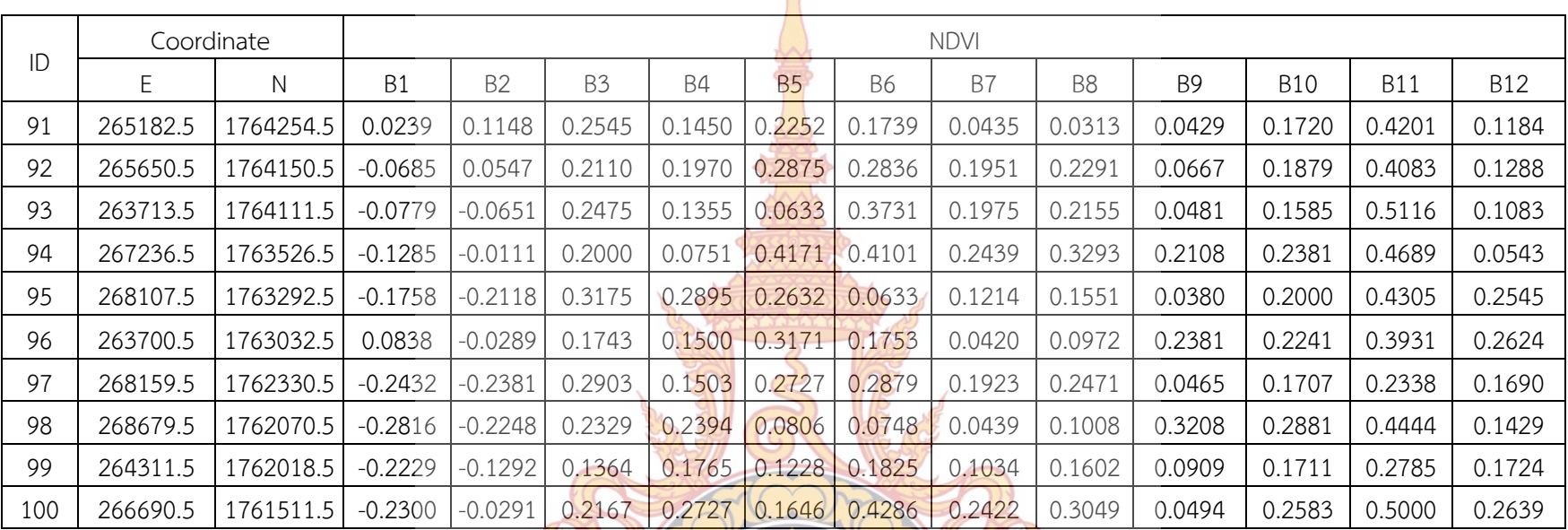

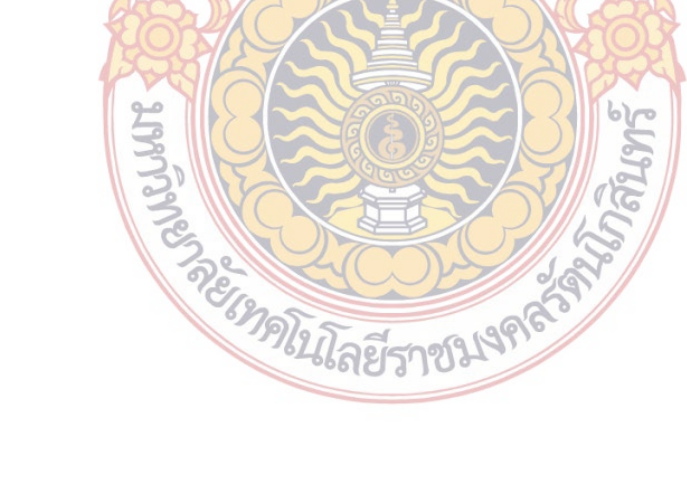

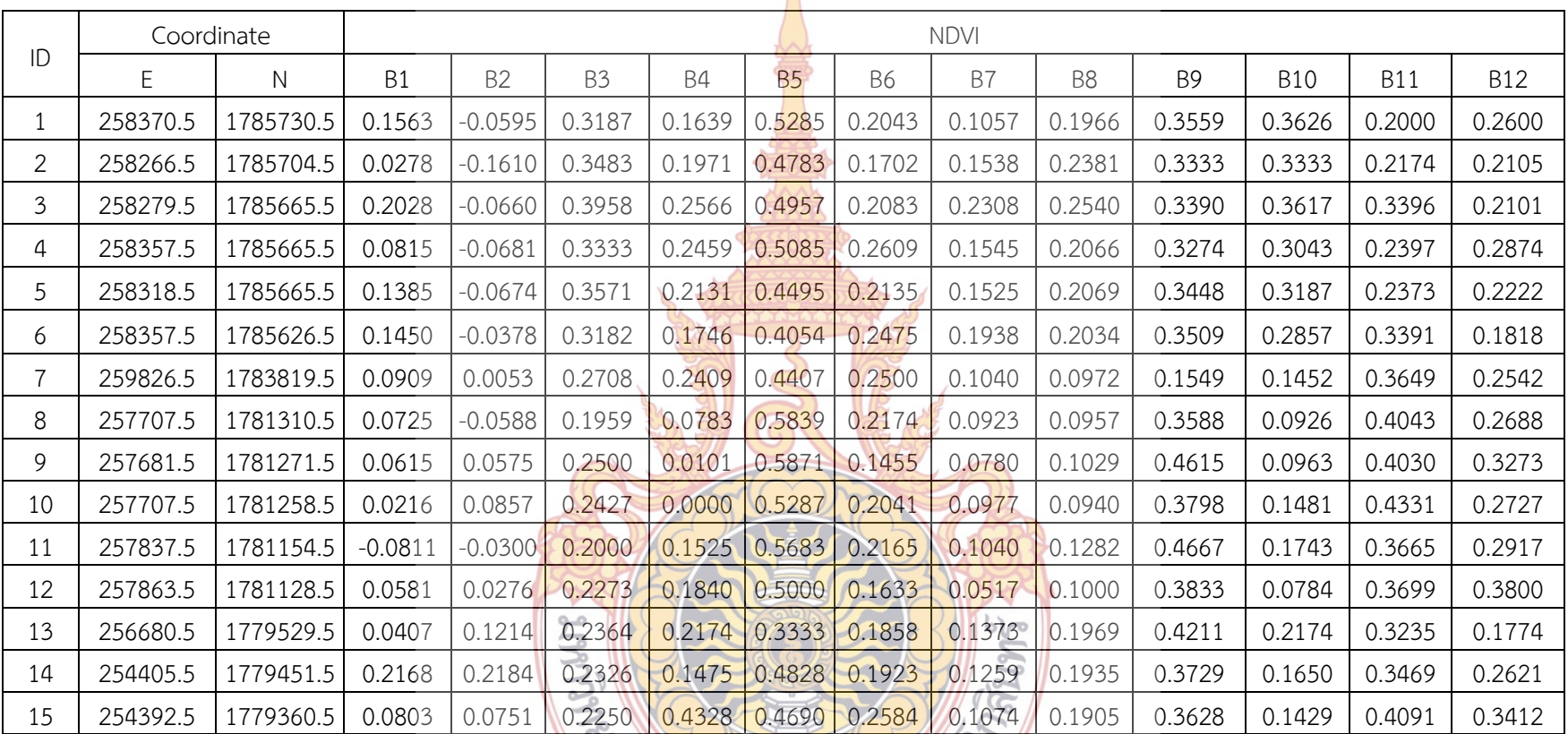

**PREMIXED AND RESPONDED** 

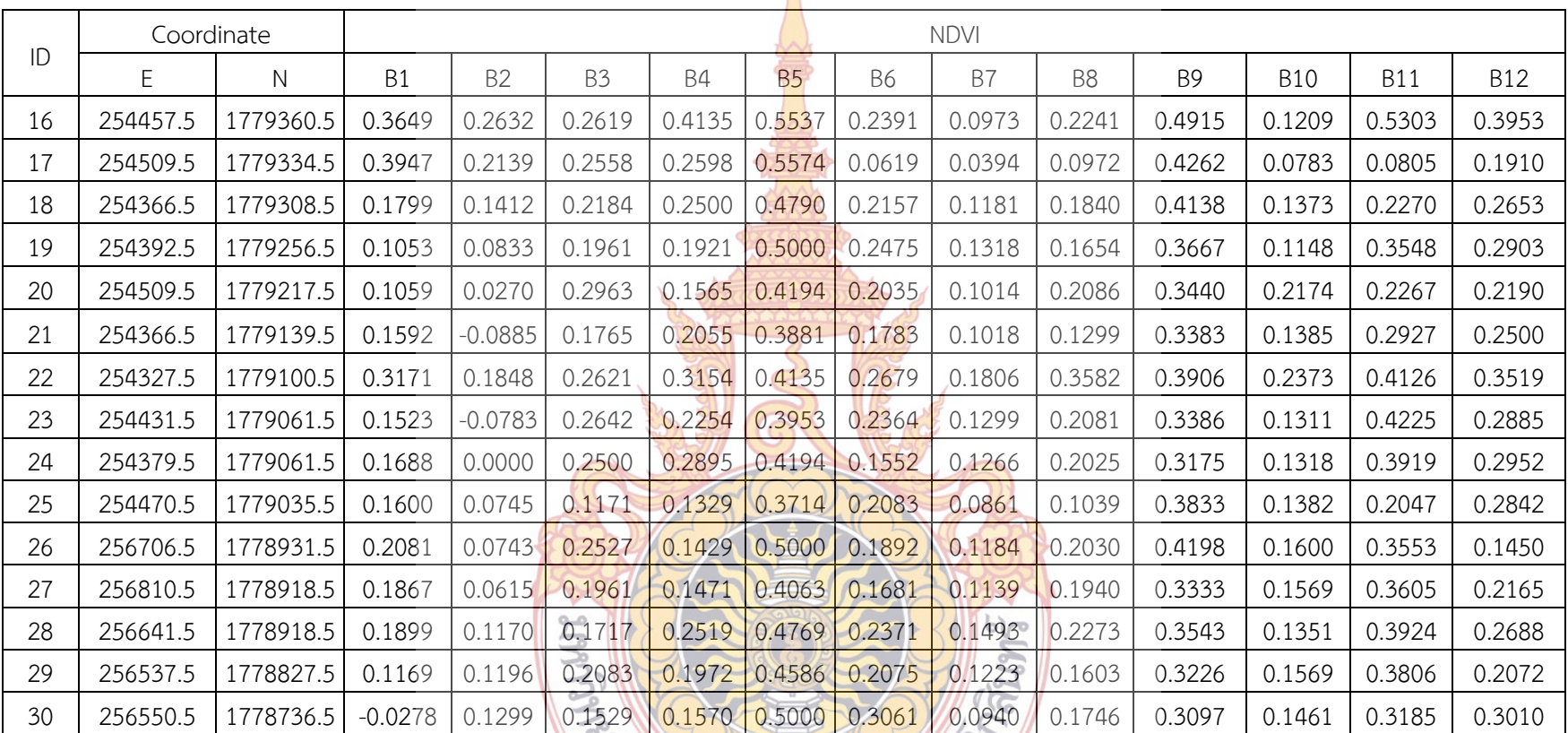

**PREMIXED AND RESIDENCE** 

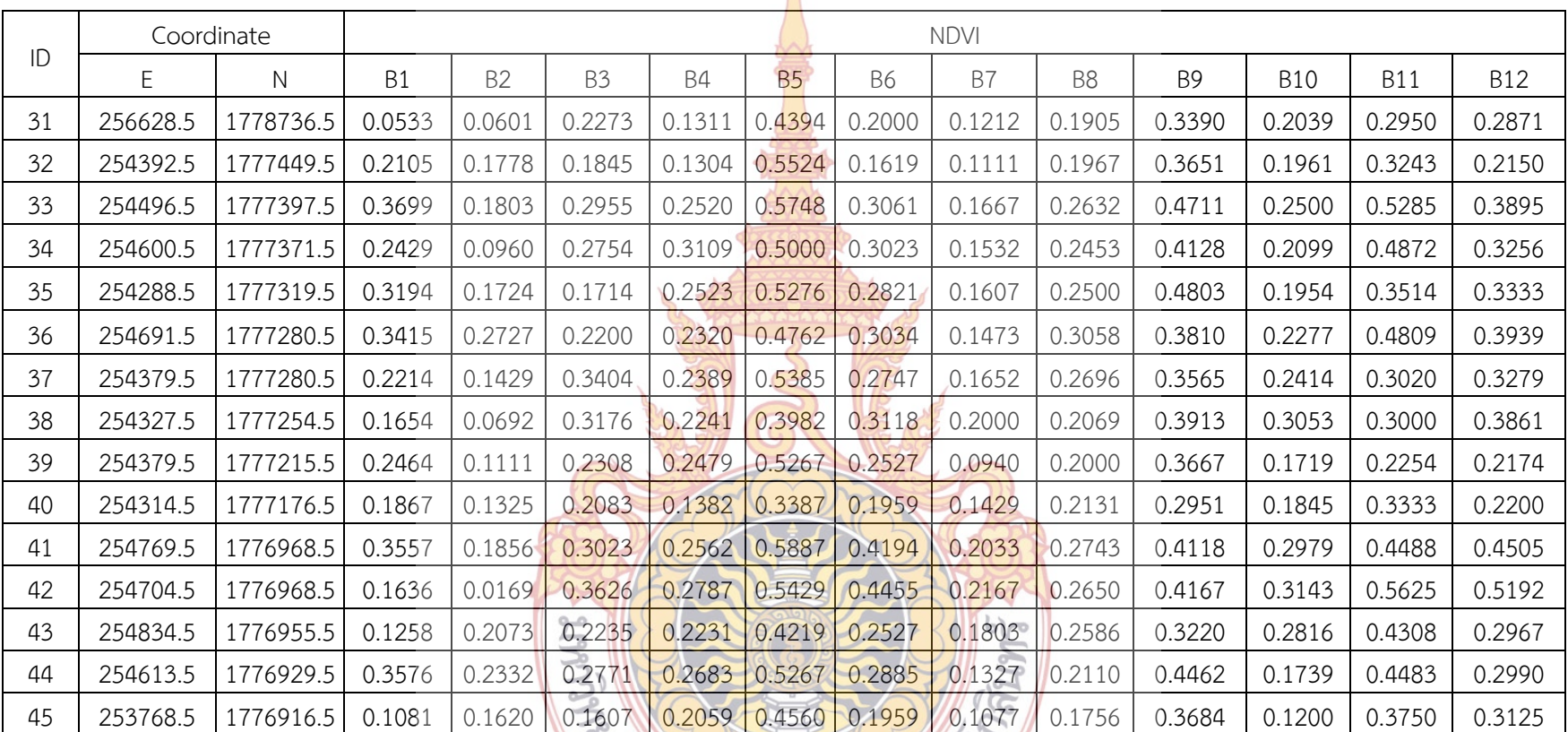

**PREMIXED AND RESIDENCE** 

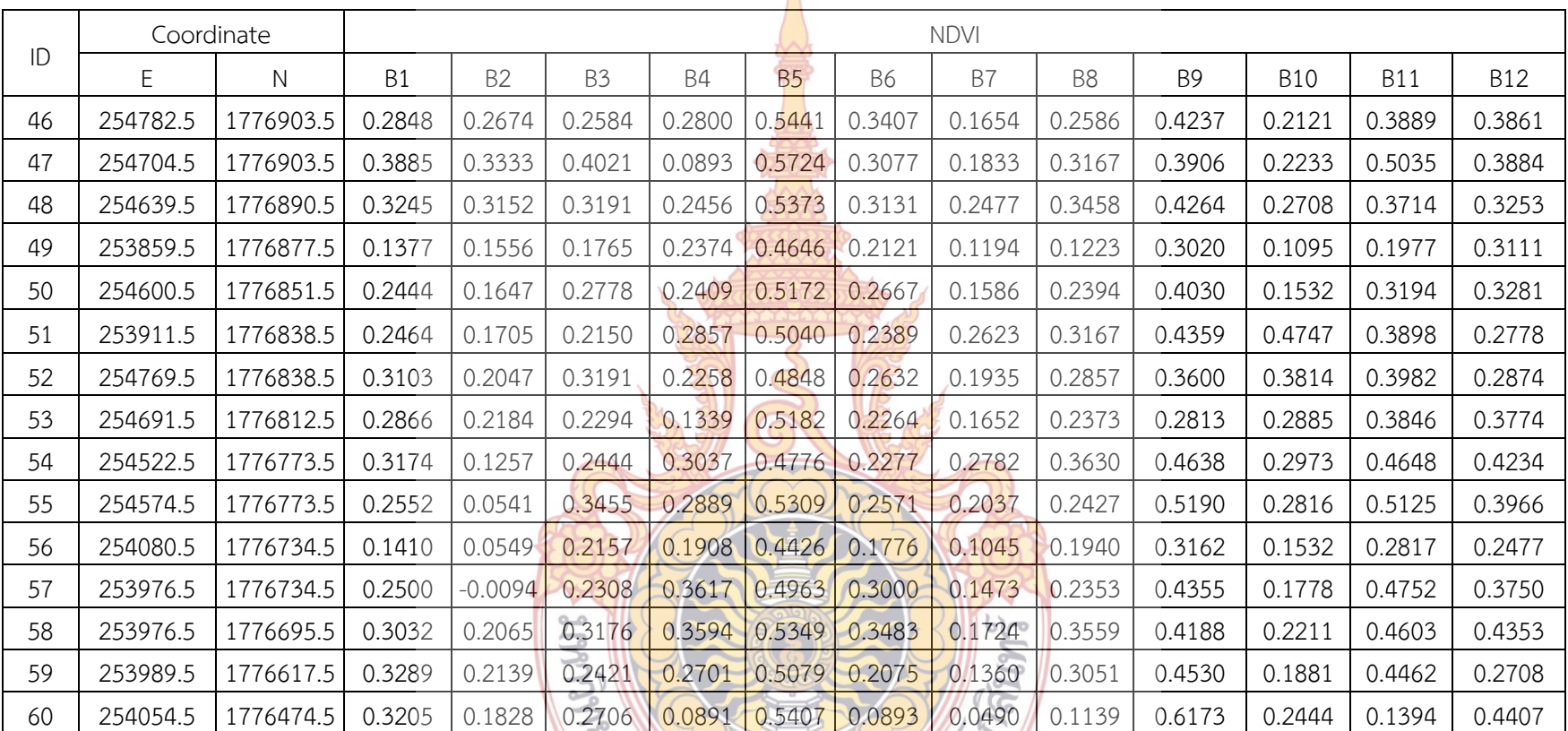

**PREMIXED AND RESIDENCE** 

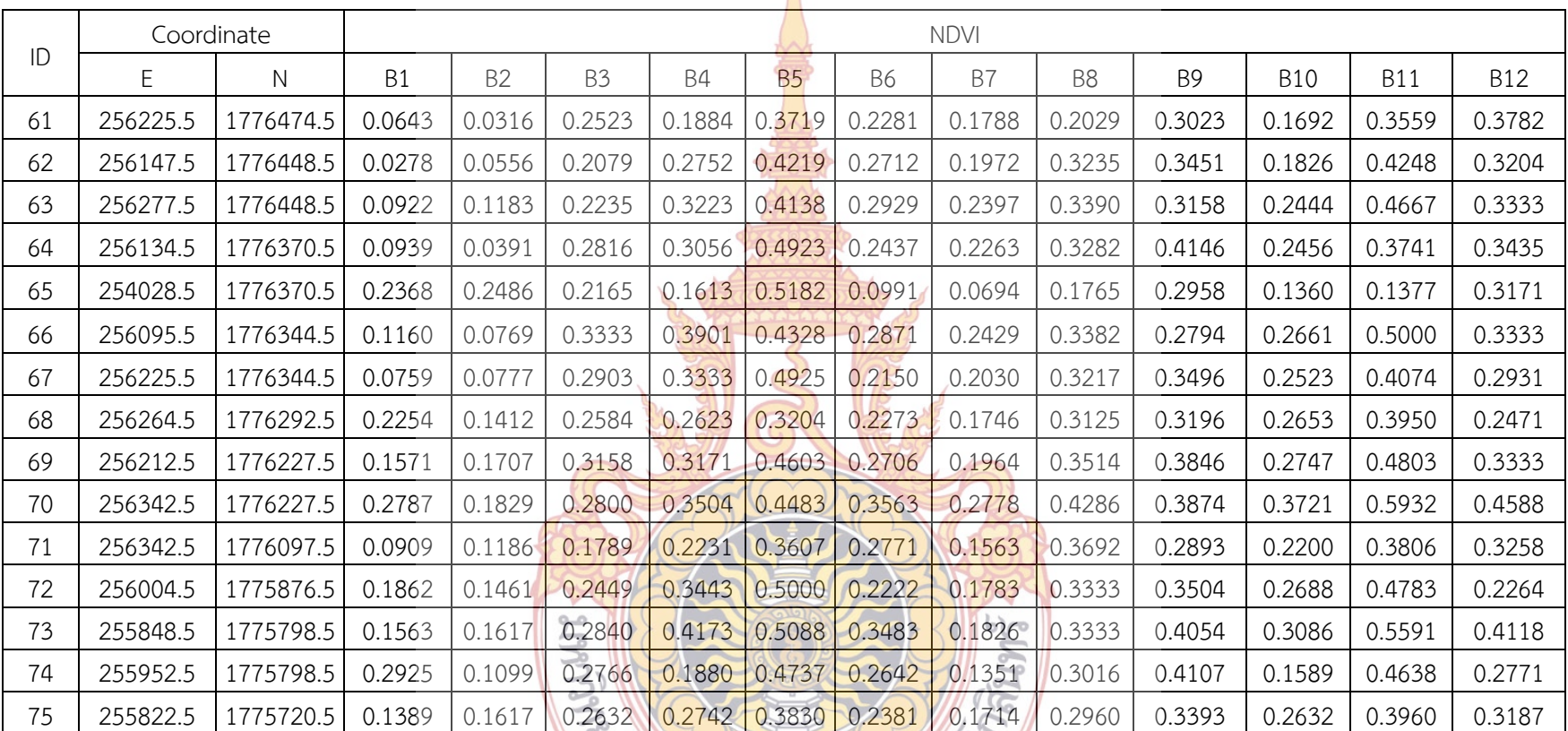

**PREMIXED AND RESIDENCE** 

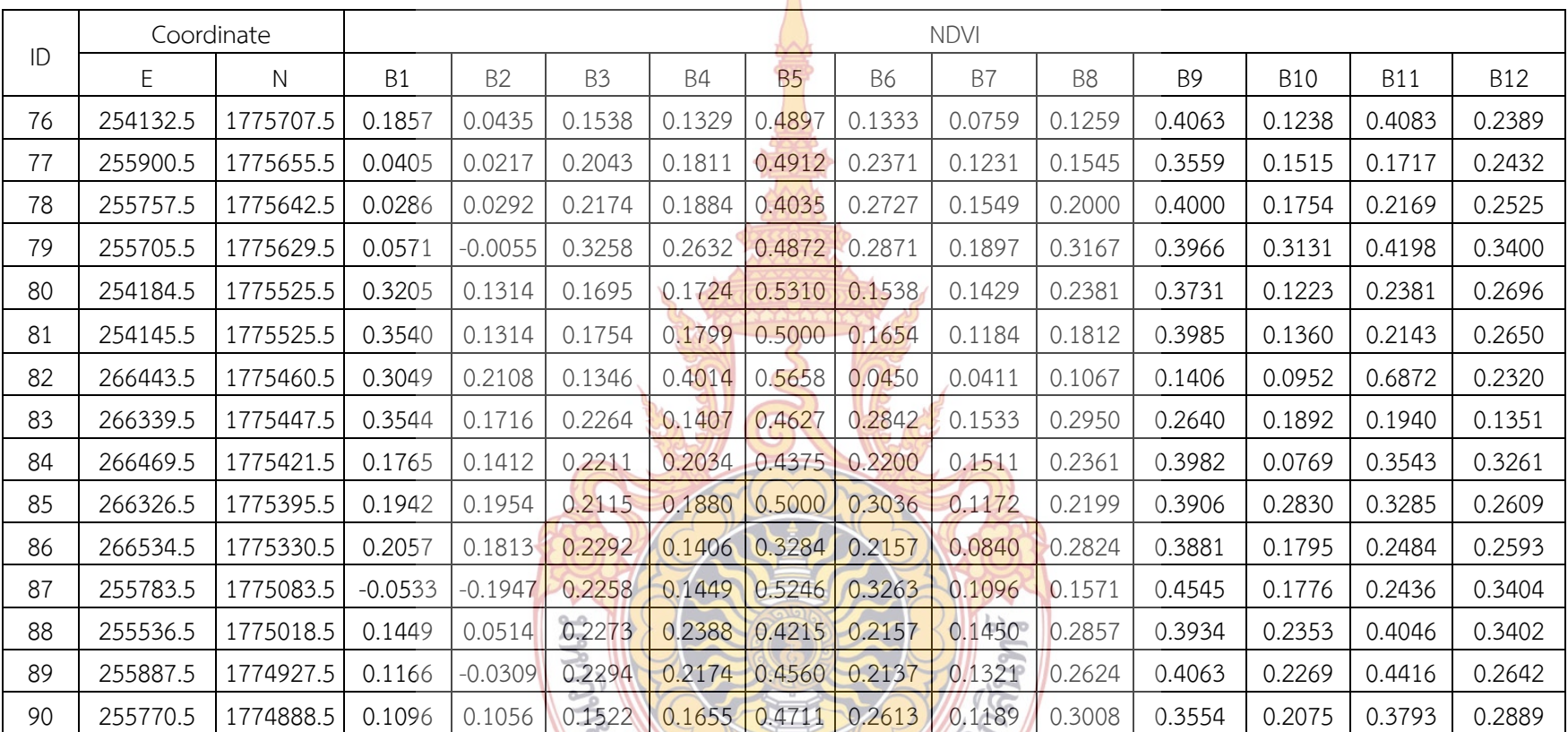

**PREMIXED AND RESIDENCE** 

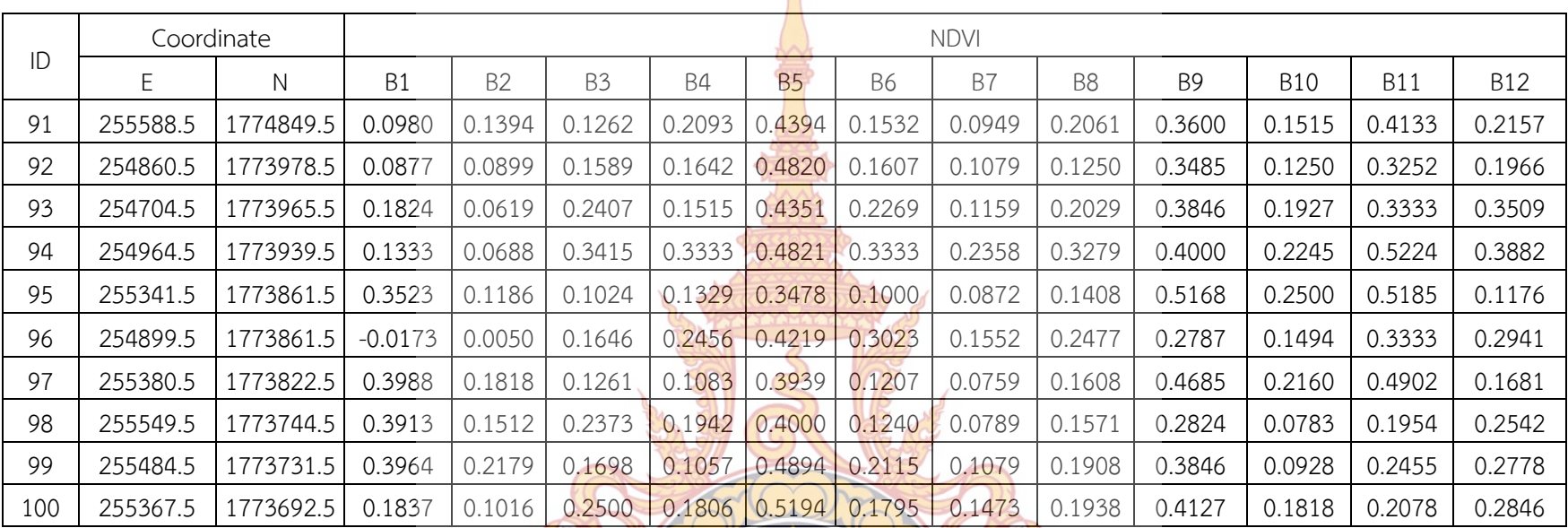

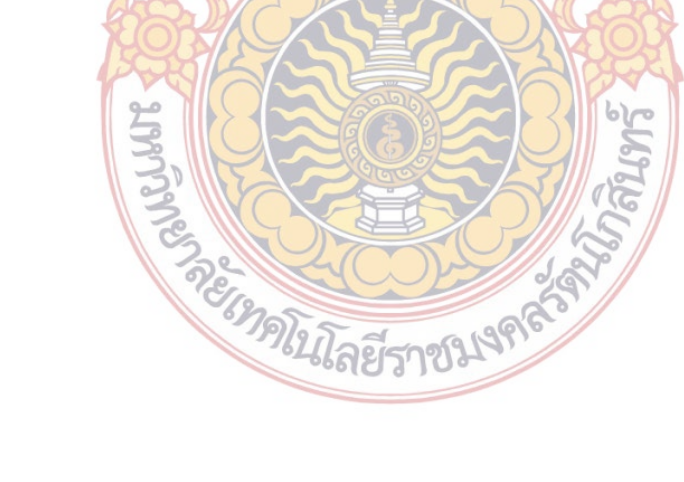

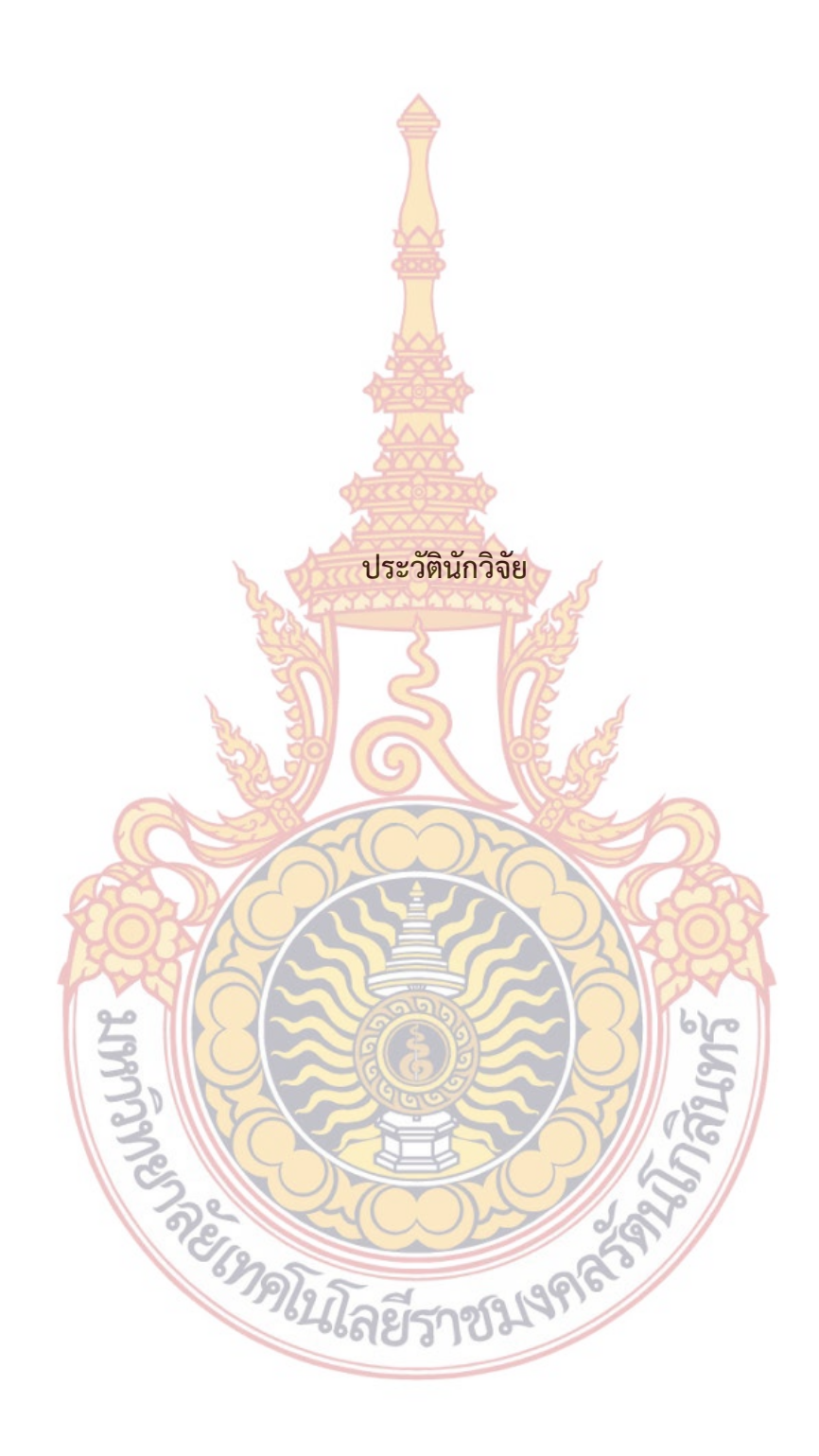

- 1.1 ชื่อ นามสกุล (ภาษาไทย) นายอภิเสฏฐ์ สุวรรณสะอาด
	- ชื่อ นามสกุล (ภาษาอังกฤษ) Mr. Apised Suwansaard
- 1.2 เลขหมายบัตรประจําตัวประชาชน
- 1.3 ตําแหน่งปัจจุบัน อาจารย์
- 1.4 หน่วยงานและสถานที่อยู่ที่ติดต่อได้ส<mark>ะด</mark>วก ี่

สาขาวิชาวิศวกรรมโยธา คณะวิศวกรรมศาสตร์ มหาวิทยาลัยเทคโนโลยีราชมงคล รัตนโกสินทร์ มือถือ 088-0930067 e-mail: kreetasuwansaead@hotmail.com

1.5 ประวัติการศึกษา

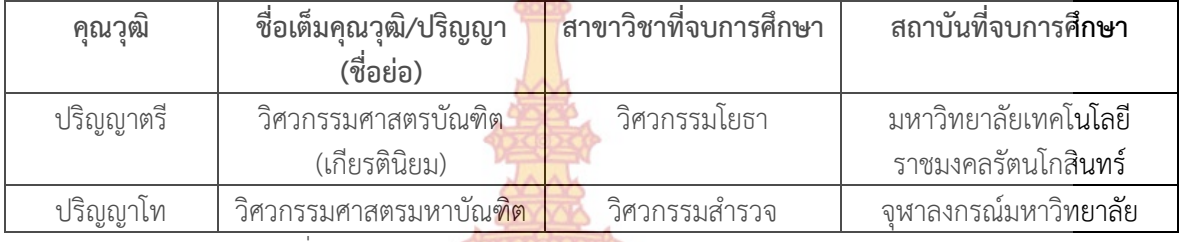

1.6 สาขาวิชาการที่มีความชำนาญ<mark>พิเศษ (แตกต่าง</mark>จากวุฒิการศึกษา) ระบุสาขาวิชาการ Surveying, GIS (Geographic Information System), GPS (Global Positioning System), Remote Sensing and Photogrammetry

1.7 ประสบการณ์ที่เกี่ยว<mark>ข้องกับการบริหารงานวิจัยทั้งภ</mark>ายในและภายนอกประเทศ โดยระบุ ี่ ี สถานภาพในการทำการวิ<mark>จัยว่าเป็</mark>นผู้อ<mark>ำนว</mark>ยการแ<mark>ผนงา</mark>นวิจัย หัวหน้าโครงการวิจัย หรือผู้ร่วม วิจัยในแต่ละข้อเสนอการวิจัย

งานวิจัยที่ทำเสร็จแล้ว : ชื่<mark>อผลง</mark>านวิจัย <mark>ปีที่พิ</mark>มพ์ ก<mark>ารเผยแพร่ และแหล่งทุ</mark>น (อา<mark>จมาก</mark>กว่า 1 เรื่อง) ื่

> 1. กรีฑา(<mark>อภิเ</mark>สฏฐ์<mark>) สุวรรณสะอาด และธงทิศ. (2553). การปรับแก้ข้อ</mark>มูลไลดาร์ระหว่างแนว บินโดยอาศัยจุดควบคุมจากภาพถ่ายทางอากาศ. การประชุมวิชาการเทคโนโลยีอวกาศและ ภูมิสารสนเทศแห่งชาติประจําปี 2553 ณ อิมแพคคอนเวอร์ชั่นเซ็นเตอร์เมืองทองธานีวันท 15-17 มกราคม 2553.

ึ่งานวิจัยที่กำลังดำเนินการ : ชื่<mark>อผลงานวิจัย ปีที่พิมพ์ การเผยแพร่ และแหล่งทุ</mark>น (อาจมากกว่า 1 เรื่อง)

1. สันติ ไทยยืนวง<mark>ษ์ สุธน รุ่งเรือง และอภิเสฏฐ์ สุวรรณสะอ</mark>าด การจัดทำฐานข้อมูลเชิง ้วิศวกรรมสำหรับโ<mark>บราณสถานที่ป</mark>ระสบอุทกภัยในจังหวัดพระนครศรีอยุธยา. งบประมาณ สํานักงานคณะกรรมการวิจัยแห่งชาติประจําปีงบประมาณ 2555.

 $600$ 

- 2. สันติ ไทยยืนวงษ์ นิวัฒน์ <mark>สุขสาม และอภิเสฎฐ์ สุวรรณสะอา</mark>ด การพัฒนาแบบจำลอง การไหลของซากมวลพิบัติเพื่อประเมินพื้นที่ได้รับผลกระทบจากดินถล่มเนื่องจากฝนตก ื้ เชิงพลวัต. งบประมาณ สำนักงานคณะกรรมการวิจัยแห่งชาติ ประจำปีงบประมาณ 2555.
- 3. สันติ ไทยยืนวงษ์สุธรรม โรจนเมฆาและอภิเสฏฐ์ สุวรรณสะอาด การพัฒนา แบบจำลองการเปลี่ยนแปลงความชื้นในดินที่ไม่อิ่มตัวด้วยน้ำแบบหลายชั้นดินเนื่องจาก ֺ֪֪ׅ֪֪ׅ֪֪֦֖֪֪ׅ֦֖֪֪ׅ֖֝֟֟֟֟֟֟֟֟֟֟֟֟֟֟֟֟֟֟֟֟֟֟֡֬֟֓֟֓֟֡֟֟֓֟֓֞֟֝֟֝֟ ์<br>๎ ื่ ฝนตกไม่คงที่เพื่อใช้ในการเตือนภัยดินถล่ม งบประมาณ สํานักงานคณะกรรมการวิจัย แห่งชาติ ประจำปีงบประมาณ 2555.